POLITECNICO DI MILANO Scuola di Ingegneria dell'Informazione

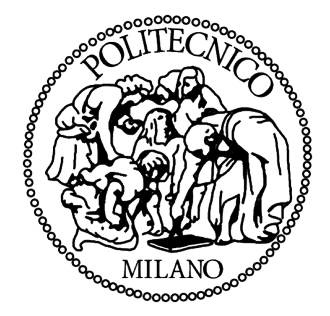

Corso di Laurea Specialistica in Ingegneria Informatica

# **SIMULAZIONE DI SISTEMI COMPLESSI CASE STUDY: L'ALTOPARLANTE A TROMBA**

Relatore: Dr. Fabio Antonacci

Tesi di Laurea Specialistica di: Francesco Moscara Matricola: 841347

Anno Accademico 2016/2017

# <span id="page-1-0"></span>**Sommario**

In questa tesi è proposta una metodologia per predire l'uscita di *sistemi* complessi, basata sulla scomposizione di questi ultimi in *sottosistemi* più semplici. Questa metodologia consiste nel modellare separatamente ogni sottosistema con una *rete multiporta*, rappresentata a sua volta da una *matrice di trasmissione*, e nel calcolare la relazione che lega l'uscita del sistema ad uno o più ingressi attraverso il prodotto delle matrici di trasmissione dei singoli sottosistemi.

Per verificarne la validità, la metodologia è utilizzata per predire la risposta in frequenza del sistema altoparlante a tromba. Ai fini dell'applicazione del metodo, questo dispositivo è rappresentato come l'unione di due sottosistemi più semplici (*compression driver* e *tromba*), interconnessi tra loro in modo tale che l'uscita del primo costituisca l'ingresso del secondo. La tromba è caratterizzata per mezzo di simulazioni numeriche di tipo FEM o BEM, mentre il compression driver per mezzo di misure elettroacustiche di pressione e di impedenza elettrica.

Dato che non è possibile calcolare direttamente i coefficienti della matrice di trasmissione del compression driver a causa dell'impossibilità di imporre determinate condizioni sulle variabili alla porta acustica della rete multiporta, il metodo proposto utilizza uno *stimatore*, per calcolare indirettamente i coefficienti della matrice di trasmissione.

Per valutare le performance dello stimatore, in termini di accuratezza dei risultati, flessibilità nel setup di misura e robustezza al rumore, sono stati condotte delle simulazioni. I risultati delle simulazioni sono poi confermati dai dati sperimentali, ricavati applicando il metodo ad altoparlanti reali.

Il metodo proposto è confrontato con altri due metodi presenti in letteratura [\[31,](#page-102-0) [45\]](#page-103-0). Si trova che il metodo proposto è meglio condizionato e molto più flessibile nella definizione delle misure necessarie per caratterizzare il compression driver. Inoltre, il metodo proposto risulta essere anche più robusto al rumore, specialmente alle basse frequenze.

# <span id="page-3-0"></span>**Abstract**

In this thesis we propose a methodology to predict the output of complex *systems*. This methodology is based on the decomposition of the latter in smaller *sub-systems*, each one of them is modelled separately by a *N-port network* and represented mathematically by a *N-port transmission matrix*. The input/output relation is given by the product of all sub-systems' transmission matrices.

This methodology is successfully used to predict the frequency response of horn loudspeaker systems. Horn loudspeakers usually consist of two simpler sub-systems: an electrodynamic drive unit (*compression driver*) coupled to an *acoustic horn*, in such a way that the output of the first is the input of the second. In order to apply the methodology, the parameters of the acoustic horn and the transmission matrix coefficients of the compression driver are obtained respectively by means of numerical techniques (FEM or BEM) and electro-acoustic measurements (pressure and electric impedance).

Because of the practical difficulties in imposing certain constrains to the acoustic port of the compression driver network, it has been necessary to use an *estimator* to compute the coefficients indirectly.

In order to evaluate the performances of the estimator, in terms of accuracy and noise sensitivity, we have conducted simulations to predict the frequency response of several combination of compression drivers and horns. The results are compared with measured data of real horn loudspeakers, showing high accuracy.

The methodology is compared with other methods [\[31,](#page-102-0) [45\]](#page-103-0). It is shown that the proposed methodology is better conditioned, more flexible in the definition of the measurement setup and more robust to the noise, in particular at low frequencies.

# **Indice**

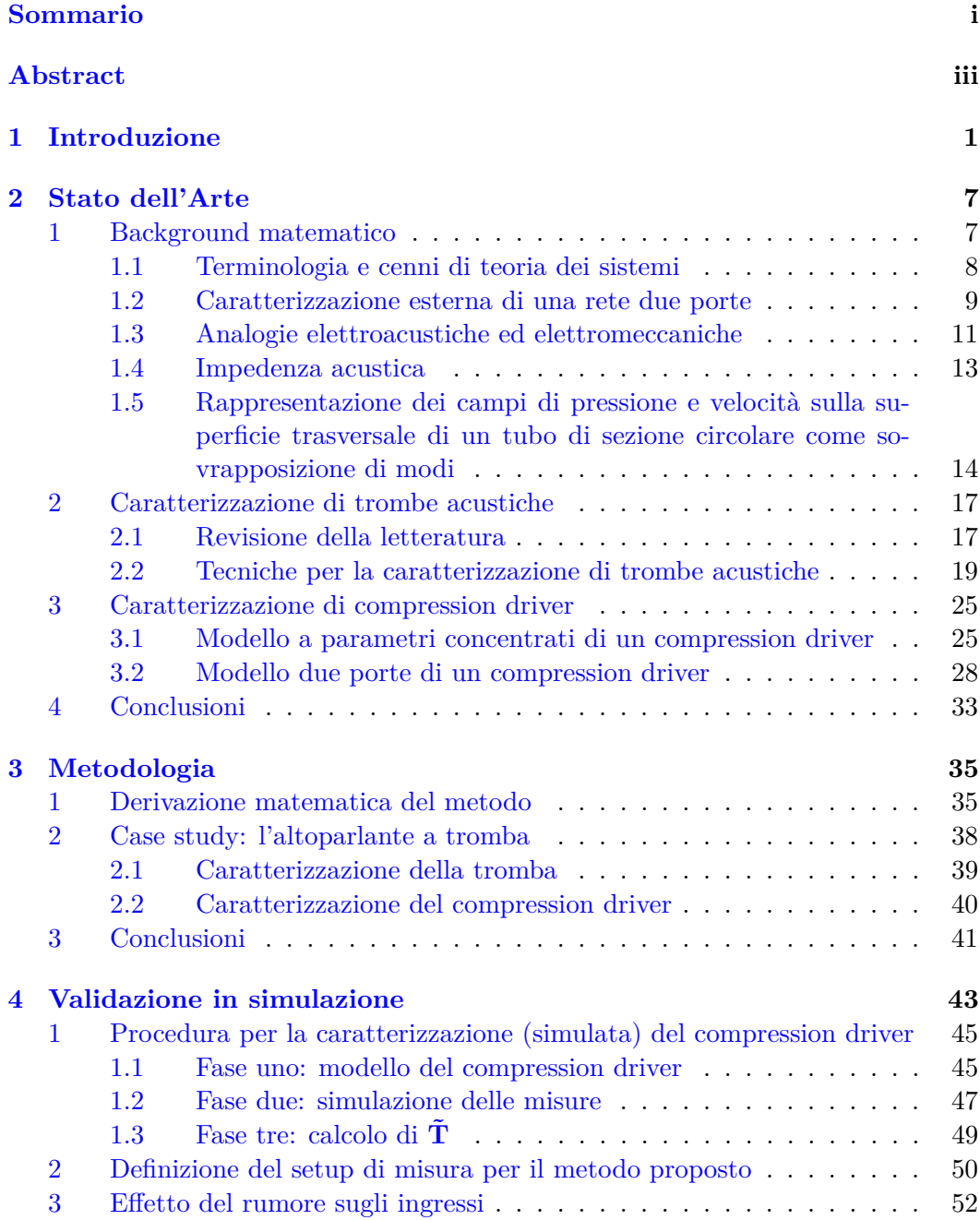

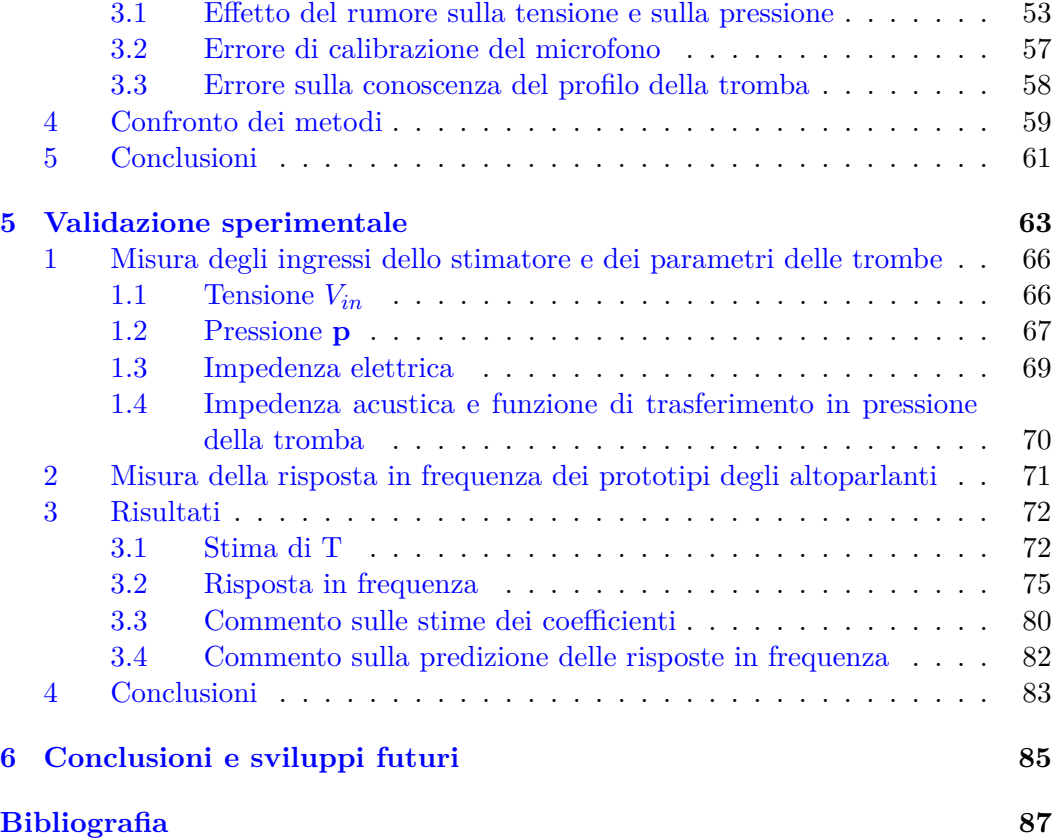

# **Elenco delle figure**

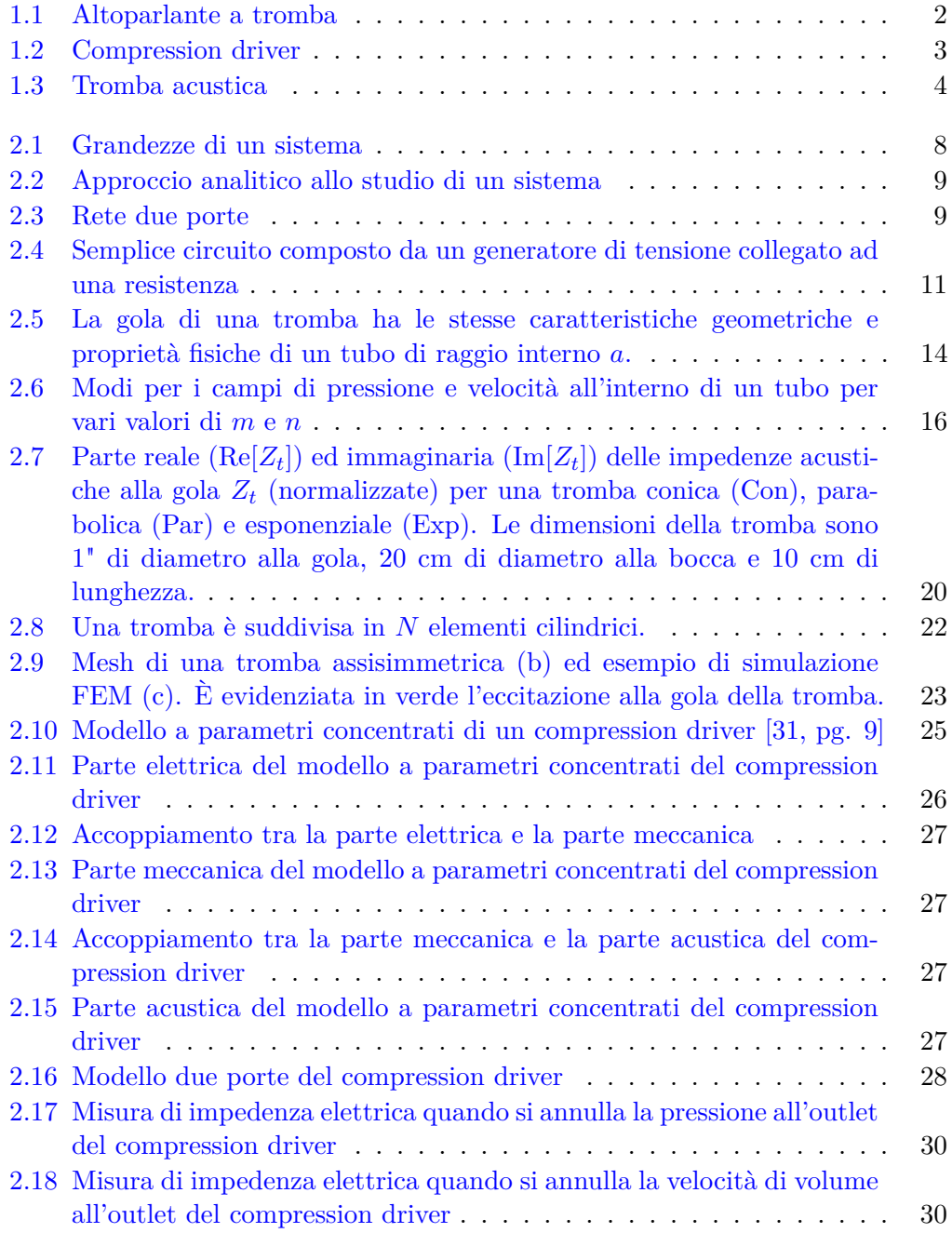

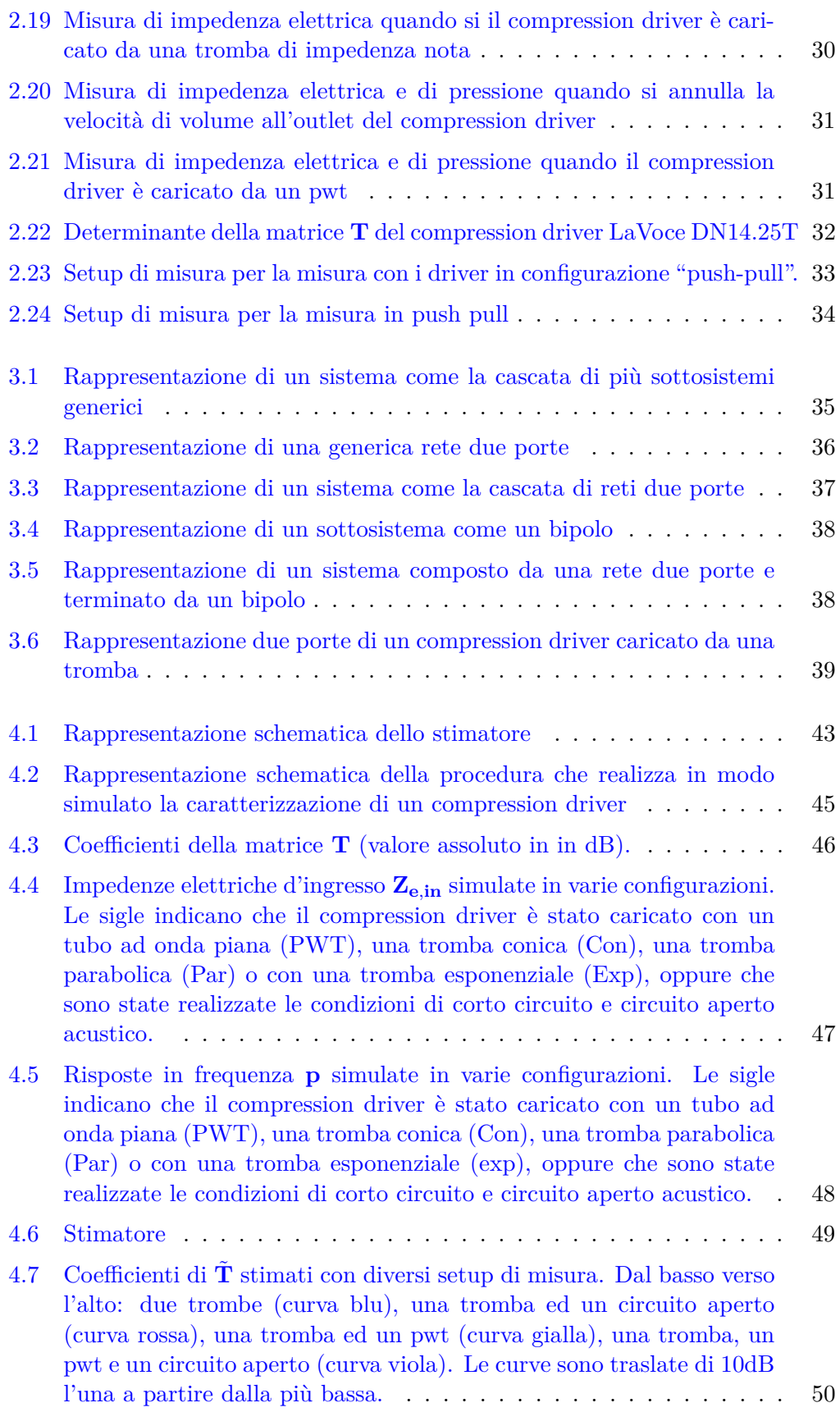

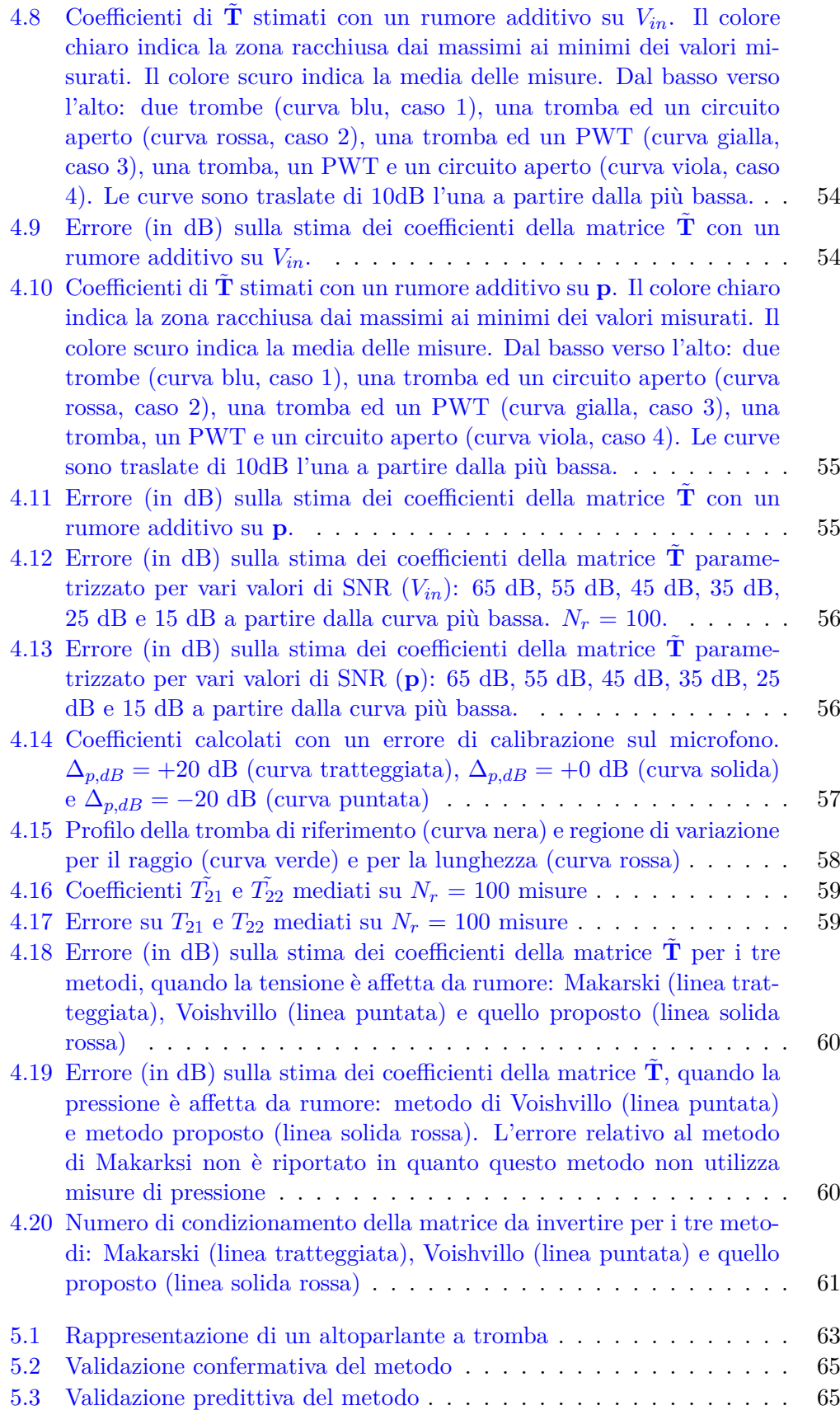

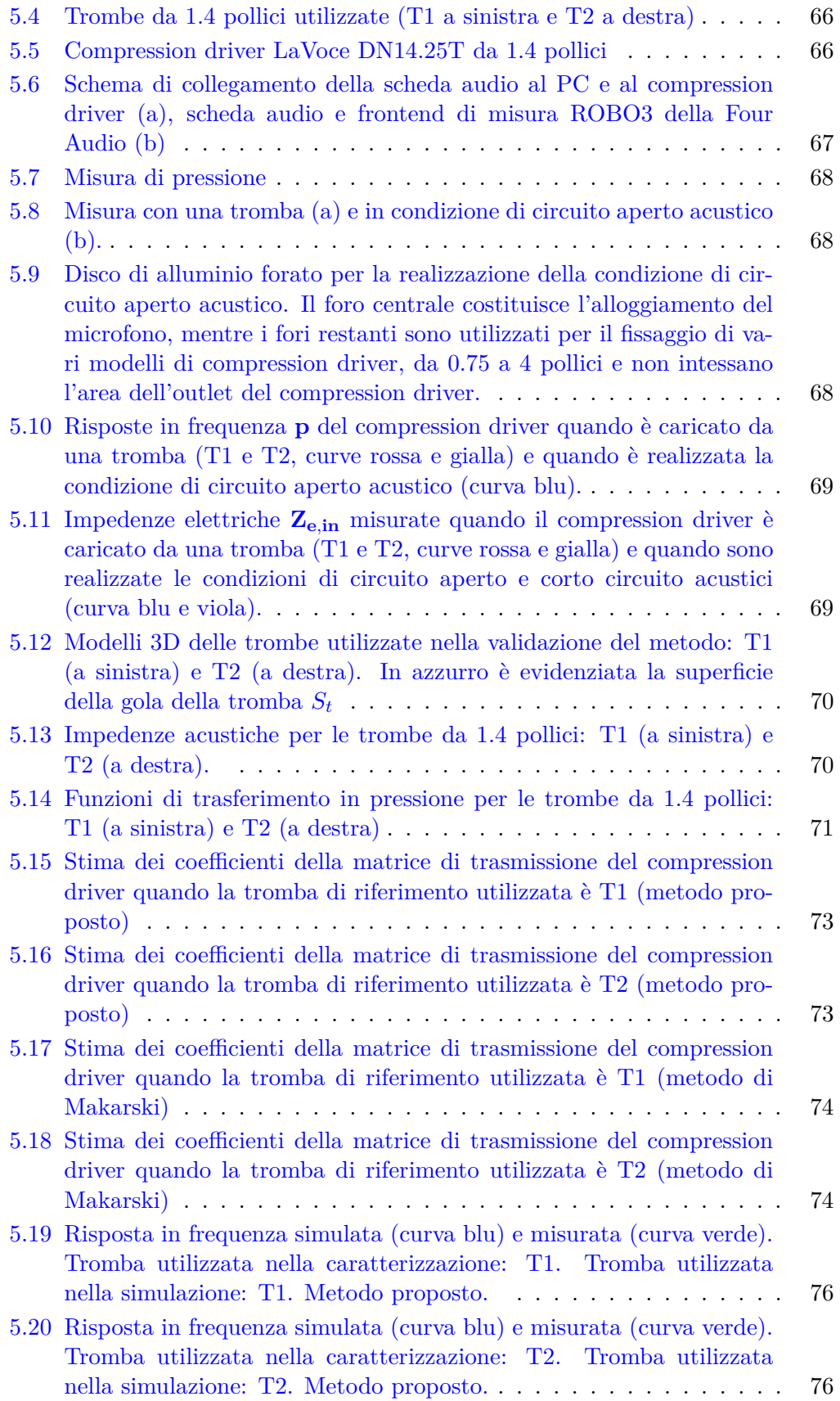

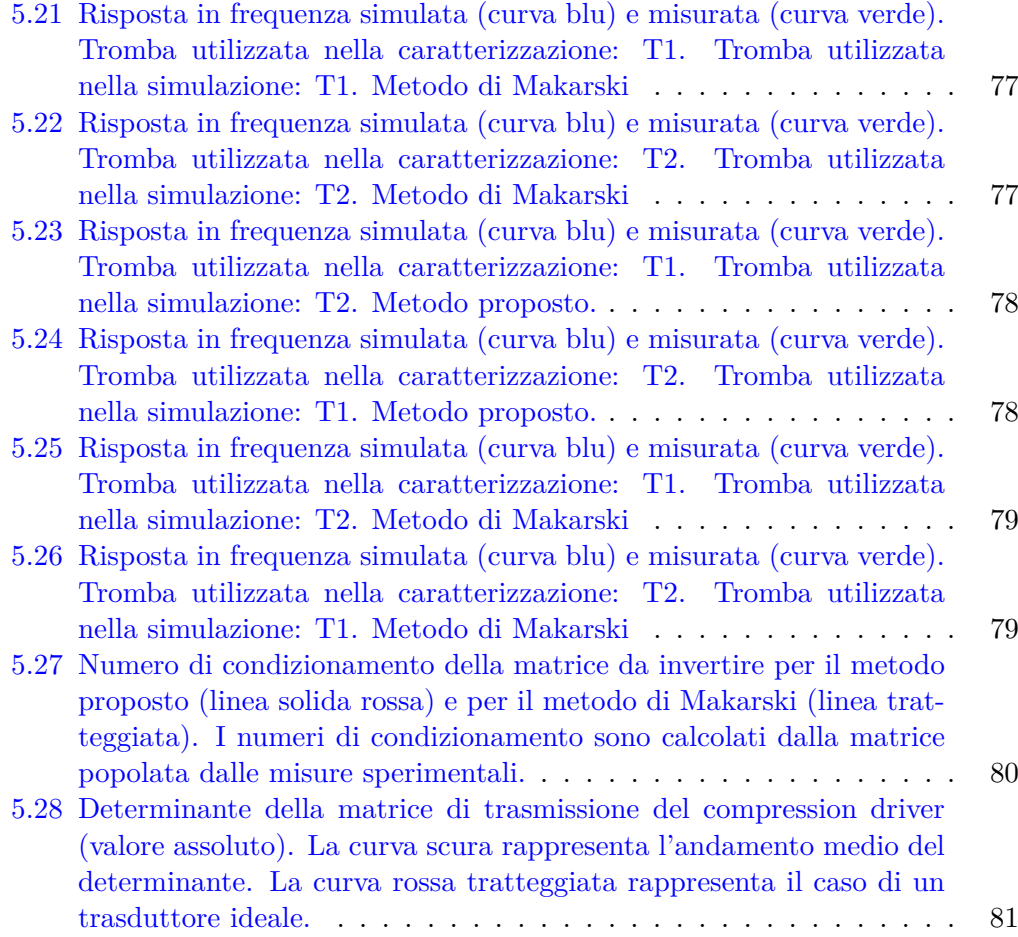

# **Elenco delle tabelle**

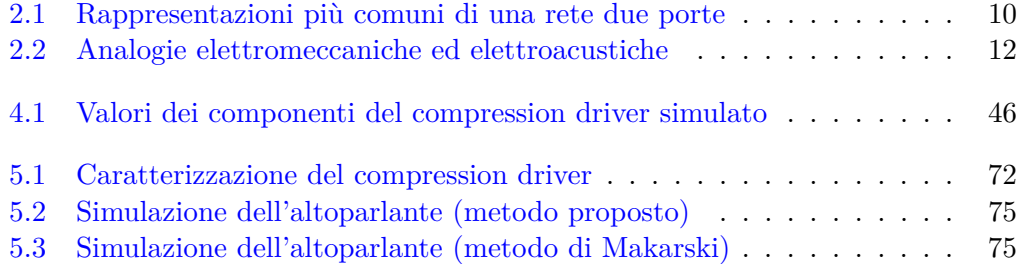

# <span id="page-15-0"></span>**Capitolo 1**

# **Introduzione**

In questa tesi è presentata una metodologia di studio per la simulazione del comportamento di sistemi complessi. I *sistemi* sono l'oggetto di indagine della teoria dei sistemi, disciplina che trova vasta applicazione in moltissimi settori dello scibile unano, dall'economia all'astronomia, dall'anatomia alla fisica.

Un esempio di sistema osservabile in natura è il sistema solare; le parti del sistema sono i pianeti ed il sole, mentre le interazioni tra le parti sono modellate dalle leggi fisiche della gravitazione universale, che descrivono, tramite equazioni matematiche, le attrazioni tra i pianeti ed il loro movimento all'interno del sistema.

Nei settori riguardanti l'ingegneria, i sistemi svolgono la funzione di ponte tra le conoscenze teoriche della realtà e la realtà stessa. Un sistema può essere studiato nel suo complesso (*approccio sistemico*), oppure può essere scomposto in un insieme più o meno vasto di parti elementari (*sottosistemi*), da studiare ciascuna indipendentemente dalle altre (*approccio analitico*). Da un punto di vista di astrazione concettuale, ogni sottosistema può essere visto come una "scatola nera" dotata di *ingressi* ed *uscite*, in modo da evidenziare maggiormente il funzionamento relazionale tra le parti, piuttosto che il contenuto delle parti stesse.

Quando si vuole studiare un sistema, è necessario costruire un modello matematico dello stesso in grado di descriverne gli aspetti essenziali attraverso equazioni matematiche in relazione al contesto in cui viene esaminato. Le grandezze di un modello matematico possono essere classificate come *parametri* o *variabili*, d'ingresso o d'uscita.

Il sistema su cui è stato applicato il metodo proposto è un sistema elettroacustico e precisamente l'altoparlante a tromba. Un altoparlante a tromba (*horn loudspeaker*, Fig. [1.1\)](#page-16-0) è un trasduttore elettroacustico comunemente impiegato per riprodurre segnali audio di frequenza medio-alta (generalmente da 500 Hz in su) ad elevati livelli di pressione sonora. Come ogni altro altoparlante, è caratterizzato da una serie di figure di merito (risposta in frequenza, direttività, impedenza, efficienza, etc.), che ne definiscono il funzionamento sotto diversi punti di vista. I punti di forza caratteristici di questo dispositivo sono l'elevata efficienza e la capacità di indirizzare il suono in una regione di spazio più o meno definita (elevata direttività). Un altoparlante a tromba è fondamentalmente costituito da due parti (o sottosistemi): un motore (*driver*, il trasduttore elettroacustico vero e proprio) ed una tromba acustica (*horn*) montata davanti al driver.

<span id="page-16-0"></span>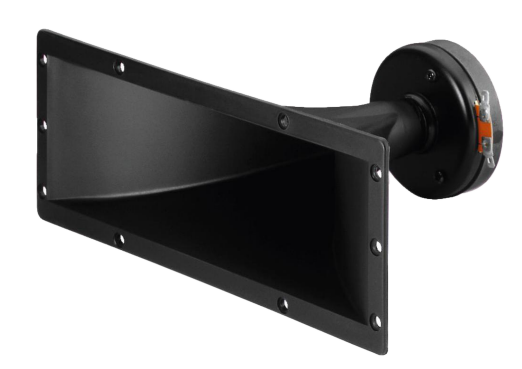

**Figura 1.1.** Altoparlante a tromba

Il driver ha la funzione di mettere in vibrazione una membrana normalmente di forma circolare (*diaframma*), il cui movimento provoca uno spostamento delle particelle d'aria a diretto contatto, dando origine a onde sonore. Il tipo di driver utilizzato dipende dal contesto in cui è impiegato l'altoparlante; tra tutti i driver (a cono, a nastro, a dome, etc.) che possono essere accoppiati ad una tromba, i più rilevanti in ambito industriale appartengono alla famiglia dei driver a compressione (*compression driver*, Fig. [1.2\)](#page-17-0). Questi dispositivi hanno la capacità di produrre livelli di pressione acustica significativamente più elevati rispetto ai più comuni driver a radiazione diretta<sup>[1](#page-16-1)</sup> e sono caratterizzati dal fatto che il diaframma non è direttamente visibile dall'esterno, ma è incapsulato all'interno di una cavità (*camera di compressione*). Davanti alla camera di compressione si trova il rifasatore (*phase plug*) le cui funzioni sono impedire l'interferenza distruttiva di onde ad alta frequenza all'interno della camera di compressione e rendere uguale la lunghezza del percorso da ogni punto del diaframma all'uscita (*outlet*). I compression driver soffrono di un problema che ne pregiudica il normale funzionamento: la loro *impedenza acustica* d'uscita[2](#page-16-2) è molto più elevata di quella dell'aria (*impedance mismatch*). Questo disadattamento tra l'impedenza del driver e quella del mezzo di trasmissione provoca la dispersione di gran parte dell'energia, impedendo alle onde sonore di propagarsi efficacemente.

Per inquadrare meglio il concetto di disadattamento d'impedenza si consideri un amplificatore audio che pilota un semplice altoparlante a cono: un amplificatore progettato per collegarsi ad un altoparlante con un'impedenza d'ingresso di 4 Ω non lavorerà altrettanto efficacemente se collegato ad un altoparlante con un'impedenza d'ingresso di 16 Ω. Allo stesso modo, un compression driver, per poter funzionare in maniera efficace, deve avere la propria impedenza d'uscita adattata a quella del carico finale, ovvero l'aria. A questo scopo, davanti al compression driver è montata una tromba acustica.

<span id="page-16-2"></span><span id="page-16-1"></span> $^{1}$ Un driver a radiazione diretta ha il diaframma direttamente visibile dall'esterno.

 ${}^{2}$ L'impedenza acustica è definita come il rapporto tra pressione e velocità di volume e quantifica la difficoltà nel muovere le particelle d'aria in risposta ad una determinata pressione. Rappresenta la controparte acustica dell'impedenza elettrica.

<span id="page-17-0"></span>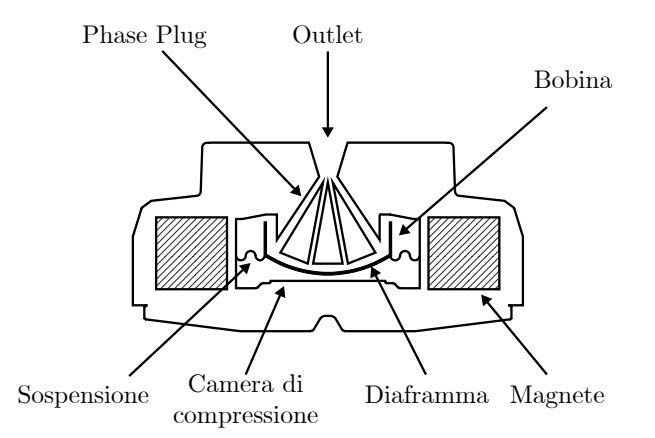

**Figura 1.2.** Compression driver

Una tromba acustica (Fig. [1.3\)](#page-18-0) può essere vista nella sua forma più semplice come un tubo che si allarga progressivamente da un'estremità (*gola*) all'altra (*bocca*), modificando la propria sezione trasversale in accordo con una determinata funzione (*flare rate*). Una tromba è caratterizzata da un'elevata impedenza acustica alla sua gola e da una bassa impedenza acustica alla sua bocca e si comporta come un trasformatore acustico, adattando l'impedenza d'uscita del compression driver a quella del carico finale (*impedance matching*). Questo meccanismo è simile a ciò che avviene nel campo dell'elettromagnetismo per certi tipi di guide d'onda/antenne.

L'approccio tradizionale per determinare la risposta in frequenza di un altoparlante a tromba prevede o una serie di misure elettroacustiche da effettuare in camera anecoica sul prototipo dell'altoparlante, oppure la simulazione numerica dell'intero sistema (compression driver + tromba) al computer. Da una parte le misure richiedono un ambiente adeguatamente trattato ed una strumentazione costosa, oltre che la realizzazione fisica del prototipo della tromba, dall'altra le simulazioni numeriche hanno un elevato costo computazionale sia in termini di tempo di calcolo che di memoria e necessitano dei modelli 3D di tromba e driver. Tali modelli possono non essere sempre disponibili, come per esempio nel caso in cui il progettista di una tromba voglia testare il proprio prodotto con un driver di un concorrente. Uno svantaggio comune ad entrambi questi approcci consiste nell'impossibilità di modellare separatamente compression driver e tromba; inoltre, se uno dei due sottosistemi venisse cambiato (per esempio se viene modificato il profilo della tromba o sostituito il materiale della membrana del driver) sarebbe necessario ripetere nuovamente tutte le misure o le simulazioni.

A differenza delle tecniche tradizionali, il metodo proposto in questa tesi ricava la risposta in frequenza di un altoparlante a tromba studiando separatamente ogni sottosistema che lo compone (compression driver e tromba), invece di considerarlo un entità indivisibile. Il compression driver è rappresentato da una matrice di trasmissione ricavata per mezzo di misure elettroacustiche, mentre la tromba dall'impedenza acustica alla sua gola, calcolata per mezzo di simulazioni numeriche al computer. Caratterizzare i due sottosistemi singolarmente non solo ha dei vantaggi dal punto di vista dei costi e dei tempi di progettazione (misure e simulazioni più

<span id="page-18-0"></span>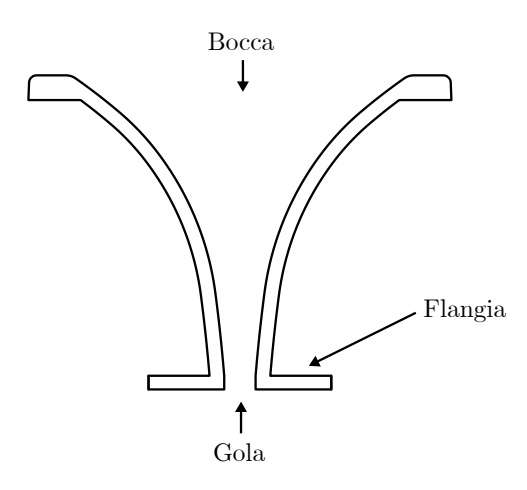

**Figura 1.3.** Tromba acustica

semplici), ma permette anche di creare un database di rappresentazioni, utilizzabili per simulare diverse combinazioni di driver/tromba, senza dover misurare o simulare tutte le loro permutazioni. Dato che simulare numericamente solo la tromba è molto più semplice che simulare il sistema completo (non è richiesta la simulazione del driver, che, in genere, è molto più gravosa della simulazione della tromba e da sola potrebbe richiede settimane, se non mesi di lavoro), non è richiesta la realizzazione del prototipo della tromba e le misure sul driver non necessitano di un ambiente trattato acusticamente (possono essere realizzate in una qualsiasi stanza), questo approccio permette di progettare agevolmente trombe adattate ad un compression driver esistente.

In letteratura possiamo trovare altri due metodi che condividono la stessa impostazione di base [\[31,](#page-102-0) [45\]](#page-103-0). Pur essendo molto simili, presentano delle differenze sostanziali per quanto riguarda le misure necessarie per il calcolo della matrice di trasmissione del compression driver. Da una parte, il metodo in [\[31\]](#page-102-0) si basa sul principio di reciprocità[3](#page-18-1) e caratterizza il compression driver esclusivamente attraverso misure di impedenza elettrica; dall'altra il metodo in [\[45\]](#page-103-0) caratterizza il compression driver attraverso misure sia di impedenza elettrica che di pressione (risposta in frequenza). I metodi introdotti soffrono di alcune problematiche che ne limitano l'applicabilità: il metodo in [\[45\]](#page-103-0) richiede l'utilizzo di un tubo ad onda piana (strumento di difficile realizzazione, manutenzione e stoccaggio, ormai caduto in disuso nella pratica industriale), mentre il metodo in [\[31\]](#page-102-0) richiede una misura in condizione di pressione nulla all'outlet del compression driver, realizzata premendo due driver l'uno contro l'altro. Quest'ultima misura presenta notevoli difficoltà pratiche, come ad esempio poter disporre di due driver perfettamente identici, riuscire a posizionarli in asse allineando gli outlet (i campi magnetici generati dai magneti dei driver sono notevoli) ed avere esattamente lo stesso segnale di tensione alle due coppie di

<span id="page-18-1"></span><sup>3</sup> Il principio di reciprocità afferma che la porta acustica del compression driver può essere invertita con la porta elettrica senza che ci sia un cambiamento nelle proprietà della trasmissione. Un'applicazione pratica di questo principio può essere individuata nei subkick, ovvero degli altoparlanti a cono utilizzati come microfoni per catturare la parte più bassa dello spettro del suono della grancassa di una batteria.

morsetti.

Verrà dimostrato che il metodo proposto supera le limitazioni dei metodi esistenti garantendo una maggiore robustezza al rumore ed una maggiore flessibilità nella definizione del setup di misura. Il metodo proposto permette infatti al progettista di sostituire le misure considerate di difficile implementazione con altre più semplici, risolvendo il problema della mancanza di strumentazione specifica, come il tubo ad onda piana o un altro compression driver identico.

## **Outline**

Questa tesi è strutturata come segue:

- nel Capitolo [2](#page-21-0) è fornita una panoramica delle tecniche comunemente utilizzate per la caratterizzazione di trombe e compression driver. Inoltre sono illustrati tutti gli strumenti matematici ed i concetti chiave utilizzati nel seguito della tesi;
- nel Capitolo [3](#page-49-0) verrà descritta la derivazione matematica del metodo, sia nel caso generale che nel caso specifico di un altoparlante a tromba;
- nel Capitolo [4](#page-57-0) il metodo è validato in un ambiente simulato. A questo scopo è costruito un modello a parametri concentrati dell'altoparlante, su cui poter effettuare le misure (simulate) richieste dal metodo. I risultati delle simulazioni sono confrontati con quelli ottenuti applicando i metodi in [\[31,](#page-102-0) [45\]](#page-103-0);
- nel Capitolo [5](#page-77-0) il metodo è validato sperimentalmente attraverso il confronto delle predizioni con le misure delle risposte in frequenza di altoparlanti reali;
- infine nel Capitolo [6](#page-99-0) sono tratte le conclusioni e sono indicati alcuni possibili sviluppi futuri.

# <span id="page-21-0"></span>**Capitolo 2**

# **Stato dell'Arte**

L'obiettivo di questo Capitolo è quello di illustrare il contesto generale in cui è applicato il metodo proposto, con riferimento alla teoria dei sistemi, e successivamente di fornire al lettore una panoramica delle tecniche comunemente utilizzate nella progettazione dei componenti degli altoparlanti a tromba, con riferimento ai relativi problemi e alle soluzioni messe in campo per risolverli. Il Capitolo è strutturato come segue:

- la Sezione [1](#page-21-1) illustra i concetti chiave e gli strumenti matematici utilizzati nel seguito della tesi;
- la Sezione [2](#page-31-0) contiene una rassegna delle tecniche più comuni per la caratterizzazione di trombe acustiche;
- la Sezione [3](#page-39-0) contiene due delle tecniche più comuni per la caratterizzazione di compression driver.

## <span id="page-21-1"></span>**1 Background matematico**

In questa Sezione verrà illustrata in dettaglio la teoria alla base dei contenuti della tesi. Nel Paragrafo [1.1](#page-22-0) si definisce l'approccio generale e la terminologia utilizzati nella tesi, con riferimento alla teoria dei sistemi. Nel Paragrafo [1.2](#page-23-0) si affronta il problema della caratterizzazione esterna dei circuiti e si forniscono le basi teoriche per la caratterizzazione di sistemi rappresentabili con una rete due porte. Nel Paragrafo [1.3](#page-25-0) sono illustrate le analogie elettroacustiche ed elettromeccaniche, utilizzate per costruire i modelli a parametri concentrati di compression driver e tromba. Nel Paragrafo [1.4](#page-27-0) è definita l'impedenza acustica, quantità di fondamentale importanza nella caratterizzazione di sistemi acustici. Infine il Paragrafo [1.5](#page-28-0) contiene la derivazione della soluzione dell'equazione d'onda (Eq. [2.14\)](#page-28-2) per onde acustiche che si propagano all'interno di un tubo di sezione circolare (cylindrical pipe). Questa soluzione è il punto di partenza di molti dei modelli analitici per la caratterizzazione di trombe ed è di importanza cruciale per la rappresentazione, come sovrapposizione di modi, dei campi di pressione e velocità delle particelle alla superficie della gola di una tromba. Fornisce inoltre le basi per l'analisi modale di tali campi, necessaria per comprendere le ragioni del limite in alta frequenza di molti modelli.

## <span id="page-22-0"></span>**1.1 Terminologia e cenni di teoria dei sistemi**

La *teoria dei sistemi* è lo studio dei modelli matematici associati ai sistemi [\[7\]](#page-101-0). Un *sistema* è definito da un insieme di elementi e processi interconnessi tra loro in modo da costituire un'unica entità. Esempi di sistemi sono un circuito formato da condensatore collegato ad una resistenza, un motore a scoppio, un altoparlante o il sistema solare.

<span id="page-22-1"></span>*Caratterizzare un sistema* significa costruire un modello matematico che riesca a descrivere i fenomeni essenziali che lo riguardano attraverso equazioni matematiche. Queste equazioni sono ricavate dall'applicazione delle leggi della fisica, come ad esempio le leggi dell'elettrotecnica, della termodinamica e della gravitazione universale.

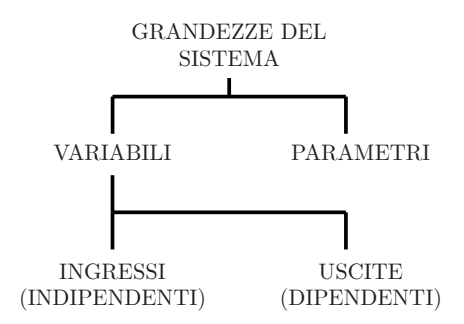

**Figura 2.1.** Grandezze di un sistema

Le *grandezze* che descrivono un sistema possono essere distinte in *parametri* e *variabili* (Fig. [2.1\)](#page-22-1). I parametri non variano nell'intervallo (di tempo, di frequenza, etc.) in cui un sistema è osservato e definiscono le caratteristiche fisiche di tale sistema. Le variabili invece variano nell'intervallo di osservazione e rappresentano la quantità di energia, di materia e di informazione che il sistema scambia tra le sue parti e con l'esterno. Nell'esempio del circuito elettrico, le variabili sono le tensioni e le correnti che scorrono nel circuito, mentre i parametri sono i valori dei componenti elettrici. A loro volta le variabili possono essere divise in variabili indipendenti (*ingressi*) e variabili dipendenti (*uscite*). Gli ingressi sono grandezze su cui è possibile intervenire direttamente, mentre le uscite sono grandezze i cui valori dipendono dai valori assunti dagli ingressi.

In generale, è possibile distinguere due tipi di approcci allo studio dei sistemi. L'*approccio analitico* (chiamato anche *classico*, Fig. [2.2\)](#page-23-1) scompone un sistema in sottosistemi di minore entità e ne studia singolarmente le caratteristiche. Il sistema completo è poi simulato tramite un'opportuna combinazione dei modelli dei sottosistemi che lo compongono. L'*approccio sistemico* invece affronta lo studio del sistema nella sua globalità ed è utilizzato quando risulta difficile, se non impossibile, scomporre il sistema in sottosistemi separati. *Simulare un sistema* significa predirne l'evoluzione risolvendo le equazioni del modello matematico che lo rappresenta. In questa tesi, il formalismo della teoria dei sistemi è applicato allo studio del sistema elettroacustico costituito dall'altoparlante a tromba.

<span id="page-23-1"></span>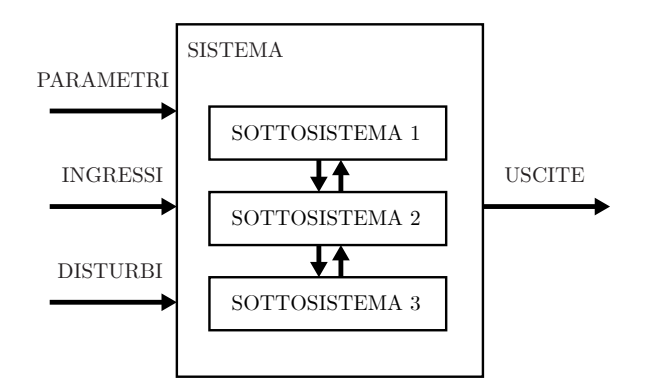

**Figura 2.2.** Approccio analitico allo studio di un sistema

## <span id="page-23-2"></span><span id="page-23-0"></span>**1.2 Caratterizzazione esterna di una rete due porte**

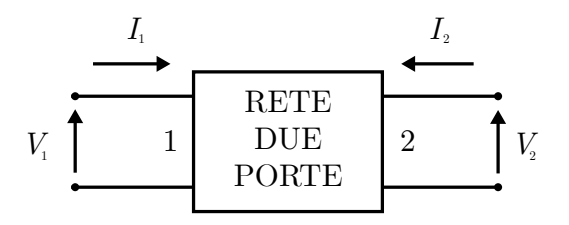

**Figura 2.3.** Rete due porte

In questo Paragrafo sono fornite le basi teoriche per poter caratterizzare un sistema con una rete due porte. Per comodità qui si fa riferimento a sistemi e grandezze di tipo elettrico. Un circuito elettrico può essere visto a tutti gli effetti come un sistema in cui le grandezze fondamentali sono tensione e corrente. Generalmente, un circuito elettrico può essere diviso in blocchi, ognuno dei quali assolve ad una particolare funzione, come ad esempio il preamplificatore, il filtro o l'equalizzatore del circuito di una channel strip di un mixer analogico. Di solito, l'analisi di un circuito così complesso non ha l'obiettivo di conoscere tutte le tensioni e le correnti, ma piuttosto solo poche grandezze elettriche, tra le quali alcune sono le eccitazioni (variabili indipendenti) ed altre sono i relativi effetti (variabili dipendenti). Da questo punto di vista è sufficiente conoscere il comportamento del circuito in corri-spondenza di alcune porte<sup>[1](#page-23-3)</sup>. Caratterizzare un circuito in funzione delle grandezze di porta è un'operazione nota con il nome di *caratterizzazione esterna* del circuito. Questo metodo ha il vantaggio di poter rappresentare con una notazione semplice ed estremamente compatta sistemi anche molto complessi alla stregua di "scatole nere", senza doversi curarsi della loro struttura interna [\[37,](#page-103-1) [38,](#page-103-2) [28,](#page-102-1) [4,](#page-101-1) [34\]](#page-103-3).

<span id="page-23-3"></span><sup>1</sup>Una porta è definita come una qualunque coppia di morsetti in cui la corrente entrante in uno è uguale alla corrente uscente dall'altro. Ad una porta sono associate due grandezze: la tensione a capo dei due morsetti e la corrente che scorre in essi [\[33,](#page-103-4) pg. 5].

Un circuito lineare, in regime sinusoidale<sup>[2](#page-24-1)</sup>, accessibile a due porte (rete due porte, Fig. [2.3\)](#page-23-2) e privo di eccitazioni al suo interno può essere caratterizzato da due equazioni omogenee nelle quattro grandezze elettriche di porta. Queste equazioni possono essere scritte in modo compatto nella forma [\[33,](#page-103-4) pg. 391]

<span id="page-24-2"></span>
$$
\mathbf{A} \begin{bmatrix} V_1 \\ V_2 \end{bmatrix} + \mathbf{B} \begin{bmatrix} I_1 \\ I_2 \end{bmatrix} = \begin{bmatrix} 0 \\ 0 \end{bmatrix},
$$
\n(2.1)

dove  $V_1, V_2, I_1$  e  $I_2$  sono le tensioni e le correnti di porta e  $\mathbf{A} \in \mathbb{C}^{2 \times 2}$  e  $\mathbf{B} \in \mathbb{C}^{2 \times 2}$ sono due matrici quadrate contenenti i parametri del sistema. Tutte le grandezze sono variabili in frequenza e in generale complesse (in elettrotecnica spesso sono concepite in termini di *fasori*).

L'Eq. [2.1](#page-24-2) costituisce la rappresentazione più generale possibile per una rete elettrica due porte. È sempre possibile caratterizzare una rete due porte per mezzo delle matrici **A** e **B**, tuttavia, nelle applicazioni pratiche, è preferibile utilizzare rappresentazioni ancora più compatte, che richiedono quattro parametri invece di otto. Queste ultime dipendono da quali variabili di porta sono considerate indipendenti e quali dipendenti. Nella Tabella [2.1](#page-24-0) sono illustrate le sei rappresentazioni più comuni.

<span id="page-24-0"></span>

| Tipi di rappresen-<br>tazione                     | Variabili<br>indipen-<br>denti | Variabili<br>dipen-<br>denti | Relazioni tra le grandezze                                                                                            |
|---------------------------------------------------|--------------------------------|------------------------------|----------------------------------------------------------------------------------------------------|
| Matrice di impedenze<br>a vuoto <b>Z</b>          | $I_1,I_2$                      | $V_1, V_2$                   | $\begin{bmatrix} V_1 \\ V_2 \end{bmatrix} = \mathbf{Z} \begin{bmatrix} I_1 \\ I_2 \end{bmatrix}$                      |
| Matrice di ammetten-<br>ze di corto circuito<br>Y | $V_1, V_2$                     | $I_1,I_2$                    | $\begin{bmatrix} I_1 \ I_2 \end{bmatrix} = \mathbf{Y} \begin{bmatrix} V_1 \ V_2 \end{bmatrix}$                        |
| Matrice ibrida <b>H</b>                           | $I_1,V_2$                      | $V_1,I_2$                    | $\begin{bmatrix} V_1 \\ I_2 \\ I_1 \\ V_2 \end{bmatrix}$<br>$=$ $\mathbf{H} \begin{bmatrix} I_1 \\ V_2 \end{bmatrix}$ |
| Matrice ibrida G                                  | $V_1,I_2$                      | $I_1, V_2$                   | $\frac{V_1}{I_2}$<br>$= G$                                                                                            |
| Matrice di trasmissio-<br>ne diretta $\mathbf T$  | $V_1,I_1$                      | $V_2, -I_2$                  | $V_2 - I_2$                                                                                                    |
| Matrice di trasmissio-<br>ne inversa $T'$         | $V_2, -I_2$                    | $V_1, I_1$                   | $\begin{bmatrix} V_1 \\ V_1 \\ I_2 \end{bmatrix} = \mathbf{T}'$<br>$\begin{bmatrix} V_2 \\ I_2 \end{bmatrix}$         |

**Tabella 2.1.** Rappresentazioni più comuni di una rete due porte

Le varie rappresentazioni sono matematicamente equivalenti, ma caratterizzano la rete due porte sotto diversi punti di vista (l'utilità di una rappresentazione dipende dal contesto in cui è utilizzata). In questa tesi, per caratterizzare i componenti di

<span id="page-24-1"></span> $2^2$ Quando un circuito è in regime sinusoidale, tutte le grandezze elettriche sono di tipo sinusoidale e sono espresse nella forma  $e(t) = A \cos(\omega_0 t + \varphi)$ , dove *A* è l'ampiezza,  $\varphi$  è la fase iniziale ed il valore della pulsazione *ω*<sup>0</sup> risulta uguale per tutte le grandezze del circuito. Questo tipo di funzioni sono note con il nome di *funzioni sinusoidali isofrequenziali*.

un altoparlante a tromba, delle sei rappresentazioni presentate, verranno utilizzate solo le matrici di trasmissione.

#### <span id="page-25-0"></span>**1.3 Analogie elettroacustiche ed elettromeccaniche**

<span id="page-25-1"></span>Le rappresentazioni descritte nel Paragrafo [1.2](#page-23-0) possono essere utilizzate anche per caratterizzare sistemi diversi da un circuito elettrico. Questo è reso possibile grazie alle analogie che esistono tra le grandezze fisiche. In fisica l'*analogia* è uno strumento utilizzato per studiare sistemi differenti descritti da leggi fisiche identiche dal punto di vista matematico. L'analogia permette di applicare il formalismo ed i risultati sviluppati in un settore della fisica (come la teoria dei circuiti) ad un altro anche completamente differente (come l'acustica).

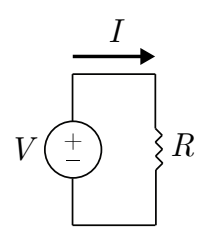

**Figura 2.4.** Semplice circuito composto da un generatore di tensione collegato ad una resistenza

Per esempio, consideriamo un semplice circuito composto da un generatore di tensione collegato ad una resistenza di valore *R* (Fig. [2.4\)](#page-25-1). La corrente *I* che scorre sulla resistenza è ricavata dalla Legge di Ohm

<span id="page-25-2"></span>
$$
V = RI,\tag{2.2}
$$

ed è direttamente proporzionale alla tensione *V* applicata ai capi della resistenza. Consideriamo ora un sistema idraulico composto da una pompa collegata ad un tubo in cui scorre un fluido ideale. Anche qui la portata *Q* del tubo è direttamente proporzionale alla differenza di pressione (tensione idraulica) ∆*p* imposta dalla pompa

<span id="page-25-3"></span>
$$
\Delta p = R_i Q, \tag{2.3}
$$

dove *R<sup>i</sup>* è una grandezza scalare chiamata resistenza idraulica che quantifica la tendenza di un conduttore idraulico ad opporsi al passaggio di un fluido. Appare subito evidente l'analogia tra il sistema elettrico e quello idraulico. Grazie alla corrispondenza tra l'Eq. [2.2](#page-25-2) e l'Eq. [2.3,](#page-25-3) possiamo studiare il sistema idraulico come un sistema elettrico e viceversa.

Prendiamo adesso in esame un altro concetto fondamentale dell'elettrotecnica, rimasto implicito nell'esempio precedente: l'ipotesi di *costanti concentrate*. Grazie quest'ultima ipotesi, possiamo trascurare le dimensioni dei componenti elettrici reali (resistori, capacitori, induttori, etc.) che compongono un circuito e concentrare il loro effetto in dei componenti ideali privi di dimensioni geometriche (punti nello spazio), interconnessi tra loro da conduttori ideali<sup>[3](#page-25-4)</sup>. Questo passaggio da un sistema

<span id="page-25-4"></span><sup>3</sup>L'ipotesi di costanti concentrate è valida fintanto che la lunghezza d'onda delle grandezze di tensione e corrente è molto maggiore delle dimensioni dei componenti.

elettrico di tipo distribuito ad uno di tipo concentrato permette di semplificare notevolmente le equazioni che descrivono il comportamento del sistema: infatti l'ipotesi di costanti concentrate permette di approssimare le Equazioni di Maxwell (necessarie per lo studio di un sistema elettrico distribuito) con delle equazioni molto più semplici note con il nome di Leggi di Kirchoff. Grazie a queste ultime, il circuito può essere studiato considerando solo la sua *topologia*, ovvero la forma che assume il grafo delle interconnessioni dei componenti. Anche questa semplificazione può essere applicata allo studio di altri sistemi, come per esempio un oscillatore meccanico o un risuonatore acustico.

Nella Tabella [2.2](#page-26-0) sono le principali analogie tra le grandezze elettriche, mecca-niche ed acustiche<sup>[4](#page-26-1)</sup>.

<span id="page-26-0"></span>

| Quantità elettrica | Analogia meccanica | Analogia acustica                            |
|--------------------|--------------------|----------------------------------------------|
| Tensione $(V)$     | Forza $(F)$        | Pressione $(p)$                              |
| Corrente $(I)$     | Velocità $(v)$     | Velocità di volume <sup>5</sup> ( <i>q</i> ) |
| Resistenza $(R)$   | Frizione $(R_M)$   | Resistenza acustica $(R_A)$                  |
| Capacità $(C)$     | Compliance $(C_M)$ | Complianza<br>acustica<br>$(C_A)$            |
| Induttanza $(L)$   | Mass $(M)$         | Massa acustica $(M_A)$                       |

**Tabella 2.2.** Analogie elettromeccaniche ed elettroacustiche

Utilizzare le grandezze analoghe è particolarmente utile nello studio di sistemi "misti" (sistemi elettroacustici, sistemi elettromeccanici, etc.) in cui convivono due o più fisiche diverse. Grazie alle grandezze analoghe, tutto il sistema può essere studiato allo stesso modo, per esempio modellando anche le parti meccaniche o acustiche del sistema come circuiti a parametri concentrati. A questo proposito, sono ora definite le grandezze analoghe utilizzate in elettroacustica.

La *massa acustica* (acoustic mass, *MA*) è modellata come un'induttanza ed è associata ad una massa d'aria accelerata da una forza che la sposta senza comprimerla. Le dimensioni sono kg m−<sup>4</sup> e l'elemento acustico utilizzato per rappresentarla è un tubo riempito d'aria. Esprimendo la Seconda Legge di Newton

$$
F = M \frac{dv}{dt} \tag{2.4}
$$

per una pressione su una superficie *S*, otteniamo l'equazione caratteristica per *M<sup>A</sup>* [\[5,](#page-101-2) p. 64]

$$
p = M_A \frac{d(Su)}{dt}.\tag{2.5}
$$

La *complianza acustica* (acoustic compliance, *CA*) è modellata come una capacità ed è associata ad un volume di aria che è compresso da una forza, senza che si

<span id="page-26-1"></span><sup>4</sup>Esistono due diversi tipi di analogie: quella illustrata qui è chiamata Impedance Analogy e associa la tensione con la forza/pressione e la corrente con la velocità, mentre l'altra è chiamata Mobility Analogy ed associa la tensione con la velocità e la corrente con la forza/pressione.

<span id="page-26-2"></span><sup>5</sup>La velocità di volume *q* è l'integrale sulla superficie *S* del prodotto della componente della velocità delle particelle *u* normale alla superficie.

verifichi uno spostamento del suo centro di gravità. Le sue dimensioni sono  $\mathrm{m}^5\,\mathrm{N}^{-1}$ 

$$
p = \frac{1}{C_A} \int S u \, dt. \tag{2.6}
$$

Infine la *resistenza acustica* (acoustic resistance, *RA*) è modellata come una resistenza elettrica ed è associata alle perdite per dissipazione che avvengono all'interno del mezzo in cui si propagano le onde acustiche. Le sue dimensioni sono  $N \, \text{s m}^{-5}$ o mks acoustic Ohms. L'*impedenza acustica* (acoustic impedance) è, analogamente all'impedenza elettrica, una combinazione di queste quantità. Una descrizione più dettagliata dell'impedenza acustica è fornita nel Paragrafo [1.4.](#page-27-0)

### <span id="page-27-0"></span>**1.4 Impedenza acustica**

L'impedenza è definita in generale come il rapporto tra una variabile di spinta *a<sup>p</sup>* ("push" variable, come tensione o pressione) ed una variabile di flusso *a<sup>f</sup>* ("flow" variable, come corrente o velocità di volume) [\[8,](#page-101-3) p. 46]

$$
Z = \frac{a_p(x, y, z, f)}{a_f(x, y, z, f)}.\t(2.7)
$$

L'*impedenza acustica* (*ZA*) è data dal rapporto tra la pressione *p* mediata su una superficie *S* e la velocità di volume *q* del fluido che attraversa quella superficie

<span id="page-27-1"></span>
$$
Z_A = \frac{p_{ave}}{q}.\tag{2.8}
$$

 $L'$ unità di misura è  $N\,s\,\text{m}^5.$   $Z_A$  rappresenta quanto sia difficile muovere una massa d'aria in risposta ad una pressione applicata

- bassa *Z<sup>A</sup>* : l'aria è facile da muovere (bassa pressione, alta velocità);
- alta *Z<sup>A</sup>* : l'aria è difficile da muovere (alta pressione, bassa velocità).

In generale, l'impedenza (elettrica, meccanica, acustica, idraulica, etc.) è divisa in due parti

$$
R = \Re(Z) \tag{2.9}
$$

$$
X = \Im(Z),\tag{2.10}
$$

dove *R* è chiamata *resistenza*, mentre *X* è chiamata *reattanza*. Nel contesto delle trombe acustiche, sono normalmente presi in considerazione due tipi di impedenza acustica: l'impedenza vista dal driver alla gola (*Zt*) e l'impedenza costituita dal carico finale alla bocca  $(Z_m)$  [\[8,](#page-101-3) p. 258].

<span id="page-28-1"></span><span id="page-28-0"></span>**1.5 Rappresentazione dei campi di pressione e velocità sulla superficie trasversale di un tubo di sezione circolare come sovrapposizione di modi**

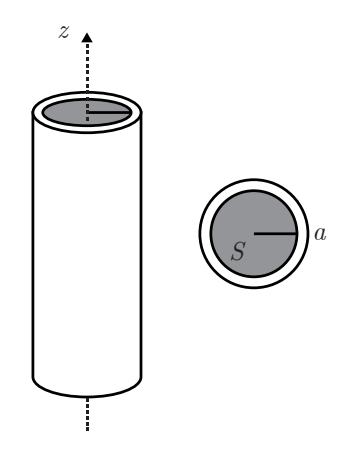

**Figura 2.5.** La gola di una tromba ha le stesse caratteristiche geometriche e proprietà fisiche di un tubo di raggio interno *a*.

Abbiamo visto nel Paragrafo [1.4](#page-27-0) che l'impedenza acustica *Z<sup>A</sup>* non è una grandezza puntuale, ma è definita su una superficie *S* (Eq. [2.8\)](#page-27-1). Di conseguenza, per poter calcolare il valore dell'impedenza *Z<sup>t</sup>* di una tromba, è necessario conoscere le distribuzioni di pressione e di velocità di volume alla superficie della sua gola. Funzioni di questo tipo, che associano uno scalare o un vettore ad ogni punto di uno spazio sono chiamate *campi* (scalari o vettoriali). Siccome la gola di una tromba non è altro che una semplice apertura circolare con le stesse caratteristiche di un tubo, i campi di pressione e di velocità di volume alla superficie della gola di una tromba hanno la stessa forma dei campi alla superficie trasversale di un tubo di sezione circolare.

In determinate circostanze (all'interno di una stanza rettangolare, in un tubo, etc.), un campo scalare o vettoriale (magnetico, elettrico, di pressione, di velocità, etc.) può essere espresso come sovrapposizione di funzioni più semplici, chiamate funzioni di base o *modi*. Si consideri un tubo di sezione circolare di raggio interno *a*, il cui asse corrisponde con l'asse *z* di un sistema di riferimento in coordinate cilindriche (Fig. [2.5\)](#page-28-1). Il passaggio dal sistema cilindrico a quello Cartesiano è dato dalle

$$
x = r \cos(\varphi) \tag{2.11}
$$

$$
y = r\sin(\varphi) \tag{2.12}
$$

$$
z = z.\t\t(2.13)
$$

Attraverso queste relazioni, è possibile esprimere l'equazione d'onda per la pressione *p*(*x, y, z, t*) all'interno del tubo

<span id="page-28-2"></span>
$$
\nabla^2 p(x, y, z, t) - \frac{1}{c^2} \frac{\partial^2 p(x, y, z, t)}{\partial t^2} = 0
$$
\n(2.14)

in coordinate cilindriche

<span id="page-29-0"></span>
$$
\frac{\partial^2 p}{\partial r^2} + \frac{1}{r} \frac{\partial p}{\partial r} + \frac{1}{r^2} \frac{\partial^2 p}{\partial \varphi^2} + \frac{\partial^2 p}{\partial z^2} = \frac{1}{c^2} \frac{\partial^2 p}{\partial t^2}.
$$
 (2.15)

Ipotizziamo ora che la soluzione generale dell'Eq. [2.15](#page-29-0) possa essere espressa come il prodotto di quattro termini, ognuno dei quali dipendente da una sola variabile

<span id="page-29-1"></span>
$$
p(r, \varphi, z, t) = R(r)\Phi(\varphi)Z(z)T(t),
$$
\n(2.16)

dove  $R(r)$  rappresenta la dipendenza radiale,  $\Phi(\varphi)$  la dipendenza azimutale,  $Z(z)$  la dipendenza lungo *z* e *T*(*t*) la dipendenza temporale. Sostituendo l'Eq. [2.16](#page-29-1) nell'Eq. [2.15](#page-29-0) e dividendo per  $R(r)\Phi(\varphi)Z(z)T(t)$  otteniamo<sup>[6](#page-29-2)</sup>

<span id="page-29-3"></span>
$$
\frac{R''}{R} + \frac{R'}{rR} + \frac{\Phi''}{r^2 \Phi} + \frac{Z''}{Z} = \frac{1}{c^2} \frac{T''}{T}.
$$
\n(2.17)

Sostituendo nell'Eq. [2.17](#page-29-3) le quantità

$$
\frac{T''}{T} = -\omega^2 = -k^2 c^2 \tag{2.18}
$$

$$
\frac{Z''}{Z} = -k_{z,mn}^2 \tag{2.19}
$$

$$
\frac{\Phi''}{\Phi} = -m^2\tag{2.20}
$$

$$
\frac{R''}{R} + \frac{R'}{rR} = -\left(k_{r,mn}^2 - \frac{m^2}{r^2}\right),\tag{2.21}
$$

si trova che una soluzione particolare dell'Eq. [2.16](#page-29-1) può essere scritta nella forma [\[8,](#page-101-3) p. 389]

<span id="page-29-5"></span>
$$
J_m(k_{r,mn}r)\cos(m\varphi)e^{j(k_{z,mn}z-\omega t)},\qquad(2.22)
$$

dove *J<sup>m</sup>* è la funzione di Bessel di ordine *m*, *n* è l'*n*-esimo zero della funzione di Bessel, *kr,mn* è il numero d'onda radiale e *kz,mn* è il numero d'onda verticale[7](#page-29-4) . La quantità espressa nell'Eq. [2.22](#page-29-5) è chiamata *modo* e rappresenta una particolare distribuzione di pressione sulla superficie trasversale del tubo, in cui ogni punto oscilla di moto armonico puro lungo la direzione normale alla superficie. La soluzione generale dell'Eq. [2.15](#page-29-0) è data dalla sovrapposizione di questi modi, ognuno dei quali è pesato per un coefficiente complesso *Cmn*

$$
p(r, \varphi, z, t) = \sum_{m=0}^{\infty} \sum_{n=0}^{\infty} C_{mn} \Psi_{mn}(r, \varphi, z) e^{-j\omega t},
$$
\n(2.23)

dove

$$
\Psi_{mn}(r,\varphi,z) = J_m(k_{r,mn}r)\cos(m\varphi)e^{jk_{z,mn}z}.\tag{2.24}
$$

La forma di ciascun modo è determinata dal numero d'onda radiale *kr,mn*. Per

<span id="page-29-4"></span><sup>7</sup> La relazione tra il numero d'onda radiale e quello verticale è  $k_{z,mn}^2 + k_{r,mn}^2 = k^2 = \left(\frac{\omega}{c}\right)^2$ .

<span id="page-29-2"></span> ${}^{6}$ Per alleggerire la notazione, l'operazione di derivata è indicata con l'apice ('). Doppio apice (") indica l'operazione di derivata doppia.

<span id="page-30-0"></span>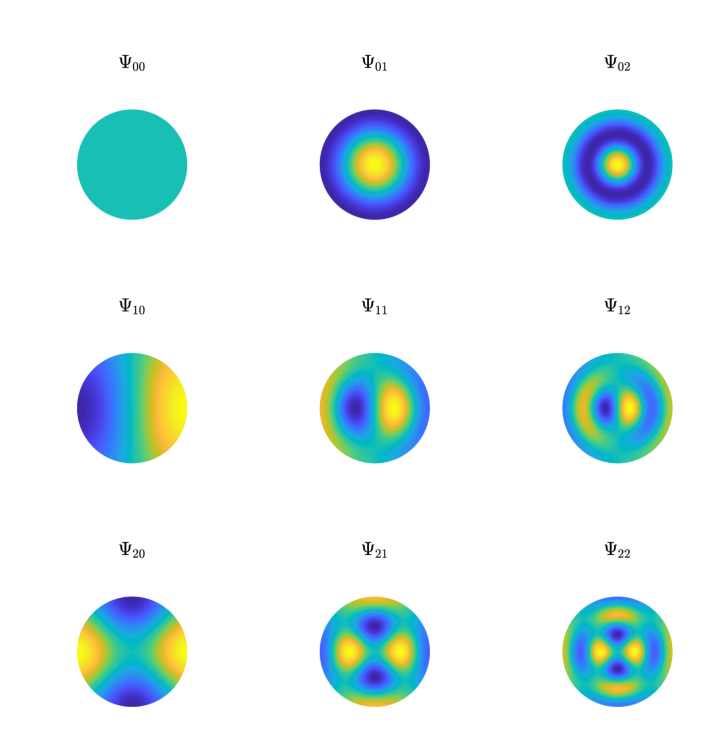

**Figura 2.6.** Modi per i campi di pressione e velocità all'interno di un tubo per vari valori di *m* e *n*

calcolarne il valore è necessario imporre la condizione al contorno di parete rigida sulla superficie interna del tubo  $(r = a)$ , che a sua volta impone l'annullamento della componente radiale della velocità delle particelle

<span id="page-30-1"></span>
$$
u_r(r)\Big|_{r=a} = 0.\tag{2.25}
$$

Dato che  $u_r(r)$  è data dalla derivata della funzione di Bessel [\[8,](#page-101-3) p. 393],

$$
u_r(r) = J'_m(k_{r,mn}r),\tag{2.26}
$$

la condizione al contorno dell'Eq. [2.25](#page-30-1) può essere riscritta in funzione del numero d'onda radiale come

$$
k_{r,mn} = \frac{\alpha_{mn}}{a},\tag{2.27}
$$

dove *αmn* è l'*n*-esimo zero della derivata prima della funzione di Bessel di ordine *m*, e *a* è il raggio interno del tubo. In Fig. [2.6](#page-30-0) sono illustrati i modi per i campi di pressione e velocità all'interno di un tubo di raggio *a* per alcuni valori di *n* e *m*.

## <span id="page-31-0"></span>**2 Caratterizzazione di trombe acustiche**

Sono ora illustrate le varie metodologie con cui è possibile caratterizzare una tromba acustica. Caratterizzare una tromba significa determinarne le proprietà e le relative figure di merito (impedenza alla gola e alla bocca, direttività, distorsione, etc.). A questo proposito, è adottata l'impostazione generale per la caratterizzazione dei sistemi illustrata precedentemente nel Paragrafo [1.1](#page-22-0) con l'obiettivo di definire un modello matematico della tromba che permetta di simularne il comportamento. In quest'ottica, è di particolare importanza il concetto di impedenza acustica definito nel Paragrafo [1.4.](#page-27-0) Il Paragrafo [2.1](#page-31-1) contiene una revisione della letteratura scientifica, mentre il Paragrafo [2.2](#page-33-0) presenta un'esposizione più dettagliata di alcune tecniche comunemente utilizzate, evidenziandone vantaggi e svantaggi.

## <span id="page-31-1"></span>**2.1 Revisione della letteratura**

Il primo lavoro di una certa rilevanza sulle trombe acustiche risale al 1919, quando Webster pubblicò un articolo, in cui descriveva una metodologia per calcolare l'impedenza acustica di alcuni tipi di trombe [\[46\]](#page-103-5). Questa metodologia si basa sul trovare una soluzione analitica all'equazione d'onda (Eq. [2.14\)](#page-28-2) per determinate condizioni al contorno. Sfortunatamente trovare una soluzione generale è un compito costellato da gravi difficoltà matematiche. Webster riuscì a ridimensionare il problema riscrivendo l'Eq. [2.14](#page-28-2) in una forma più semplice, la cosiddetta Webster Horn Equation

<span id="page-31-2"></span>
$$
\frac{\partial^2 p(z,t)}{\partial z^2} + \frac{\partial \ln S(z)}{\partial z} \frac{\partial p(z,t)}{\partial z} - k^2 p(z,t) = 0,
$$
\n(2.28)

dove *k* è il numero d'onda, *S*(*z*) è la sezione trasversale della tromba e *z* è la direzione corrispondente all'asse della tromba. L'Eq. [2.28](#page-31-2) è un'approssimazione monodimensionale dell'Eq. [2.14](#page-28-2) e descrive la propagazione di onde sonore all'interno di trombe con una geometria molto semplice, definita da *S*(*z*) [8](#page-31-3) . Inoltre l'Eq. [2.28](#page-31-2) si basa su delle ipotesi (pareti perfettamente rigide, assenza di modi superiori, pressione infinitesima, etc.) che non sono soddisfatte nella pratica e questo conduce ad una discordanza tra l'impedenza reale e quella calcolata. Questi problemi sono stati investigati da Salmon [\[40\]](#page-103-6), il quale confrontò l'impedenza calcolata con l'Eq. [2.28](#page-31-2) per le trombe iperboliche con la soluzione esatta all'Eq. [2.14](#page-28-2) fornita da Freehafer [\[12\]](#page-101-4). L'applicazione dell'Eq. [2.28](#page-31-2) è limitata ad una ristretta categoria di trombe (1P horns [\[19,](#page-102-2) [39,](#page-103-7) [35\]](#page-103-8)) per cui la propagazione delle onde acustiche è funzione di una sola variabile spaziale e del tempo. Per esempio un'onda che si propaga nella sola direzione *z* (propagazione nulla lungo *x* o *y*) è detta onda 1P in un sistema di coordinate Cartesiane e può essere rappresentata come

$$
p(z,t) = Ae^{-j(kz - \omega t)}
$$
\n(2.29)

dove *kz* è la fase iniziale, *ω* è la frequenza angolare e *A* è l'ampiezza dell'onda. Se questa condizione è rispettata, la tromba è detta 1P e l'Eq. [2.28](#page-31-2) è esatta.

Nel tentativo di estendere il numero di trombe simulabili secondo questo approccio, nel 1989 Geddes ridefinì il concetto classico di tromba introducendo le *guide*

<span id="page-31-3"></span><sup>8</sup>Le geometrie inizialmente investigate comprendono il tubo, la tromba conica, le trombe di Bessel [\[2\]](#page-101-5) e le trombe iperboliche [\[13,](#page-101-6) [12\]](#page-101-4).

*d'onda acustiche* (acoustic waveguides)[\[15\]](#page-101-7). L'idea alla base di questa teoria è di rappresentare la propagazione delle onde all'interno della tromba tramite un sistema di riferimento più idoneo rispetto a quello Cartesiano o sferico, in modo da rispettare l'ipotesi di propagazione 1P. In questo senso una guida d'onda acustica non è altro che una tromba acustica per cui l'Eq. [2.28](#page-31-2) possa essere risolta in modo analitico in un dato sistema di riferimento.

Per modellare trombe dal flare rate arbitrario, per le quali una soluzione analitica non esiste, sono stati sviluppati metodi semi-analitici basati sulla teoria delle linee di trasmissione [\[37,](#page-103-1) [38,](#page-103-2) [28,](#page-102-1) [32\]](#page-103-9). L'idea alla base è quella di suddividere la tromba in elementi conici e cilindrici (che ammettono una soluzione analitica), rappresentare ognuno di essi con una matrice di trasmissione (Tabella 2.1) ed infine caratterizzare la tromba come la cascata delle matrici di trasmissione dei singoli elementi.

Tutti i metodi elencati finora modellano la propagazione delle onde acustiche all'interno della tromba con fronti d'onda uniformi normali alla direzione di propagazione dell'onda. Questo non è più vero in alta frequenza, quando vengono eccitati i modi di propagazione superiori ed i fronti d'onda diventano sempre più frastagliati e irregolari. É stato dimostrato da Amir, Pangeux, Kergomard e Kemp che includere i modi superiori nel calcolo dell'impedenza di una tromba aumenta significativamente l'accuratezza del risultato [\[1,](#page-101-8) [22\]](#page-102-3). La questione di quanti modi debbano essere considerati nel calcolo è stata investigata da Makarski e Kolbrek [\[30,](#page-102-4) [24\]](#page-102-5). Recentemente, Kolbrek ha applicato la Mode Matching Technique (MMT) per modellare la propagazione dei modi all'interno delle trombe [\[26,](#page-102-6) [25\]](#page-102-7).

Metodologie più recenti caratterizzano la tromba attraverso simulazioni numeriche al computer. Il grande vantaggio dell'analisi numerica è che, a differenza delle tecniche descritte finora, non è limitata in nessun modo dalla geometria della tromba. Le tecniche più comuni sono il *Finite Element Method* (FEM) e il *Boundary Element Method* (BEM). Il FEM approssima la soluzione dell'equazione di Helmholtz approssimando tutto il dominio del problema in elementi più piccoli, mentre il BEM si basa sulla soluzione dell'integrale di Kirchoff-Helmholtz su una superficie che racchiude il dominio. La differenza fondamentale tra FEM ed BEM è che il primo discretizza l'intero dominio, mentre il secondo solo il contorno che lo racchiude. Il BEM è più indicato per problemi di radiazione in open space (meno elementi, non ha il PML<sup>[9](#page-32-0)</sup>), mentre il FEM gestisce meglio i problemi di non linearità (permette di modellare la viscosità dell'aria nei punti prossimi alle pareti della tromba). Le prime applicazioni di tecniche FEM e BEM nel campo della simulazione di trombe possono essere trovate in [\[27,](#page-102-8) [18\]](#page-102-9). Nel 1996 Geaves e Henwood pubblicarono un articolo in cui confrontavano tecniche FEM e BEM per l'ottimizzazione del flare rate di una tromba [\[14\]](#page-101-9). Nel 2002 Bangtsson, Noreland e Berggen impiegarono il FEM per progettare una tromba che fornisse un buon adattamento d'impedenza tra la bocca della tromba e l'aria, minimizzando le riflessioni dalla bocca alla gola [\[3\]](#page-101-10). Nel 2003 Bright utilizzò il BEM per investigare le caratteristiche delle trombe ripiegate (folded horns)[\[9\]](#page-101-11). Al momento della scrittura della tesi, le tecniche di analisi numerica basate sul FEM o sul BEM rappresentano uno degli strumenti più efficaci nella simulazione e nella progettazione di trombe acustiche [\[36,](#page-103-10) [43,](#page-103-11) [44,](#page-103-12) [17,](#page-102-10) [41\]](#page-103-13).

<span id="page-32-0"></span><sup>9</sup>Per problemi di radiazione il FEM hanno bisogno di definire un Perfectly Matched Layer (PML) al di fuori della regione di interesse per simulare la condizione di radiazione libera.

## <span id="page-33-0"></span>**2.2 Tecniche per la caratterizzazione di trombe acustiche**

Nel Paragrafo [2.1](#page-31-1) abbiamo visto un vasto insieme di tecniche per la caratterizzazione di trombe acustiche, che possono essere classificate in tre categorie:

- tecniche analitiche;
- tecniche semi-analitiche;
- tecniche numeriche.

Ogni categoria ha le proprie peculiarità, così come vantaggi e svantaggi. Esserne consapevoli permette di scegliere la tecnica più adatta alla situazione contingente. Per esempio, se si sta progettando una nuova tromba da zero, è preferibile utilizzare tecniche il più possibile semplici, veloci ed allo stesso tempo flessibili, anche se non necessariamente accurate (modelli a parametri concentrati), al fine di delineare nel più breve tempo possibile le caratteristiche generali della tromba. Solo successivamente è conveniente utilizzare tecniche più precise (simulazioni numeriche) per rifinire la geometria della tromba ed ottenere dati più precisi. É anche utile ricordare che l'applicabilità di una tecnica dipende dalla particolare geometria del prodotto che si vuole realizzare.

### **Tecniche analitiche**

Fondamentalmente queste tecniche si basano sul trovare una soluzione all'Eq. [2.14,](#page-28-2) ovvero nel determinare una funzione analitica che descriva correttamente la propagazione delle onde acustiche all'interno di una tromba. Questo compito presenta delle gravi difficoltà matematiche, che ne limitano l'utilizzo. Infatti, affinché l'Eq. [2.14](#page-28-2) sia risolvibile, la soluzione deve poter essere scritta nella forma del prodotto di termini dipendenti ognuno da una sola variabile (Eq. [2.16\)](#page-29-1). Questa condizione è soddisfatta soltanto per poche geometrie, rendendo impossibile la simulazione di trombe dalla forma arbitraria. Inoltre la maggior parte di queste tecniche ha un limite in alta frequenza dovuto alla presenza di modi superiori: benché l'Eq. [2.14](#page-28-2) permetta, in teoria, di descrivere anche la propagazione dei modi superiori, le semplificazioni introdotte per risolverla negano di fatto tale possibilità. A causa di questi limiti, questo approccio non è mai impiegato in ambito industriale nella progettazione di trombe, ma rimane in ogni caso un utile punto di riferimento per il progettista.

Un modo conveniente per scrivere in modo uniforme la soluzione dell'Eq. [2.14](#page-28-2) per diversi tipi di trombe (finite), è quello di rappresentare la tromba per mezzo di una rete di trasmissione due porte definita dalla matrice

$$
\begin{bmatrix} p_t \\ q_t \end{bmatrix} = \begin{bmatrix} a_{11} & a_{12} \\ a_{21} & a_{22} \end{bmatrix} \begin{bmatrix} p_m \\ q_m \end{bmatrix} = \mathbf{A_h} \begin{bmatrix} p_m \\ q_m \end{bmatrix},
$$
\n(2.30)

dove *p<sup>t</sup>* e *q<sup>t</sup>* sono la pressione e la velocità di volume alla gola (ingressi) e *p<sup>m</sup>* e *q<sup>m</sup>* la pressione e la velocità di volume alla bocca (uscite). I coefficienti della matrice **A<sup>h</sup>** sono dati dalle

$$
a_{11} = \frac{p_t}{p_m} \bigg|_{q_m = 0} \tag{2.31}
$$

<span id="page-34-0"></span>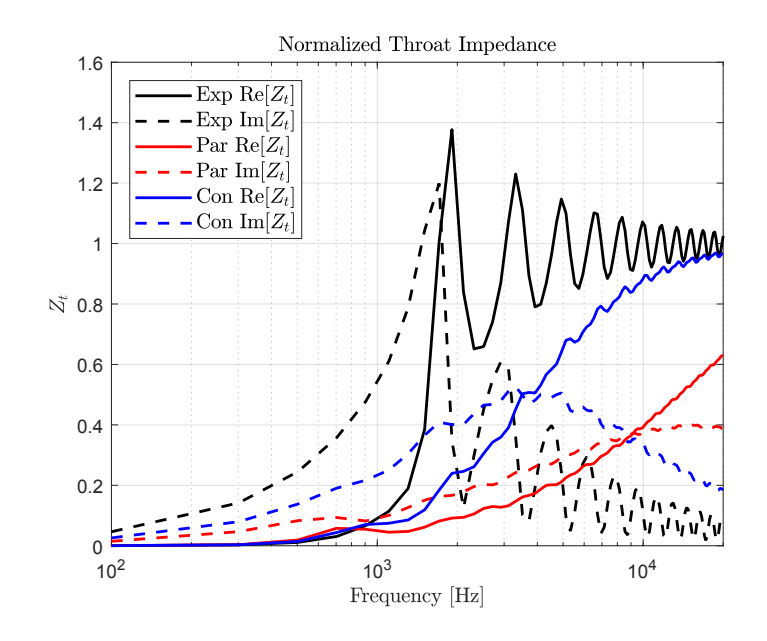

**Figura 2.7.** Parte reale  $(\text{Re}[Z_t])$  ed immaginaria  $(\text{Im}[Z_t])$  delle impedenze acustiche alla gola *Z<sup>t</sup>* (normalizzate) per una tromba conica (Con), parabolica (Par) e esponenziale (Exp). Le dimensioni della tromba sono 1" di diametro alla gola, 20 cm di diametro alla bocca e 10 cm di lunghezza.

$$
a_{12} = \frac{p_t}{q_m} \bigg|_{p_m = 0} \tag{2.32}
$$

$$
a_{21} = \frac{q_t}{p_m} \bigg|_{q_m = 0} \tag{2.33}
$$

$$
a_{22} = \frac{q_t}{q_m}\bigg|_{p_m=0} \tag{2.34}
$$

e assumono valori diversi a seconda della geometria della tromba considerata. L'impedenza acustica alla gola per una tromba di lunghezza finita è data dalla [\[6,](#page-101-12) pg. 429]

$$
Z_t = \frac{a_{11}Z_r + a_{12}}{a_{21}Z_r + a_{22}},\tag{2.35}
$$

dove *Z<sup>r</sup>* è l'impedenza di radiazione alla bocca. Per una tromba conica, i valori dei coefficienti sono dati dalle

$$
a_{11} = \sqrt{\frac{S_m}{S_t}} \left( \cos kl - \frac{1}{x_m} \sin kl \right)
$$
 (2.36)

$$
a_{12} = j \frac{\rho c}{\sqrt{S_t S_m}} \sin kl \tag{2.37}
$$

$$
a_{21} = j\frac{S_t S_m}{\rho c} \left( \left( \frac{1}{k x_m} - \frac{1}{k x_t} \right) \cos kt + \left( 1 + \frac{1}{k^2 x_m x_t} \right) \sin kt \right) \tag{2.38}
$$

$$
a_{22} = \sqrt{\frac{S_t}{S_m}} \left( \cos kl + \frac{1}{x_t} \sin kl \right),\tag{2.39}
$$

dove *ρ* è la densità dell'aria, *c* è la velocità del suono in aria, *S<sup>m</sup>* e *S<sup>t</sup>* sono rispettivamente le superfici alla bocca e alla gola, *k* è il numero d'onda e *l* = *x<sup>m</sup>* − *x<sup>t</sup>* è la lunghezza della tromba.

Per una tromba parabolica, i valori dei coefficienti sono dati dalle

$$
a_{11} = -\frac{\pi}{2} k x_m \left( J_0(k x_t) Y_1(k x_m) - J_1(k x_m) Y_0(k x_t) \right) \tag{2.40}
$$

$$
a_{12} = j \frac{\rho c \pi}{2S_m} k x_m \left( J_0(k x_t) Y_0(k x_m) - J_0(k x_m) Y_0(k x_t) \right) \tag{2.41}
$$

$$
a_{21} = j\frac{S_t \pi}{2\rho c} k x_m \left( J_1(k x_t) Y_1(k x_m) - J_1(k x_m) Y_1(k x_t) \right) \tag{2.42}
$$

$$
a_{22} = \frac{S_t \pi}{2S_m} k x_m \left( J_1(kx_t) Y_0(kx_m) - J_0(kx_m) Y_1(kx_t) \right), \tag{2.43}
$$

dove *J<sup>n</sup>* sono le funzioni di Bessel del primo tipo di ordine *n* e *Y<sup>m</sup>* sono le funzioni di Bessel del secondo tipo di ordine *m*.

Per una tromba esponenziale, i valori dei coefficienti sono dati dalle

$$
a_{11} = \sqrt{\frac{S_m}{S_t}} \left( \cos(kl\cos\theta) - \tan\theta\sin(kl\cos\theta) \right) \tag{2.44}
$$

$$
a_{12} = j \frac{\rho c}{S_m S_t} \left( \sec \theta \sin(kl \cos \theta) \right) \tag{2.45}
$$

$$
a_{21} = j \frac{S_m S_t}{\rho c} \left( \sec \theta \sin(kl \cos \theta) \right) \tag{2.46}
$$

$$
a_{22} = \sqrt{\frac{S_t}{S_m}} \left( \cos(kl\cos\theta) + \tan\theta\sin(kl\cos\theta) \right),\tag{2.47}
$$

dove l'area della superficie della bocca è data dalla

$$
S_m = S_t e^{ml},\tag{2.48}
$$

*m* è il coefficiente che definisce il flare rate e

$$
\theta = \arcsin\left(\frac{m}{2k}\right). \tag{2.49}
$$

In Fig. [2.7](#page-34-0) sono raffigurate le impedenze acustiche alla gola (normalizzate) per diversi tipi di trombe calcolate utilizzando le equazioni appena presentate.

### **Tecniche semi-analitiche**

Queste tecniche sono più flessibili rispetto a quelle analitiche: infatti il flare rate della tromba può essere arbitrario e per questo motivo può essere simulato un numero molto maggiore di trombe. Anche se delle limitazioni sulla geometria persistono<sup>[10](#page-35-0)</sup>, sono molto meno stringenti rispetto a quelle imposte dalle tecniche analitiche.

<span id="page-35-0"></span> $10$ Un tipo di tromba può essere caratterizzata con tecniche semi-analitiche se è possibile suddividerla in elementi per cui esiste una soluzione analitica.
<span id="page-36-0"></span>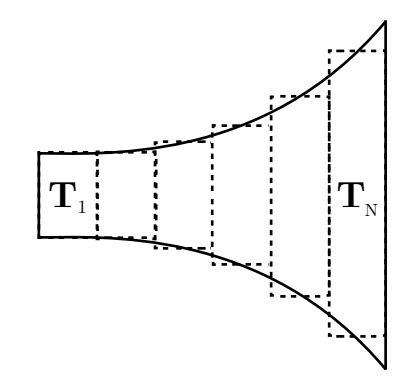

**Figura 2.8.** Una tromba è suddivisa in *N* elementi cilindrici.

L'idea di base è quella di suddividere la tromba in *N* elementi più piccoli (cilindrici, conici, esponenziali, etc.) per i quali esiste una soluzione analitica (Fig. [2.8\)](#page-36-0). L'*i*-esimo elemento della tromba è rappresentato da una matrice di trasmissione **T<sup>i</sup>** che determina le relazioni tra le variabili d'ingresso e quelle di uscita (pressione e velocità di volume) in modo analogo all'Eq. [2.30](#page-33-0)

$$
\begin{bmatrix} p_{i+1} \\ q_{i+1} \end{bmatrix} = \mathbf{T_i} \begin{bmatrix} p_i \\ q_i \end{bmatrix} . \tag{2.50}
$$

La matrice che descrive l'intera tromba è data dal prodotto delle matrici dei singoli elementi

$$
\begin{bmatrix} p_m \\ q_m \end{bmatrix} = \prod_{i=1,\dots,N} \mathbf{T_i} \begin{bmatrix} p_t \\ q_t \end{bmatrix} . \tag{2.51}
$$

Quest'impostazione permette di considerare sia elementi dissipativi che non dissipativi.

Grazie alla sua semplicità di utilizzo, questa tecnica è stata ampiamente utilizzata per caratterizzare trombe acustiche [\[20,](#page-102-0) [32\]](#page-103-0) e strumenti musicali [\[11,](#page-101-0) [23\]](#page-102-1). Inoltre può essere facilmente estesa ai modi superiori [\[31,](#page-102-2) [25\]](#page-102-3): invece di rappresentare ogni elemento della tromba con una semplice rete due porte, si può utilizzare una rete multiporta, in cui ogni ogni porta modella l'accoppiamento di un particolare modo.

#### **Tecniche numeriche**

Le tecniche numeriche più utilizzate per simulare trombe acustiche sono il Metodo degli Elementi Finiti (*Finite Element Method*, BEM) ed il Metodo degli Elementi al Contorno (*Boundary Element Method*, BEM). Queste tecniche approssimano la soluzione di sistemi di equazioni differenziali riducendo queste ultime ad equazioni algebriche attraverso la discretizzazione del dominio del problema in unità elementari di forma geometrica più semplice (triangoli, quadrilateri, tetraedri, etc.) connessi tra loro in un numero finito di punti detto *nodi*. Elementi contigui devono avere nodi coincidenti sulle superfici di confine.

Il FEM approssima la soluzione dell'equazione di Helmholtz

$$
\nabla^2 p(x, y, z, \omega) + k^2 p(x, y, z, \omega) = 0 \qquad (2.52)
$$

<span id="page-37-1"></span>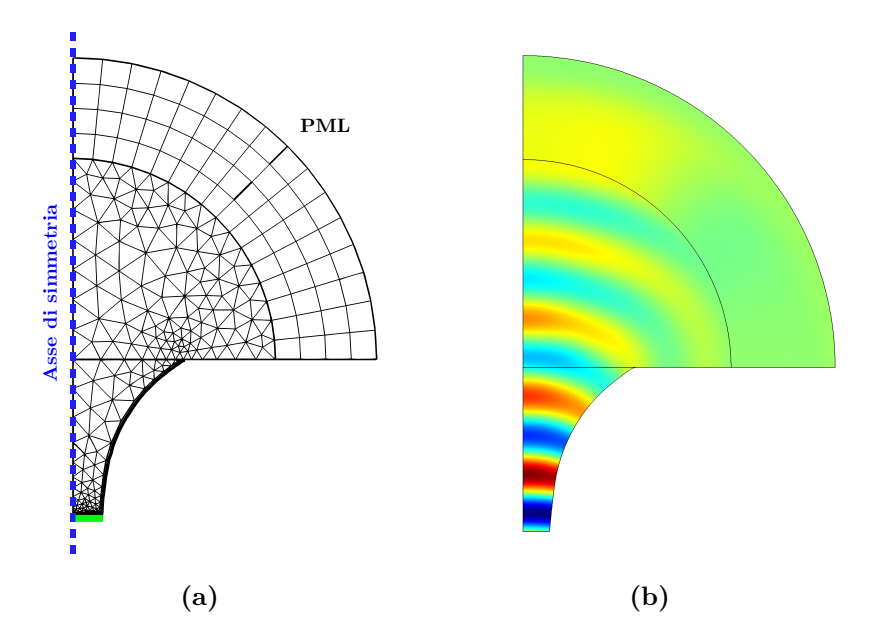

**Figura 2.9.** Mesh di una tromba assisimmetrica (b) ed esempio di simulazione FEM (c). È evidenziata in verde l'eccitazione alla gola della tromba.

nell'intero dominio Ω del problema per delle date condizioni al contorno. La pressione *p* all'interno di un elemento della mesh è approssimata dalla

$$
p = \sum_{j=1}^{M} \mathcal{N}_j \cdot p_j,\tag{2.53}
$$

dove *p<sup>j</sup>* è la pressione in ogni nodo dell'elemento, *M* è il numero di nodi dell'elemento e  $\mathcal{N}_i$  è chiamata funzione forma (o di interpolazione) che permette di legare i valori della pressione in ogni punto dell'elemento con quelle ai suoi nodi. Maggiore è il numero di nodi, maggiore sarà l'accuratezza dell'approssimazione. Grazie alle funzioni di forma, le equazioni differenziali del problema originale sono sostituite da un sistema di equazioni algebriche.

Il BEM invece si basa sull'approssimazione della soluzione dell'integrale di Kirchoff-Helmholtz

$$
\varphi(\mathbf{r}) = \int_{\Gamma} \left( G \frac{\partial \varphi}{\partial n} - \varphi \frac{\partial G}{\partial n} \right) d\Gamma \tag{2.54}
$$

sul contorno Γ che racchiude il dominio  $Ω$ , dove

<span id="page-37-0"></span>
$$
G(\mathbf{r} \mid \mathbf{r_0}) = \frac{e^{-jkr}}{4\pi r}
$$
\n(2.55)

è la funzione di Green, *ϕ*(**r**) è il potenziale della velocità in un punto di coordinata **r** all'interno del dominio Ω, **r<sup>0</sup>** è la coordinata di un elemento sul contorno Γ di versore normale *n* e *r* =  $\mathbf{r} = \mathbf{r} - \mathbf{r_0}$  |. L'Eq. [2.55](#page-37-0) significa che il valore di  $\varphi(\mathbf{r})$  nel dominio Ω è unicamente determinato dal valore del campo su Γ e dal suo gradiente nella direzione normale a Γ. L'Eq. [2.55](#page-37-0) è risolta mediante la discretizzazione di Γ in numero finito di elementi di contorno e l'approssimazione della soluzione mediante funzioni di forma, analogamente al FEM.

Il vantaggio principale di questo genere di approcci è che permette di caratterizzare trombe dalla forma qualsiasi, senza nessuna delle limitazioni sulla geometria imposte dei metodi analitici e semi-analitici, garantendo così una flessibilità sulla la geometria della tromba maggiore di quella permessa da tutte le altre tecniche viste finora. Tuttavia questa flessibilità ha il prezzo di richiedere simulazioni al computer molto onerose sia dal punto di vista del tempo di simulazione che della memoria richiesta. Nello specifico, questo costo è direttamente proporzionale al numero e inversamente proporzionale alla grandezza massima degli elementi che compongono la mesh (Fig. [2.9\)](#page-37-1). Per soddisfare il teorema del campionamento di Nyquist-Shannon ed evitare aliasing, la dimensione massima *hmax* di un elemento della mesh deve essere almeno sei volte inferiore della minima lunghezza d'onda simulata *λmin* [\[10,](#page-101-1) [42\]](#page-103-1)

<span id="page-38-0"></span>
$$
h_{max} = \frac{\lambda_{min}}{6} = \frac{c}{6f_{max}}.\tag{2.56}
$$

Questo implica che simulazioni ad alta frequenza richiedono una mesh molto più fitta di quelle a bassa frequenza. L'incremento del numero di elementi della mesh ha come conseguenza l'aumento del costo computazionale della simulazione. In altre parole, queste tecniche non scalano bene in frequenza o con le dimensioni della tromba. Inoltre viene completamente perso di vista il modello fisico matematico e di conseguenza la progettazione della tromba avviene per tentativi ed ottimizzazioni successive.

Le fasi tipiche della simulazione di una tromba secondo questo approccio sono:

- definizione del modello geometrico della tromba tramite un software di modellazione 2D/3D (DraftSight, AutoCAD, etc.). Il modello dipende dal tipo di approccio utilizzato: il FEM richiede un modello solido, mentre il BEM solo le superfici che lo costituiscono. Per minimizzare il tempo di calcolo, è possibile simulare solo un quarto della tromba ed ottenere la soluzione completa grazie alla simmetria. Per trombe assisimmetriche (Fig. [2.9\)](#page-37-1) è sufficiente utilizzare un modello 2D ed effettuare una rotazione completa attorno all'asse di simmetria;
- importazione del modello in un software di simulazione (COMSOL Multiphysics, Nastran, Ansys, Abaqus, etc.). Nel caso di simulazioni FEM si definisce il PML (*Perfecly Matched Layer*);
- definizione dell'eccitazione alla gola della tromba (in verde in Fig. [2.9\)](#page-37-1);
- $\bullet$  costruzione della mesh in accordo con il teorema di campionamento (Eq. [2.56\)](#page-38-0);
- soluzione del sistema di equazioni, risolte per via numerica dall'elaboratore.

### <span id="page-39-1"></span>**3 Caratterizzazione di compression driver**

In questa Sezione verranno illustrate due delle principali tecniche con cui è possibile caratterizzare/modellare un compression driver.

#### **3.1 Modello a parametri concentrati di un compression driver**

<span id="page-39-0"></span>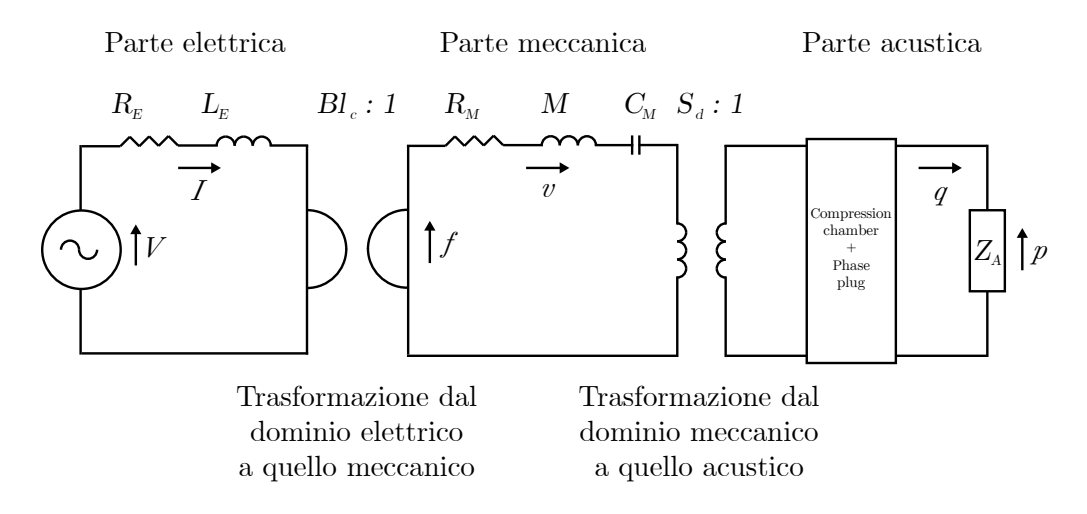

**Figura 2.10.** Modello a parametri concentrati di un compression driver [\[31,](#page-102-2) pg. 9]

Ora sarà analizzato il modello a parametri concentrati di un compression driver, secondo le modalità illustrate nel Paragrafo [1.3.](#page-25-0) Un compression driver può essere suddiviso in tre parti ben distinte: una parte elettrica, una meccanica ed una acustica [\[21,](#page-102-4) [29,](#page-102-5) [5,](#page-101-2) [34\]](#page-103-2) (Fig. [2.10\)](#page-39-0).

La parte elettrica rappresenta l'elemento del compression driver da connettere ad un generatore di tensione esterno ed è modellata dalla resistenza in ingresso *R<sup>E</sup>* e dall'induttanza della bobina *LE*. Un giratore con impedenza *Bl<sup>c</sup>* (*B* è la densità di flusso magnetico e *l<sup>c</sup>* è la lunghezza del filo della bobina) accoppia la parte elettrica con quella meccanica, trasformando la corrente *I* che scorre nella bobina in una forza *f* parallela alla membrana.

La parte meccanica rappresenta un oscillatore meccanico e consiste in una massa *MM*, una molla *C<sup>M</sup>* e una frizione *RM*. Il campo magnetico indotto dalla corrente *I* muove la bobina fissata alla membrana, che a sua volta accelera un volume di aria proporzionale alla sua superficie *Sd*. Un trasformatore con rapporto *S<sup>d</sup>* : 1 accoppia la parte meccanica con la parte acustica. Le parti elettrica e meccanica possono essere rappresentate sinteticamente dalle impedenze

$$
Z_E = R_E + j\omega L_E \tag{2.57}
$$

$$
Z_M = R_M + j\omega M + \frac{1}{j\omega C_M}.\tag{2.58}
$$

La camera di compressione può essere modellata come un trasformatore acustico (costituito da due tubi di sezione differente *S*<sup>1</sup> e *S*<sup>2</sup> collegati tra loro). Alla discontinuità, la pressione e la velocità di volume rimangono costanti, quindi la velocità

delle particelle è incrementata di un fattore pari al rapporto *S*1*/S*<sup>2</sup> delle superfici. Il phase plug può essere modellato con un tubo che restringe progressivamente la propria sezione, ovvero con una tromba conica rovesciata, in cui la bocca rappresenta l'ingresso e la gola l'uscita. Le equazioni costitutive di questo elemento sono ricavate dall'Eq. [2.30.](#page-33-0)

La matrice di trasmissione per tutto il circuito è calcolata come il prodotto delle matrici di trasmissione che caratterizzano le singole parti

<span id="page-40-1"></span>
$$
\begin{bmatrix} p \\ q \end{bmatrix} = \begin{bmatrix} a_{11} & a_{12} \\ a_{21} & a_{22} \end{bmatrix} \cdot \begin{bmatrix} \frac{1}{S_d} & 0 \\ 0 & S_d \end{bmatrix} \cdot \begin{bmatrix} 1 & -Z_M \\ 0 & 1 \end{bmatrix} \cdot \begin{bmatrix} 0 & Bl_c \\ \frac{1}{Bl_c} & 0 \end{bmatrix} \cdot \begin{bmatrix} 1 & -Z_E \\ 0 & 1 \end{bmatrix} \cdot \begin{bmatrix} V \\ I \end{bmatrix}
$$
(2.59)

dove

$$
\begin{bmatrix} V_2 \\ I_2 \end{bmatrix} = \begin{bmatrix} 1 & -Z_E \\ 0 & 1 \end{bmatrix} \cdot \begin{bmatrix} V_1 \\ I_1 \end{bmatrix}
$$
 (2.60)

modella la parte elettrica (bobina e resistenza d'ingresso, Fig. [2.11\)](#page-40-0),

$$
\begin{bmatrix} f_1 \\ v_1 \end{bmatrix} = \begin{bmatrix} 0 & Bl_c \\ \frac{1}{Bl_c} & 0 \end{bmatrix} \cdot \begin{bmatrix} V_2 \\ I_2 \end{bmatrix}
$$
 (2.61)

modella l'accoppiamento tra la parte elettrica e quella meccanica (Fig. [2.12\)](#page-41-0),

$$
\begin{bmatrix} f_2 \\ v_2 \end{bmatrix} = \begin{bmatrix} 1 & -Z_M \\ 0 & 1 \end{bmatrix} \cdot \begin{bmatrix} f_1 \\ v_1 \end{bmatrix}
$$
 (2.62)

modella la parte meccanica (sospensione, massa del blocco membrana e bobina, Fig. [2.13\)](#page-41-1),

$$
\begin{bmatrix} p_1 \\ q_1 \end{bmatrix} = \begin{bmatrix} \frac{1}{S_d} & 0 \\ 0 & S_d \end{bmatrix} \cdot \begin{bmatrix} f_2 \\ v_2 \end{bmatrix}
$$
 (2.63)

modella l'accoppiamento tra la parte elettrica e quella meccanica (Fig. [2.14\)](#page-41-2) ed infine

$$
\begin{bmatrix} p_1 \\ q_1 \end{bmatrix} = \begin{bmatrix} a_{11} & a_{12} \\ a_{21} & a_{22} \end{bmatrix} \cdot \begin{bmatrix} p_2 \\ q_2 \end{bmatrix}
$$
 (2.64)

<span id="page-40-0"></span>modella l'effetto della camera di compressione e del phase plug (Fig. [2.15\)](#page-41-3).

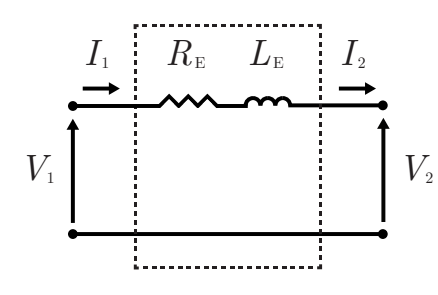

**Figura 2.11.** Parte elettrica del modello a parametri concentrati del compression driver

Il modello presentato è estremamente semplificato in quanto non modella in alcun modo i canali del phase plug, ma è comunque sufficiente per soddisfare il suo scopo all'interno della tesi. Modelli più accurati possono essere trovati in [\[16\]](#page-102-6) e in [\[31\]](#page-102-2).

<span id="page-41-0"></span>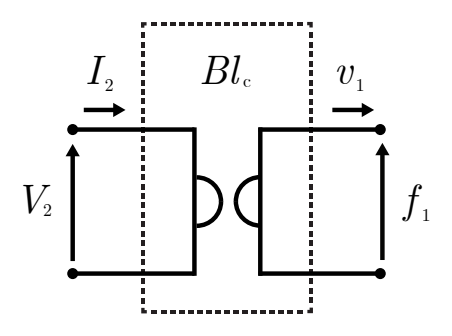

<span id="page-41-1"></span>**Figura 2.12.** Accoppiamento tra la parte elettrica e la parte meccanica

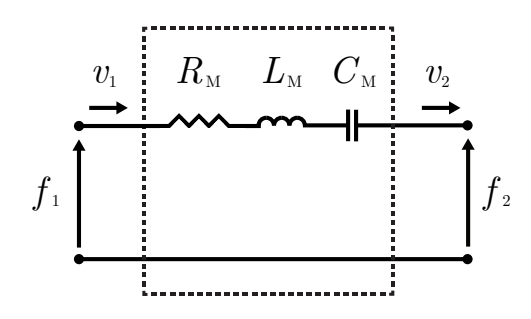

<span id="page-41-2"></span>**Figura 2.13.** Parte meccanica del modello a parametri concentrati del compression driver

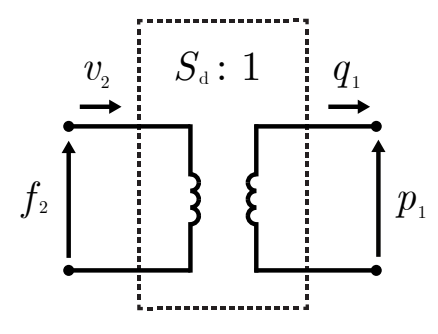

<span id="page-41-3"></span>**Figura 2.14.** Accoppiamento tra la parte meccanica e la parte acustica del compression driver

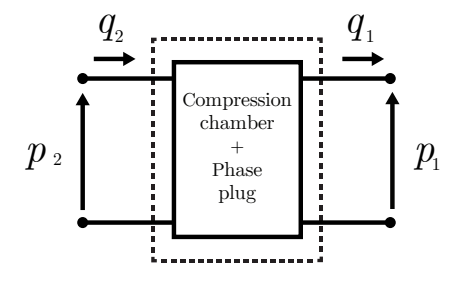

**Figura 2.15.** Parte acustica del modello a parametri concentrati del compression driver

#### <span id="page-42-0"></span>**3.2 Modello due porte di un compression driver**

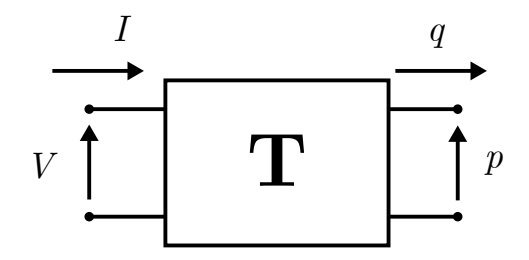

**Figura 2.16.** Modello due porte del compression driver

Modellare ogni componente del compression driver con un elemento a parametri concentrati è un metodo veloce, ma poco accurato in quanto introduce delle grosse semplificazioni. In alternativa si potrebbe caratterizzare un compression driver come una "scatola nera", analizzando solamente le variabili di ingresso e uscita alle sue porte e rappresentando le relazioni tra queste grandezze attraverso una rete due porte, come descritto precedentemente nella Sezione [1.2.](#page-23-0)

Le variabili in ingresso sono la tensione  $(V)$  e la corrente  $(I)$  alla porta elettrica, mentre le variabili in uscita sono la pressione (*p*) e la velocità di volume (*q*) alla porta acustica (Fig. [2.16\)](#page-42-0). Queste quantità sono legate dalla relazione

<span id="page-42-1"></span>
$$
\begin{bmatrix} p \\ q \end{bmatrix} = \mathbf{T} \begin{bmatrix} V \\ I \end{bmatrix} = \begin{bmatrix} T_{11} & T_{12} \\ T_{21} & T_{22} \end{bmatrix} \begin{bmatrix} V \\ I \end{bmatrix},
$$
\n(2.65)

dove **T** è una matrice di trasmissione. Le grandezze nell'Eq. [2.65](#page-42-1) sono definite in regime sinusoidale e variano in frequenza<sup>[11](#page-42-2)</sup>. I coefficienti della matrice  $\mathbf T$  sono dati dalle

$$
T_{11} = \frac{p}{V} \Big|_{I=0} = \frac{I}{q} \Big|_{p=0} \tag{2.66}
$$

$$
T_{12} = \frac{p}{I}\Big|_{V=0} = \frac{-V}{q}\Big|_{p=0} \tag{2.67}
$$

$$
T_{21} = \frac{q}{V} \Big|_{I=0} = \frac{-I}{p} \Big|_{q=0} \tag{2.68}
$$

$$
T_{22} = \frac{q}{I}\Big|_{V=0} = \frac{V}{p}\Big|_{q=0}.
$$
\n(2.69)

Un'importante proprietà dei trasduttori elettroacustici è il principio di reciprocità [\[5,](#page-101-2) p. 377]: la porta d'ingresso può essere scambiata con la porta d'uscita senza che ci siano cambiamenti nelle proprietà della trasmissione. Questo principio si traduce nella seguente condizione sul determinante di **T**

<span id="page-42-3"></span>
$$
\det(\mathbf{T}) = T_{22}T_{11} - T_{12}T_{21} = \pm 1,\tag{2.70}
$$

<span id="page-42-2"></span><sup>11</sup>Da notare che, se fossimo nel dominio del tempo, avremmo una convoluzione al posto del prodotto.

secondo la quale

$$
\begin{bmatrix} V \\ I \end{bmatrix} = \pm \mathbf{T}^{-1} \begin{bmatrix} p \\ q \end{bmatrix} = \pm \begin{bmatrix} T_{22} & -T_{12} \\ -T_{21} & T_{11} \end{bmatrix} \begin{bmatrix} p \\ q \end{bmatrix}.
$$
 (2.71)

#### **Calcolo della matrice T nel metodo di Makarski**

Il metodo di Makarski [\[31\]](#page-102-2) caratterizza il compression driver effettuando solo misure di impedenza elettrica *Z<sup>e</sup>* ai suoi morsetti. Il metodo prevede l'implementazione di tre diverse configurazioni di misura e di conseguenza la misura di tre diverse impedenze elettriche. Ogni misura fornisce una equazione da inserire a sistema. La prima configurazione (Fig. [2.17\)](#page-44-0) prevede la misura dell'impedenza elettrica *Ze,cc* quando è annullata la pressione all'outlet (corto circuito acustico), la seconda (Fig. [2.18\)](#page-44-1) la misura dell'impedenza *Ze,ca* quando è annullata la velocità di volume (circuito aperto acustico) e la terza (Fig. [2.19\)](#page-44-2) la misura dell'impedenza elettrica *Ze,ref* quando il driver è caricato da una tromba di cui si conosce l'impedenza acustica *Za,ref* . Queste misure permettono di riscrivere l'Eq. [2.65](#page-42-1) come

$$
T_{11}V + T_{12}I = 0 \t\t(2.72)
$$

$$
T_{21}V + T_{22}I = 0 \t\t(2.73)
$$

$$
T_{21}V + T_{22}I = \frac{p}{Z_{a,ref}},\tag{2.74}
$$

da cui sono ricavate le seguenti condizioni sui coefficienti

<span id="page-43-0"></span>
$$
T_{11} = -\frac{1}{Z_{e,cc}} T_{12} \tag{2.75}
$$

<span id="page-43-1"></span>
$$
T_{21} = -\frac{1}{Z_{e,ca}} T_{22}
$$
 (2.76)

<span id="page-43-2"></span>
$$
T_{11} + \frac{1}{Z_{e,ref}} = Z_{a,ref}T_{21} + \frac{Z_{a,ref}}{Z_{e,ref}}T_{22}.
$$
\n(2.77)

L'applicazione del principio di reciprocità (Eq. [2.70\)](#page-42-3) permette di ricavare l'ultima equazione del sistema

<span id="page-43-3"></span>
$$
T_{12}T_{22} = \frac{Z_{e,cc}Z_{e,ca}}{Z_{e,cc} - Z_{e,ca}}.\t(2.78)
$$

Il sistema costituito dalle Eq. [2.75,](#page-43-0) Eq. [2.76,](#page-43-1) Eq. [2.77](#page-43-2) e Eq. [2.78](#page-43-3) può essere riscritto mettendo in evidenza le incognite (i coefficienti) come

<span id="page-43-4"></span>
$$
\begin{bmatrix} 1 & \frac{1}{Z_{e,ref}} & -Z_{a,ref} & -\frac{Z_{a,ref}}{Z_{e,ref}} \\ 1 & \frac{1}{Z_{e,ce}} & 0 & 0 \\ 0 & 0 & 1 & \frac{1}{Z_{e,ca}} \\ 0 & 0 & 0 & 1 \end{bmatrix} \begin{bmatrix} T_{11} \\ T_{12} \\ T_{21} \\ T_{22} \end{bmatrix} = \begin{bmatrix} 0 \\ 0 \\ 0 \\ \sqrt{\gamma} \end{bmatrix},
$$
(2.79)

dove

$$
\gamma = \left(\frac{Z_{e,cc}Z_{e,ca}}{Z_{e,cc}Z_{e,ca}}\right) \cdot \left(\frac{\frac{Z_{a,ref}}{Z_{e,ref}} - \frac{Z_{a,ref}}{Z_{e,ca}}}{\frac{1}{Z_{e,ref}} - \frac{1}{Z_{e,cc}}}\right)^{-1}.
$$
\n(2.80)

I valori dei coefficienti sono calcolati invertendo la matrice dell'Eq. [2.79](#page-43-4)

$$
\begin{bmatrix}\nT_{11} \\
T_{12} \\
T_{21} \\
T_{22}\n\end{bmatrix} = \begin{bmatrix}\n1 & \frac{1}{Z_{e,ref}} & -Z_{a,ref} & -\frac{Z_{a,ref}}{Z_{e,ref}} \\
1 & \frac{1}{Z_{e,cc}} & 0 & 0 \\
0 & 0 & 1 & \frac{1}{Z_{e,ca}} \\
0 & 0 & 0 & 1\n\end{bmatrix}^{-1} \begin{bmatrix}\n0 \\
0 \\
0 \\
\sqrt{\gamma}\n\end{bmatrix}.
$$
\n(2.81)

<span id="page-44-0"></span>Per annullare la velocità di volume all'outlet del driver è sufficiente premere il compression driver contro il pavimento o contro qualunque altra superficie rigida in modo da bloccare l'uscita; come illustrato nel Paragrafo [1.5,](#page-28-0) in corrispondenza di una parete rigida la velocità delle particelle (e di conseguenza la velocità di volume) si annulla. Annullare la pressione è notevolmente più complicato e merita una trattazione a parte. Le modalità con cui è possibile, nella pratica, realizzare questa condizione sono discusse più avanti in questo Capitolo.

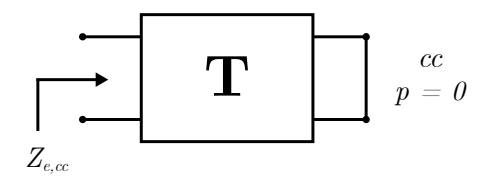

<span id="page-44-1"></span>**Figura 2.17.** Misura di impedenza elettrica quando si annulla la pressione all'outlet del compression driver

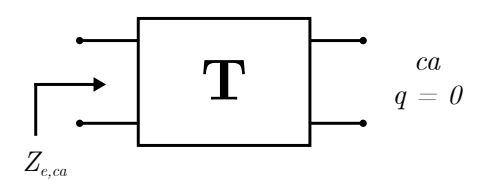

<span id="page-44-2"></span>**Figura 2.18.** Misura di impedenza elettrica quando si annulla la velocità di volume all'outlet del compression driver

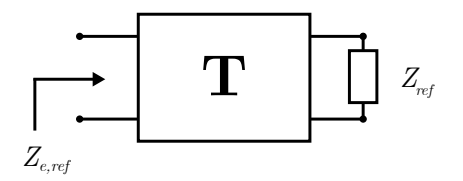

**Figura 2.19.** Misura di impedenza elettrica quando si il compression driver è caricato da una tromba di impedenza nota

#### **Calcolo della matrice T nel metodo di Voishvillo**

Il metodo di Voishvillo [\[45\]](#page-103-3) caratterizza il compression driver tramite misure di impedenza elettrica *Z<sup>e</sup>* ai morsetti del driver (allo stesso modo del metodo di Makrski) e di pressione *p* (risposta in frequenza) all'outlet del driver in due diverse configurazioni, ognuna delle quali fornisce due equazioni da inserire a sistema. La prima configurazione (Fig. [2.20\)](#page-45-0) è molto simile a quella della seconda misura di Makarksi e prevede il calcolo dell'impedenza elettrica *Ze,ca* e della pressione *pca* quando si annulla la velocità di volume all'outlet del driver. La seconda (Fig. [2.21\)](#page-45-1) prevede la misura dell'impedenza elettrica *Ze,pwt* e della pressione *ppwt* quando il compression driver è caricato da un Plane Wave Tube (PWT) di impedenza acustica *Zpwt* = *ρc/S<sup>t</sup>* . Le quattro equazioni ricavate dalle misure (due di pressione e due di impedenza elettrica) sono poi utilizzate per ricavare i coefficienti della matrice **T**

$$
\mathbf{T} = \mathbf{M}^{-1} = \begin{bmatrix} M_{11} & M_{12} \\ M_{21} & M_{22} \end{bmatrix}^{-1},
$$
\n(2.82)

dove

$$
M_{11} = \frac{V}{p_{ca}}\tag{2.83}
$$

$$
M_{12} = Z_{pwt} \left(\frac{1}{p_{pwt}} - \frac{1}{p_{ca}}\right) V
$$
 (2.84)

$$
M_{21} = \frac{V}{Z_{e,ca}p_{ca}}
$$
 (2.85)

$$
M_{22} = Z_{pwt} \left(\frac{1}{Z_{e,put}p_{put}} - \frac{1}{Z_{e,ca}p_{ca}}\right) V.
$$
 (2.86)

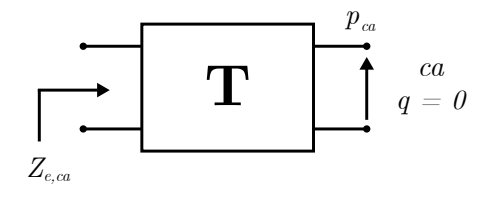

<span id="page-45-1"></span><span id="page-45-0"></span>**Figura 2.20.** Misura di impedenza elettrica e di pressione quando si annulla la velocità di volume all'outlet del compression driver

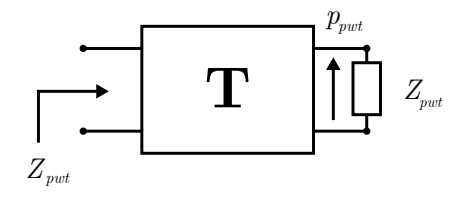

**Figura 2.21.** Misura di impedenza elettrica e di pressione quando il compression driver è caricato da un pwt

#### **Problemi e limiti dei metodi esistenti**

I metodi in [\[31\]](#page-102-2) e in [\[45\]](#page-103-3) soffrono di vari problemi che ne limitano l'applicabilità. Nello specifico, questi problemi riguardano principalmente la caratterizzazione del compression driver e possono essere distinti in due categorie: quelli di tipo strutturale, connessi alla formulazione matematica del metodo e alle ipotesi su cui si basa, e quelli di tipo implementativo, connessi alle difficoltà pratiche nella realizzazione delle misure. I primi sono stati risolti per mezzo di un ripensamento dell'approccio al problema, i secondi mediante l'impiego di setup di misura più facilmente realizzabili.

<span id="page-46-0"></span>In primo luogo, entrambi i metodi in [\[31\]](#page-102-2) e in [\[45\]](#page-103-3) sono legati ad uno specifico setup di misura. Ne consegue che, nel caso in cui non sia possibile implementare una delle misure previste (per esempio a causa della mancanza della strumentazione necessaria), i metodi non possono essere applicati.

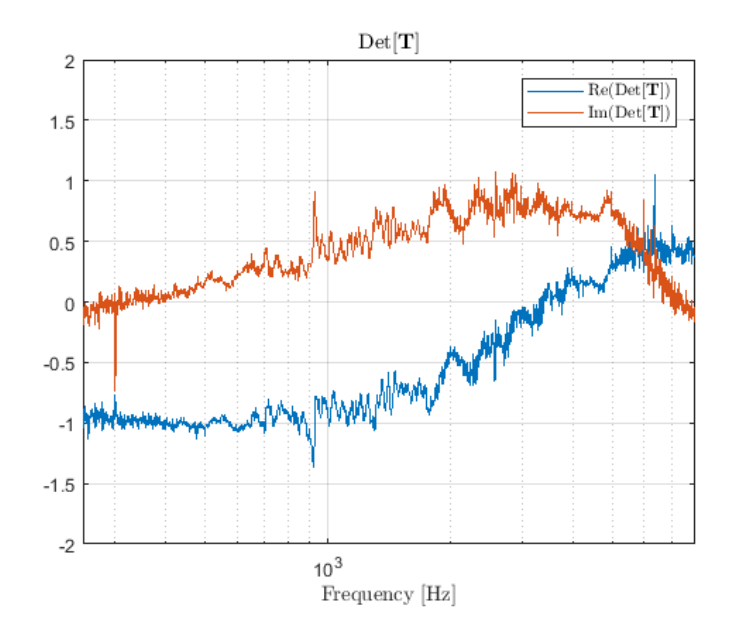

**Figura 2.22.** Determinante della matrice **T** del compression driver LaVoce DN14.25T

Il metodo in [\[31\]](#page-102-2) si basa su un'ipotesi che non è mai completamente soddisfatta e che introduce un errore non trascurabile nel calcolo della risposta in frequenza. Una delle quattro equazioni necessarie per il calcolo dei coefficienti della matrice **T** è ricavata dall'applicazione del principio di reciprocità. Tuttavia la condizione

$$
\det \mathbf{T} = \pm 1 \tag{2.87}
$$

imposta da tale principio non è mai di fatto verificata a causa delle non idealità del compression driver (Fig. [2.22\)](#page-46-0).

Inoltre sempre il metodo in [\[31\]](#page-102-2), nonostante utilizzi solo misure di impedenza elettrica, rimane di difficile implementazione a causa delle difficoltà connesse ad una particolare misura, la quale richiede il soddisfacimento della condizione di pressione nulla all'outlet del driver (Fig. [2.17\)](#page-44-0). Questa misura è realizzata premendo l'uno contro l'altro due compression driver come illustrato nella Fig. [2.23.](#page-47-0) Affinché

<span id="page-47-0"></span>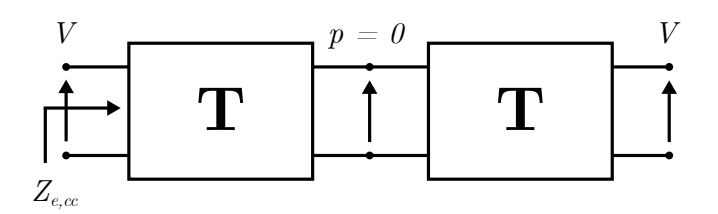

**Figura 2.23.** Setup di misura per la misura con i driver in configurazione "push-pull".

sia soddisfatta la condizione di pressione nulla all'outlet del compression driver, il sistema così composto deve essere simmetrico; di conseguenza i due compression driver devono essere identici (rappresentati dalla stessa matrice **T**) e devono essere posizionati perfettamente in asse. Avvicinare due compression driver e mantenerli in posizione è un'operazione più difficoltosa di quanto possa sembrare a causa dell'interazione dei campi magnetici generati dai magneti. In più è anche necessario avere due amplificatori con la stessa caratteristica di amplificazione, i cui guadagni devono essere calibrati con un oscilloscopio in modo da avere alle coppie di morsetti lo stesso segnale di tensione (Fig. [2.24\)](#page-48-0).

Il metodo in [\[45\]](#page-103-3) invece prevede l'utilizzo di un tubo ad onda piana (PWT). Questo strumento è di difficile reperibilità a causa delle difficoltà legate alla sua realizzazione, manutenzione e stoccaggio e quindi rende di difficile implementazione la misura.

## **4 Conclusioni**

Nella prima parte di questo Capitolo (Sezione [1\)](#page-21-0) sono stati illustrati i concetti chiave e gli strumenti matematici utilizzati nel seguito della tesi. In particolare è stato spiegato cosa si intende per sistema e perché è utile poter disporre di un modello matematico che ne simuli il comportamento, ovvero che sia in grado di predire l'uscita del sistema in funzione di uno o più ingressi.

Nell'ottica di simulare l'uscita del sistema composto da compression driver e tromba (altoparlante a tromba), nella seconda parte del Capitolo (Sezioni [2](#page-31-0) e [3\)](#page-39-1) sono state passate in rassegna, evidenziandone pregi e difetti, le tecniche ed i modelli matematici comunemente utilizzati per caratterizzare questi due sistemi.

Nel prossimo Capitolo verrà affrontato il problema di come simulare l'uscita di un generico sistema LTI in regime sinusoidale e di come applicare i risultati ottenuti nel caso generale al caso particolare dell'altoparlante a tromba per poterne predire la risposta in frequenza.

<span id="page-48-0"></span>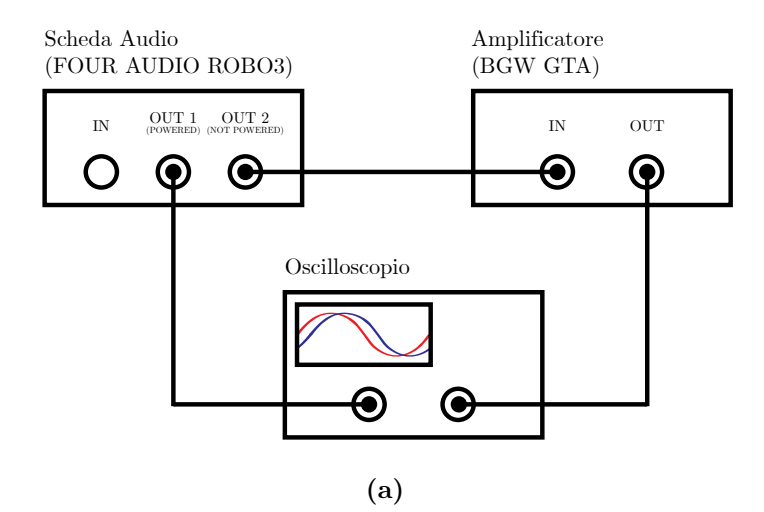

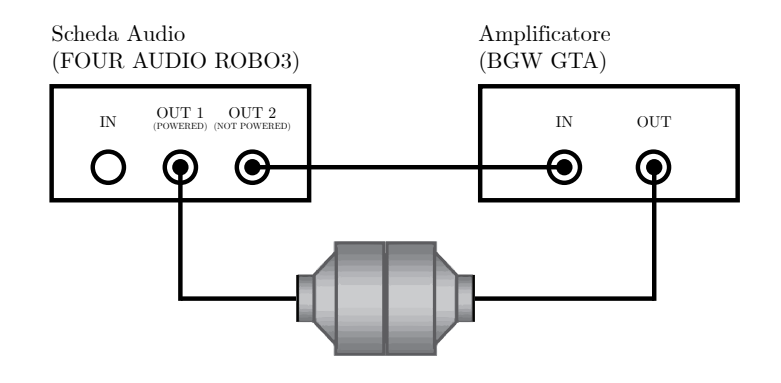

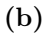

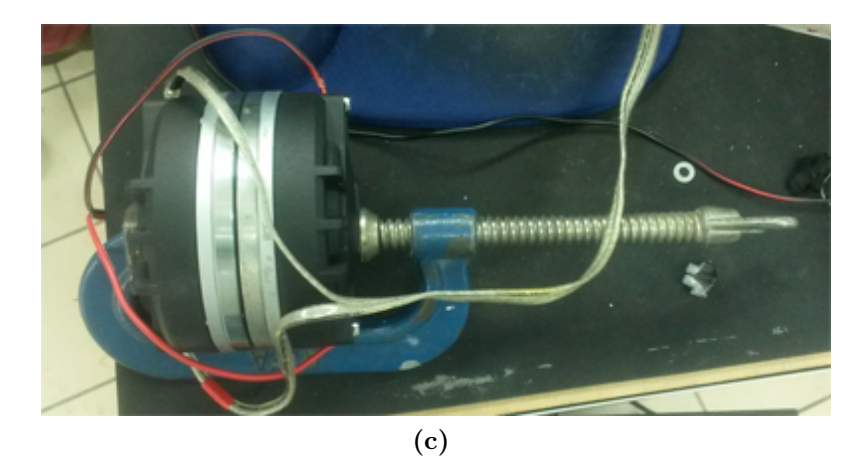

**Figura 2.24.** Setup di misura per la misura in push pull

## **Capitolo 3**

# **Metodologia**

In questo Capitolo è affrontato il problema della simulazione della risposta in frequenza di altoparlanti a tromba. Lo studio di questo sistema elettroacustico è sviluppato con un approccio di tipo analitico: il sistema è scomposto nei due sottosistemi che lo compongono (compression driver e tromba) ognuno dei quali è studiato e caratterizzato separatamente. In letteratura esistono due metodi che simulano un altoparlante a tromba secondo questo approccio e sono ampiamente descritti in [\[31\]](#page-102-2) e in [\[45\]](#page-103-3). Entrambi caratterizzano la tromba con un bipolo e il compression driver con una rete due porte. Pur essendo molto simili, essi presentano delle differenze sostanziali per quanto riguarda il calcolo della matrice di trasmissione del compression driver, come precedentemente illustrato nel Capitolo [2.](#page-21-1)

Nella Sezione [1](#page-49-0) è illustrata la derivazione matematica del metodo proposto, mentre nella Sezione [2](#page-52-0) il metodo appena formulato è applicato al sistema altoparlante a tromba.

## <span id="page-49-0"></span>**1 Derivazione matematica del metodo**

<span id="page-49-1"></span>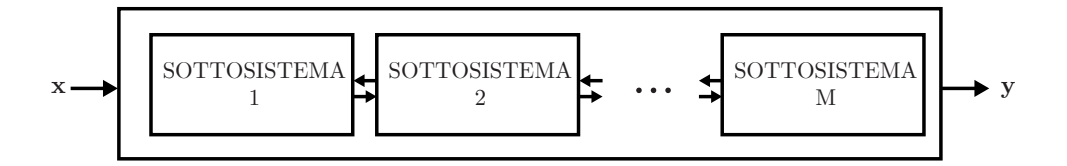

**Figura 3.1.** Rappresentazione di un sistema come la cascata di più sottosistemi generici

Si consideri un sistema generico LTI in regime sinusoidale che possa essere scomposto in diversi sottosistemi più semplici. Ipotizziamo che questi sottosistemi siano connessi tra loro in modo che l'uscita di un sottosistema costituisca l'ingresso di quello successivo (Fig. [3.1\)](#page-49-1). Ad ognuno di questi sottosistemi corrisponde un modello matematico che esprime la relazione tra le variabili d'ingresso e quelle d'uscita. Un modo conveniente per caratterizzare un singolo sottosistema è utilizzare una rete *N* porte, per cui vale la relazione

<span id="page-49-2"></span>
$$
y = T \cdot x,\tag{3.1}
$$

<span id="page-50-0"></span>dove  $\mathbf{T} \in \mathbb{C}^{N \times N}$  è una matrice di trasmissione e  $\mathbf{x} \in \mathbb{C}^N$  e  $\mathbf{y} \in \mathbb{C}^N$  sono gli ingressi e le uscite del sottosistema.

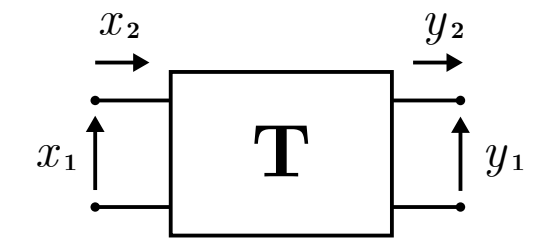

**Figura 3.2.** Rappresentazione di una generica rete due porte

Per rendere più agevole la trattazione, ma senza mancare di generalità, di seguito si farà sempre riferimento a reti due porte (Fig. [3.2\)](#page-50-0). Per una rete due porte, l'Eq. [3.1](#page-49-2) è scritta come

<span id="page-50-2"></span>
$$
\mathbf{y} = \begin{bmatrix} y_1 \\ y_2 \end{bmatrix} = \mathbf{T} \cdot \mathbf{x} = \begin{bmatrix} T_{11} & T_{12} \\ T_{21} & T_{22} \end{bmatrix} \cdot \begin{bmatrix} x_1 \\ x_2 \end{bmatrix},
$$
(3.2)

dove *T*11, *T*21, *T*<sup>12</sup> e *T*<sup>22</sup> sono i coefficienti della matrice **T** definiti dalle

$$
T_{11} = \frac{y_1}{x_1} \bigg|_{x_2 = 0} \tag{3.3}
$$

$$
T_{12} = \frac{y_1}{x_2} \bigg|_{x_1 = 0} \tag{3.4}
$$

$$
T_{21} = \frac{y_2}{x_1} \bigg|_{x_2=0} \tag{3.5}
$$

$$
T_{22} = \frac{y_2}{x_2}\bigg|_{x_1=0}.
$$
\n(3.6)

Un modo alternativo di calcolare i coefficienti della matrice di trasmissione è quello di scrivere un sistema di *N* coppie di equazioni, ognuna delle quali riflette il comportamento della rete due porte in una configurazione differente[1](#page-50-1)

| $x_{1,1}$ | $x_{1,2}$ |           |           |                             | $y_{1,1}$ |
|-----------|-----------|-----------|-----------|-----------------------------|-----------|
|           |           | $x_{1,1}$ | $x_{1,2}$ |                             | $y_{1,2}$ |
| $x_{2,1}$ | $x_{2,2}$ |           |           | $\lceil T_{11}$             | $y_{2,1}$ |
|           |           | $x_{2,1}$ | $x_{2,2}$ | $T_{12}$<br>٠               | $y_{2,2}$ |
|           |           |           |           | $\overline{T_{21}}$         |           |
| $x_{N,1}$ | $x_{N,2}$ |           |           | $\,^{\shortmid }\,T_{22}$ , | $y_{N,1}$ |
|           |           | $x_{N,1}$ | $x_{N,2}$ |                             |           |

<span id="page-50-1"></span><sup>1</sup>Per configurazione si intende una particolare condizione imposta alle porte della rete. Vedremo più avanti come ogni coppia di equazioni corrisponda ad una misura effettuata sul sottosistema. La notazione per la matrice  $\mathbf{A}$  ed il vettore  $\mathbf{B}$  è da interpretare come segue: dato l'elemento  $x_{i,j}$  o  $y_{i,j}$ , il pedice *i* indica l'*i*-esima configurazione, mentre il pedice *j* indica la porta della rete.

<span id="page-51-3"></span>
$$
\mathbf{A} \cdot \mathbf{t} = \mathbf{B},\tag{3.7}
$$

dove **A** ∈  $\mathbb{C}^{2N\times4}$  è la matrice degli ingressi,  $\mathbf{t} \in \mathbb{C}^4$  è il vettore dei coefficienti (parametri del sistema) e  $\mathbf{B} \in \mathbb{C}^{2N \times 4}$  è il vettore delle uscite.

Per poter calcolare il vettore **t** occorre invertire la matrice **A**. L'approccio classico per il calcolo della soluzione di sistemi sovradimensionati prevede l'impiego della pseudo-inversa di **A**

<span id="page-51-1"></span>
$$
\mathbf{A}^{\dagger} = (\mathbf{A}^{\top}\mathbf{A})^{-1}\mathbf{A}^{\top}.
$$
 (3.8)

Siccome  $\bf{A}$  è generalmente mal condizionata<sup>[2](#page-51-0)</sup>, è necessario calcolare la pseudoinversa con un approccio matematicamente più stabile di quello illustrato nell'Eq. [3.8.](#page-51-1) Una possibilità è utilizzare la Singolar Value Decomposition (SVD). La matrice **A** è scomposta in 3 matrici

$$
\mathbf{A} = \mathbf{U}\mathbf{S}\mathbf{V}^* \tag{3.9}
$$

che sono poi utilizzate per calcolarne la pseudo-inversa

<span id="page-51-4"></span>
$$
\mathbf{A}^{\dagger} = \mathbf{V} \mathbf{S}^{-1} \mathbf{U}^*.
$$
 (3.10)

Affinché il sistema ammetta una soluzione, la matrice **A** deve essere almeno  $4 \times 4$ , il che vuol dire che è necessario avere almeno *N* = 4 equazioni.

<span id="page-51-2"></span>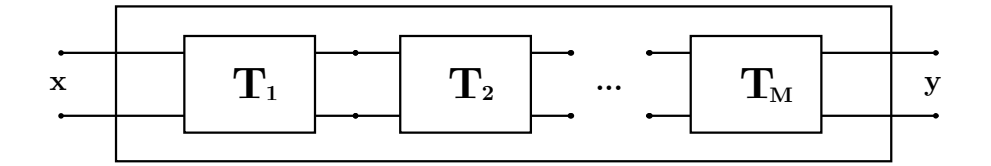

**Figura 3.3.** Rappresentazione di un sistema come la cascata di reti due porte

Una volta che ogni sistema è stato caratterizzato con una matrice di trasmissione **T<sup>i</sup>** (Fig. [3.3\)](#page-51-2), grazie all'ipotesi di linearità, è possibile calcolare l'effetto globale del sistema attraverso la cascata, ovvero il prodotto delle matrici di trasmissione dei singoli sottosistemi

$$
\mathbf{y} = \prod_{i=1,\dots,N} \mathbf{T_i} \cdot \mathbf{x}.\tag{3.11}
$$

La rete due porte non è l'unica rappresentazione con cui possiamo caratterizzare un sottosistema. Facendo sempre riferimento all'analisi circuitale, un sottosistema può essere caratterizzato anche con un bipolo. Questo è il caso di un sottosistema che imponga una relazione di dipendenza lineare alle variabili d'ingresso, se collegato a monte di una rete due porte, o a quelle d'uscita, se collegato a valle di una rete due porte (Fig. [3.4\)](#page-52-1)

$$
y_1 = Z y_2. \tag{3.12}
$$

<span id="page-51-0"></span><sup>2</sup>Come spesso accade nei problemi inversi, le uscite del sistema possono essere molto sensibili a piccole variazioni degli ingressi.

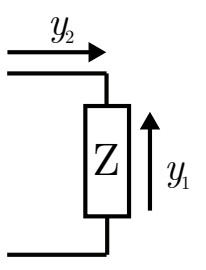

<span id="page-52-2"></span><span id="page-52-1"></span>**Figura 3.4.** Rappresentazione di un sottosistema come un bipolo

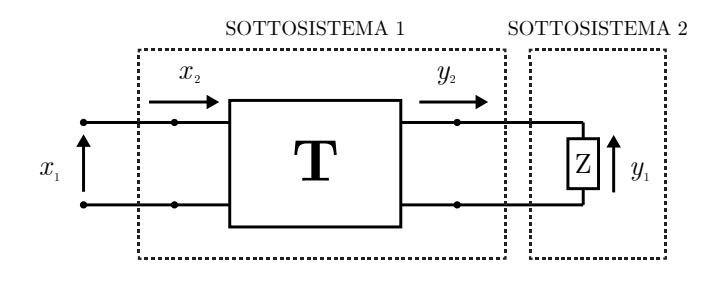

**Figura 3.5.** Rappresentazione di un sistema composto da una rete due porte e terminato da un bipolo

Consideriamo ora il sistema in Fig. [3.5](#page-52-2) costituito da due distinti sottosistemi, il primo caratterizzato da una rete due porte ed il secondo da un bipolo. Per questo sistema possiamo riscrivere l'Eq. [3.2](#page-50-2) come

<span id="page-52-3"></span>
$$
y_1 = T_{11}x_1 + T_{12}x_2 \tag{3.13}
$$

<span id="page-52-4"></span>
$$
y_1 = ZT_{21}x_1 + ZT_{22}x_2. \tag{3.14}
$$

Manipolando l'Eq. [3.13](#page-52-3) e l'Eq. [3.14](#page-52-4) possiamo ricavare l'uscita del sistema *y*<sup>2</sup> in funzione di una delle due variabili d'ingresso

<span id="page-52-5"></span>
$$
y_1 = Z\left(\frac{T_{12}T_{21} - T_{11}T_{22}}{T_{12}} \cdot \frac{T_{12}}{T_{12} - ZT_{22}}\right)x_1 = \frac{\det \mathbf{T}}{T_{22} - \frac{T_{12}}{Z}}x_1\tag{3.15}
$$

<span id="page-52-6"></span>
$$
y_1 = Z\left(\frac{T_{22}T_{11} - T_{12}T_{21}}{T_{11}} \cdot \frac{T_{11}}{T_{11} - ZT_{21}}\right)x_2 = \frac{\det \mathbf{T}}{\frac{T_{11}}{Z} - T_{21}}x_2.
$$
 (3.16)

## <span id="page-52-0"></span>**2 Case study: l'altoparlante a tromba**

Un altoparlante a tromba può essere considerato un sistema in cui l'ingresso è il segnale di tensione *Vin*(*f*) ai morsetti del compression driver e l'uscita è la pressione *pout*(*x, y, z, f*) in un punto ad una certa distanza dalla bocca della tromba (*risposta in frequenza* dell'altoparlante). Questo sistema può essere scomposto in due sottosistemi più semplici costituiti dal compression driver e dalla tromba acustica collegati in cascata (Fig. [3.6\)](#page-53-0).

<span id="page-53-0"></span>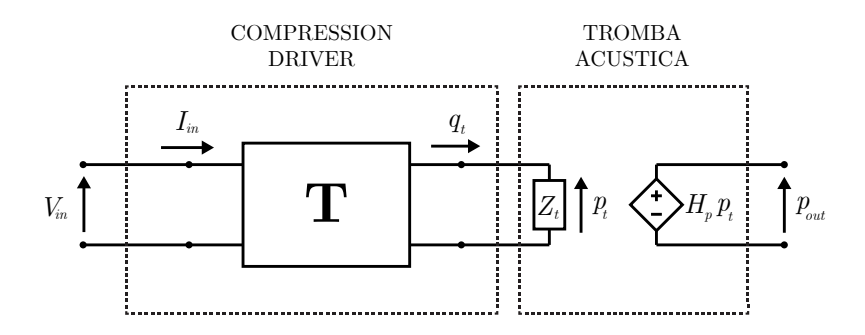

**Figura 3.6.** Rappresentazione due porte di un compression driver caricato da una tromba

L'approccio adottato rappresenta il sottosistema formato dal compression driver con una rete due porte e il sottosistema composto dalla tromba con un bipolo esattamente come illustrato nel Paragrafo precedente. Le grandezze del sistema sono tutte quantità complesse e definite in regime sinusoidale. Le variabili sono la tensione *Vin* e la corrente *Iin* alla porta elettrica della rete due porte, la pressione *p<sup>t</sup>* e la velocità di volume *q<sup>t</sup>* alla porta acustica e la pressione *pout* in un punto ad una certa distanza *d* dalla bocca della tromba (ad esempio a distanza *d* = 1m lungo l'asse delle tromba).

Per quanto riguarda i parametri, il bipolo è caratterizzato dall'*impedenza acustica Z<sup>t</sup>* della tromba e dalla *funzione di trasferimento di pressione Hp*, definita come il rapporto tra la pressione in un punto a distanza *d* e la pressione alla gola della tromba

$$
H_p = \frac{p(d)}{p_t},\tag{3.17}
$$

mentre la rete due porte è caratterizzata da una *matrice di trasmissione* **T**, i cui coefficienti determinano le relazioni tra le variabili alla porta elettrica e quelle alla porta acustica (Eq. [2.65\)](#page-42-1).

Una volta determinati i parametri per entrambi i sottosistemi, possiamo calcolare la pressione *p<sup>t</sup>* alla gola della tromba in funzione della tensione in ingresso *Vin* riscrivendo l'Eq. [3.15](#page-52-5) come

<span id="page-53-1"></span>
$$
p_t = \left(\frac{\det \mathbf{T}}{T_{22} - \frac{T_{12}}{Z_t}}\right) V_{in}.
$$
\n(3.18)

Infine, moltiplicando l'Eq. [3.18](#page-53-1) per la funzione di trasferimento *Hp*, è possibile calcolare la risposta in frequenza *p<sup>d</sup>* dell'intero sistema nel punto a distanza *d* come

<span id="page-53-2"></span>
$$
p_{out} = H_p p_t = H_p \left(\frac{\det \mathbf{T}}{T_{22} - \frac{T_{12}}{Z_t}}\right) V_{in}.
$$
 (3.19)

#### <span id="page-53-3"></span>**2.1 Caratterizzazione della tromba**

L'impedenza acustica *Z<sup>t</sup>* di una tromba alla gola è calcolata come il rapporto

$$
Z_t = \frac{p_{t,ave}}{q_{t,ave}},\tag{3.20}
$$

dove *pt,ave* e *qt,ave* sono rispettivamente la pressione mediata sulla superficie della gola della tromba e la componente normale della velocità di volume, anch'essa mediata sulla superficie della gola della tromba

$$
p_{t,ave} = \frac{1}{S_t} \int_{S_t} p_t \cdot dS \tag{3.21}
$$

$$
q_{t,ave} = \frac{1}{S_t} \int_{S_t} q_t \cdot dS. \tag{3.22}
$$

Le quantità *pt,ave* e *qt,ave* sono ottenute per mezzo di una simulazione numerica della tromba con un approccio di tipo FEM, come descritto nel Capitolo [2.](#page-21-1) Di seguito sono illustrate in sintesi le fasi della simulazione della tromba all'interno del software di simulazione COMSOL Multiphysiscs:

- il modello geometrico della tromba è importato all'interno del software di simulazione e la tromba è montata su un baffle infinito. Per ridurre il costo computazionale della simulazione, solo un quarto della tromba è simulato. La soluzione per l'intera geometria è ottenuta sfruttando la simmetria della tromba;
- è definita la regione di spazio in cui è modellata la propagazione libera delle onde acustiche. La sezione sferica più esterna è utilizzata per modellare il PML;
- è definita un'eccitazione (velocità normale) alla superficie della gola della tromba. Tutte le altre superfici sono considerate pareti rigide;
- sono definiti l'intervallo in frequenza della simulazione e la risoluzione (il numero di punti in cui è suddiviso l'intervallo). L'estremo superiore di questo intervallo è determinato dalla frequenza di eccitazione del primo modo superiore;
- è costruita la mesh. La dimensione massima degli elementi è definita dall'Eq. [2.56](#page-38-0) in accordo con il teorema del campionamento;
- è calcolata la soluzione utilizzando un solutore di tipo iterativo. Questo tipo di solutore aumenta il tempo di simulazione, ma riduce la quantità di memoria necessaria. Una simulazione fino a 8 kHz secondo queste modalità richiede circa 12 ore.

#### <span id="page-54-0"></span>**2.2 Caratterizzazione del compression driver**

Per poter calcolare i coefficienti della matrice di trasmissione **T**, è necessario imporre delle condizioni specifiche alle variabili di porta della rete.. A differenza dei metodi tradizionali per la caratterizzazione delle reti due porte descritti nel Capitolo [2,](#page-21-1) il metodo proposto è strutturato in modo tale da lasciare la libertà di scegliere quali condizioni applicare alle variabili di porta. Si considerino *N* misure effettuate sul compression driver in *N* configurazioni differenti. A queste misure corrisponde

un sistema composto da *N* coppie di equazioni, che può essere riscritto in forma matriciale come

$$
\begin{bmatrix}\nV_1 & I_1 & 0 & 0 \\
0 & 0 & V_1 & I_1 \\
V_2 & I_2 & 0 & 0 \\
0 & 0 & V_2 & I_2 \\
\vdots & \vdots & \vdots & \vdots \\
V_N & I_N & 0 & 0 \\
0 & 0 & V_N & I_N\n\end{bmatrix} \cdot \begin{bmatrix}\nT_{11} \\
T_{12} \\
T_{21} \\
T_{22}\n\end{bmatrix} = \begin{bmatrix}\np_1 \\
q_1 \\
p_2 \\
q_2 \\
\vdots \\
p_N \\
q_N\n\end{bmatrix}
$$
\n
$$
\mathbf{A} \cdot \mathbf{t} = \mathbf{B},
$$
\n(3.23)

avente la stessa forma del sistema dell'Eq. [3.7](#page-51-3) e per cui

$$
I_i = \frac{V_i}{Z_{e,i}}\tag{3.24}
$$

$$
q_i = \frac{p_i}{Z_{A,i}},\tag{3.25}
$$

dove *Ze,i* e *ZA,i* sono l'impedenza elettrica d'ingresso e l'impedenza acustica di carico relative all'*i*-esima configurazione. Se una misura è parzialmente o totalmente impraticabile, è sufficiente eliminare le righe corrispondenti da **A** e da **B**. Il sistema finale dovrà comunque contenere almeno quattro equazioni, una per ogni coefficiente, per poter essere risolto. È importante scegliere oculatamente le misure da effettuare in modo da evitare di costruire un sistema sottodimensionato che non ammette soluzione. Infine il vettore dei coefficienti **x** è calcolato invertendo la matrice **A** (Eq. [3.10\)](#page-51-4)

<span id="page-55-0"></span>
$$
\mathbf{t} = \mathbf{A}^{\dagger} \cdot \mathbf{B}.\tag{3.26}
$$

### **3 Conclusioni**

In questo Capitolo è stata sviluppata una metodologia per simulare l'uscita di sistemi LTI costituiti dalla cascata di più sottosistemi semplici (Fig. [3.1\)](#page-49-1). Questo metodo caratterizza separatamente ogni sottosistema con una matrice di trasmissione e calcola la funzione di trasferimento dell'intero sistema attraverso la cascata delle matrici di trasmissione dei singoli sottosistemi (Fig. [3.3\)](#page-51-2).

Nella seconda parte del Capitolo (Sezione [2\)](#page-52-0), il metodo è stato riformulato nel caso specifico degli altoparlanti a tromba: l'altoparlante è rappresentato dalla cascata di una matrice di trasmissione (che modella il compression driver) e di un bipolo (che modella la tromba, Fig. [3.6\)](#page-53-0). L'uscita di questo modello è calcolata in funzione della tensione in ingresso in un punto a distanza *d* dalla bocca della tromba (Eq. [3.19\)](#page-53-2). Infine, nei Paragrafi [2.1](#page-53-3) e [2.2,](#page-54-0) sono state illustrate in dettaglio le procedure per la caratterizzazione del compression driver e della tromba.

Nei prossimi Capitoli, il metodo proposto sarà validato sia in ambiente simulato che sperimentalmente. Verranno analizzate le performance in termini di accuratezza della predizione e di robustezza al rumore del metodo proposto rispetto agli altri metodi presenti in letteratura.

## **Capitolo 4**

# **Validazione in simulazione**

Nel Capitolo precedente è stato presentato un nuovo metodo per la predizione della risposta in frequenza di altoparlanti a tromba. Uno degli step principali di questo metodo è costituito dalla caratterizzazione del compression driver con una matrice di trasmissione, i cui coefficienti sono stimati risolvendo un sistema lineare di equazioni (Eq. [3.26\)](#page-55-0). La funzione matematica che realizza questo calcolo è chiamata *stimatore* ed è espressa dalla

$$
\tilde{\mathbf{T}} = \hat{\theta}(\mathbf{x}),\tag{4.1}
$$

<span id="page-57-0"></span>dove  $\hat{\theta}$  è lo stimatore, **x** è un vettore che ne costituisce l'ingresso e che contiene le misure di impedenza elettrica e di pressione effettuate sul compression driver e  $\tilde{T}$  è la stima di **T** (Fig. [4.1\)](#page-57-0).

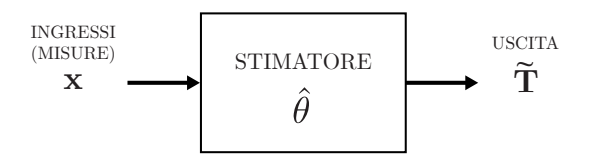

**Figura 4.1.** Rappresentazione schematica dello stimatore

Lo schema generale di Fig. [4.1](#page-57-0) può essere applicato anche ai metodi di Voishvillo e di Makarski.

Lo scopo di questo Capitolo è quello di validare in simulazione lo stimatore del metodo proposto, di testarlo con diversi setup di misura e di confrontarne le performance in termini di stabilità e di robustezza al rumore rispetto agli stimatori degli altri due metodi. Per poter effettuare queste valutazioni, è stato costruito un modello ad hoc con le stesse caratteristiche e proprietà elettriche, meccaniche ed acustiche di un altoparlante a tromba su cui poter simulare le misure richieste dai tre metodi. Questo modello non ha una diretta applicazione reale, se non quella di permettere la valutazione dello stimatore in un ambiente simulato.

Il Capitolo è strutturato come segue:

• nella Sezione [1](#page-59-0) è presentata la procedura con cui è realizzata la caratterizzazione (simulata) del compression driver;

- nella Sezione [2](#page-64-0) sono investigati i possibili setup di misura che possono essere adottati per il metodo proposto;
- nella Sezione [3](#page-66-0) sono valutati gli effetti di eventuali disturbi sugli ingressi dello stimatore;
- nella Sezione [4](#page-73-0) sono confrontate le performance dello stimatore proposto con quelle degli stimatori dei metodi di Voishvillo e di Makarski.

## <span id="page-59-0"></span>**1 Procedura per la caratterizzazione (simulata) del compression driver**

La procedura che realizza in modo simulato la caratterizzazione del compression driver è suddivisa in tre *fasi*: nella prima è definito il modello matematico del compression driver su cui effettuare le misure ed è calcolata la matrice **T** da utilizzare come riferimento per valutare le performance dello stimatore, nella seconda sono simulate le misure richieste dal metodo e nella terza si utilizzano i dati ricavati nella seconda fase come ingresso dello stimatore per ottenere una stima **T**˜ della matrice di trasmissione **T**[1](#page-59-1) . Una rappresentazione schematica di questa procedura è illustrata nella Fig. [4.2.](#page-59-2)

<span id="page-59-2"></span>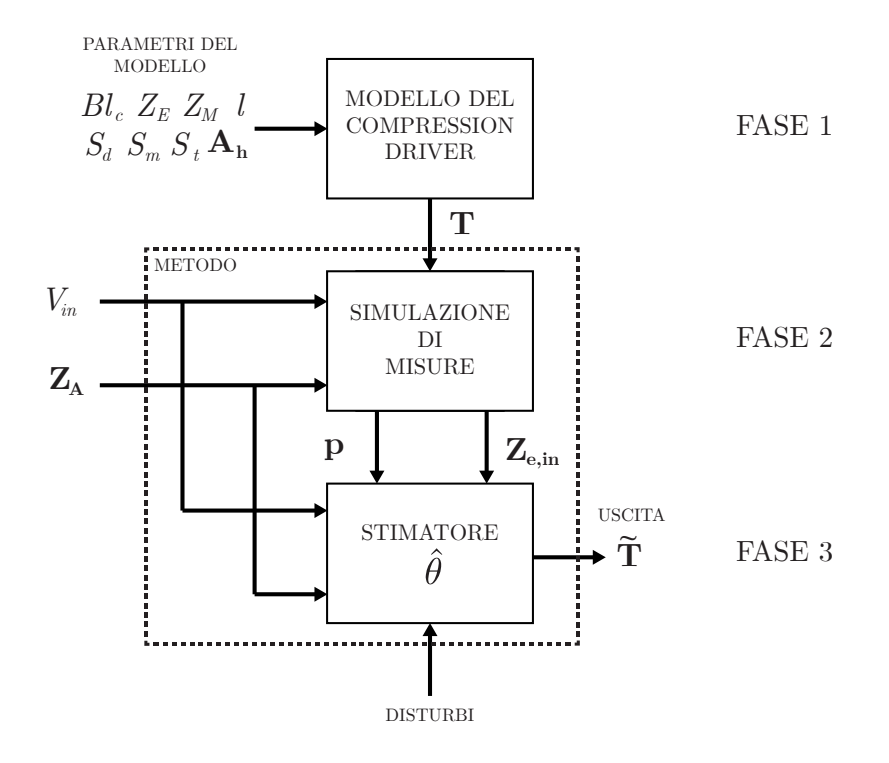

**Figura 4.2.** Rappresentazione schematica della procedura che realizza in modo simulato la caratterizzazione di un compression driver

#### **1.1 Fase uno: modello del compression driver**

La prima fase della procedura definisce il modello matematico del compression driver su cui effettuare le misure (simulate). Uno degli approcci possibili consiste nel modellare il compression driver con un circuito a parametri concentrati (Fig. [2.10\)](#page-39-0). Questo modello ha il vantaggio di essere molto semplice e veloce da implementare, in quanto le uniche operazioni richieste sono prodotti di matrici quadrate di dimensione  $2 \times 2$  (Eq. [2.59\)](#page-40-1). Possiamo riscrivere in modo compatto la matrice **T** del modello

<span id="page-59-1"></span><sup>&</sup>lt;sup>1</sup>La differenza tra **T** e  $\tilde{T}$  è che la prima è la matrice "vera" del modello del compression driver, mentre la seconda è una stima della prima calcolata per mezzo di uno dei tre stimatori.

di Fig. [2.10](#page-39-0) come

$$
\mathbf{T} = \frac{1}{Bl_c} \begin{bmatrix} \left( S_d \ a_{12} - \frac{Z_M \ a_{11}}{S_d} \right) & \left( \frac{B_c^2 \ a_{11}}{S_d} - Z_E \left( S_d \ a_{12} - \frac{Z_M \ a_{11}}{S_d} \right) \right) \\ \left( S_d \ a_{22} - \frac{Z_M \ a_{21}}{S_d} \right) & \left( \frac{B_c^2 \ a_{21}}{S_d} - Z_E \left( S_d \ a_{22} - \frac{Z_M \ a_{21}}{S_d} \right) \right) \end{bmatrix},\tag{4.2}
$$

dove *a*11, *a*12, *a*21, *a*<sup>22</sup> sono i coefficienti della matrice di trasmissione che modella il phase plug (Eq. [2.36,](#page-34-0) [2.37,](#page-34-1) [2.38,](#page-34-2) [2.39\)](#page-34-3). In Fig. [4.3](#page-60-0) sono illustrati i coefficienti della matrice **T** calcolati utilizzando i valori contenuti nella Tabella [4.1.](#page-60-1)

<span id="page-60-1"></span>

| Grandezza | <b>Descrizione</b>                      | Valore                                 |
|-----------|-----------------------------------------|----------------------------------------|
| $R_E$     | Resistenza elettrica                    | 4 Ω                                    |
| $L_E$     | Induttanza della bobina                 | $55 \mu H$                             |
| $Bl_c$    | Fattore di forza                        | 8                                      |
| $M_M$     | Massa della membrana e della bobina     | 1.3 g                                  |
| $C_M$     | Compliance meccanica                    | $3.8 \cdot 10^{-6}$ m N <sup>-1</sup>  |
| $R_M$     | Resistenza meccanica                    | $4 \text{ N} \text{ s} \text{ m}^{-1}$ |
| $S_d$     | Superficie della membrana               | $2.12 \cdot 10^{-3}$ m <sup>2</sup>    |
| $S_m$     | Superficie dell'ingresso del phase plug | $2.12 \cdot 10^{-3}$ m <sup>2</sup>    |
| $S_t$     | Superficie dell'uscita del phase plug   | $15 \cdot 10^{-4}$ m <sup>2</sup>      |
|           | Lunghezza del phase plug                | $6 \text{ cm}$                         |

**Tabella 4.1.** Valori dei componenti del compression driver simulato

<span id="page-60-0"></span>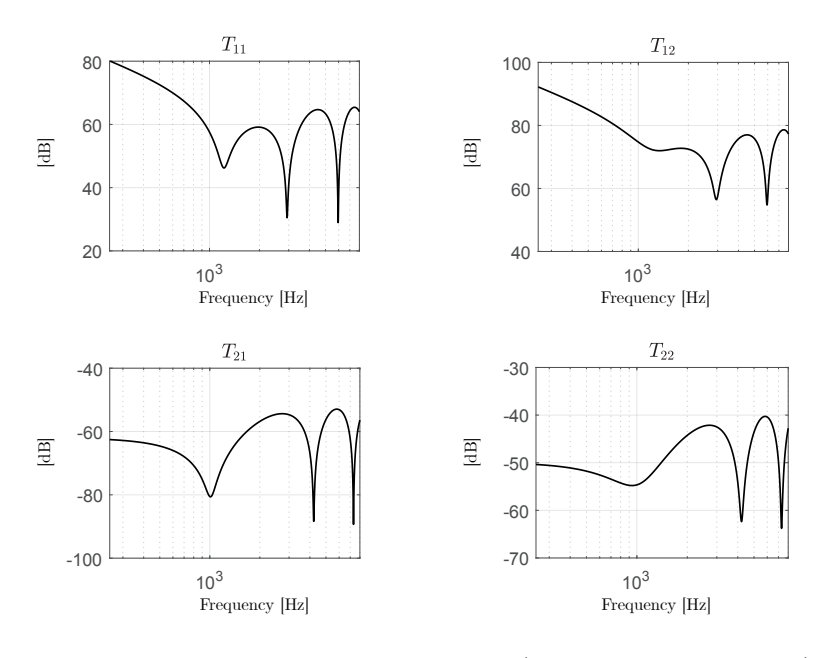

Figura 4.3. Coefficienti della matrice **T** (valore assoluto in in dB).

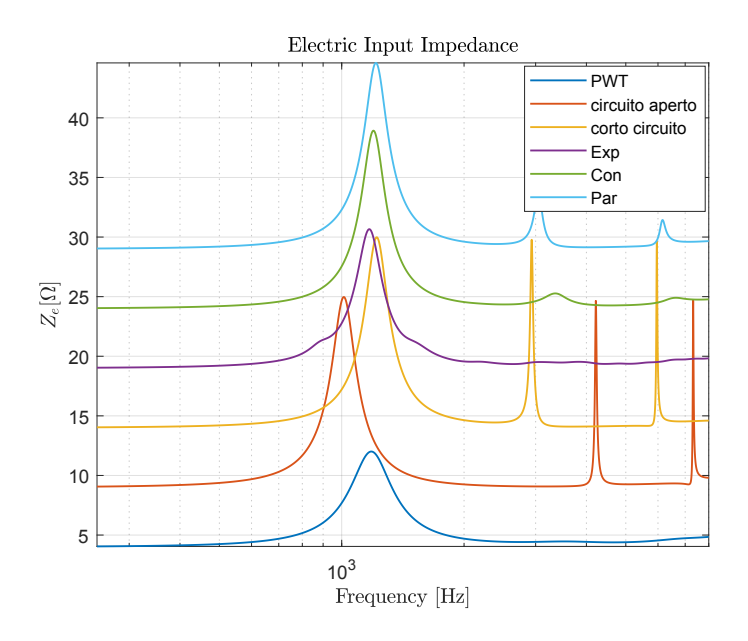

#### <span id="page-61-1"></span>**1.2 Fase due: simulazione delle misure**

**Figura 4.4.** Impedenze elettriche d'ingresso **Ze***,***in** simulate in varie configurazioni. Le sigle indicano che il compression driver è stato caricato con un tubo ad onda piana (PWT), una tromba conica (Con), una tromba parabolica (Par) o con una tromba esponenziale (Exp), oppure che sono state realizzate le condizioni di corto circuito e circuito aperto acustico.

Una volta calcolati i coefficienti di **T**, si può procedere con la simulazione delle misure al fine di ottenere i valori di pressione e impedenza elettrica da utilizzare come ingressi allo stimatore per il calcolo di  $\tilde{T}$ . Per mantenere una notazione consistente per tutti e tre i metodi, definiamo  $\mathbf{p} \in \mathbb{C}^N$  e  $\mathbf{Z}_{\mathbf{e},\mathbf{in}} \in \mathbb{C}^N$  come i vettori contenenti le misure simulate di pressione e di impedenza elettrica e  $\mathbf{Z}_\mathbf{A} \in \mathbb{C}^N$  come il vettore contenente l'impedenza acustica dei carichi acustici visti dal compression driver. Facendo riferimento alla notazione utilizzata in precedenza, si ha

$$
\mathbf{Z}_{\mathbf{A}} = \begin{bmatrix} 0 \\ \infty \\ Z_{ref} \end{bmatrix} \qquad \qquad \mathbf{Z}_{\mathbf{e},\mathbf{in}} = \begin{bmatrix} Z_{e,cc} \\ Z_{e,ca} \\ Z_{e,ref} \end{bmatrix}, \tag{4.3}
$$

per il metodo di Makarski<sup>[2](#page-61-0)</sup> ( $N = 3$ ),

$$
\mathbf{p} = \begin{bmatrix} p_{ca} \\ p_{pwt} \end{bmatrix} \qquad \mathbf{Z_A} = \begin{bmatrix} \infty \\ Z_{pwt} \end{bmatrix} \qquad \mathbf{Z_{e,in}} = \begin{bmatrix} Z_{e,ca} \\ Z_{e,pwt} \end{bmatrix}, \qquad (4.4)
$$

<span id="page-61-0"></span><sup>2</sup> Il metodo di Makarski non prevede misure di pressione, quindi **p** non è utilizzato

<span id="page-62-2"></span>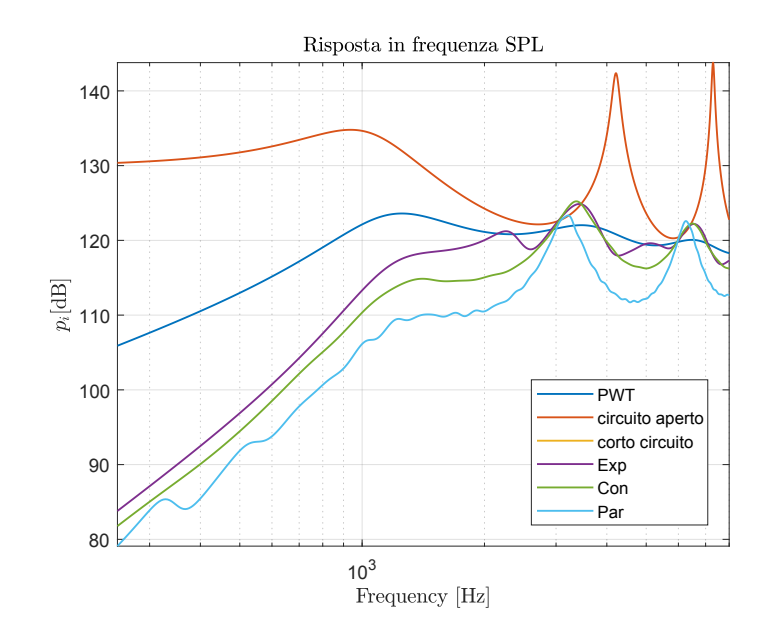

**Figura 4.5.** Risposte in frequenza **p** simulate in varie configurazioni. Le sigle indicano che il compression driver è stato caricato con un tubo ad onda piana (PWT), una tromba conica (Con), una tromba parabolica (Par) o con una tromba esponenziale (exp), oppure che sono state realizzate le condizioni di corto circuito e circuito aperto acustico.

per il metodo di Voishvillo (*N* = 2) e

$$
\mathbf{p} = \begin{bmatrix} p_1 \\ p_2 \\ \vdots \\ p_N \end{bmatrix} \qquad \mathbf{Z_A} = \begin{bmatrix} Z_{A,1} \\ Z_{A,2} \\ \vdots \\ Z_{A,N} \end{bmatrix} \qquad \mathbf{Z_{e,in}} = \begin{bmatrix} Z_{e,1} \\ Z_{e,2} \\ \vdots \\ Z_{e,N} \end{bmatrix} . \tag{4.5}
$$

per il metodo proposto. Per mezzo delle Eq. [3.15](#page-52-5) e [3.16,](#page-52-6) possiamo simulare la pressione *p<sup>i</sup>* in uscita e la corrente *I<sup>i</sup>* in ingresso ai morsetti del compression driver

<span id="page-62-4"></span>
$$
p_i = \frac{\det \mathbf{T}}{T_{22} - \frac{T_{12}}{Z_{A,i}}} \cdot V_{in}
$$
\n(4.6)

<span id="page-62-1"></span>
$$
I_i = \frac{\frac{T_{11}}{Z_{A,i}} - T_{21}}{\det \mathbf{T}} \cdot V_{in}
$$
 (4.7)

in funzione della tensione in ingresso  $V_{in}$  e del carico acustico  $Z_{A,i}^3$  $Z_{A,i}^3$ . Combinando l'Eq. [4.7](#page-62-1) con l'Eq. [2.7,](#page-27-0) ricaviamo invece l'impedenza elettrica d'ingresso

<span id="page-62-3"></span>
$$
Z_{e,i} = \frac{V_{in}}{I_i}.\tag{4.8}
$$

Nelle Fig. [4.4](#page-61-1) e Fig. [4.5](#page-62-2) sono mostrate le impedenze elettriche **Ze***,***in** e le risposte in frequenza **p** simulate per mezzo dell'Eq. [4.8](#page-62-3) e dell'Eq. [4.6](#page-62-4) per diversi carichi acustici *ZA*.

<span id="page-62-0"></span><sup>3</sup> il pedice *i* sta ad indicare l'*i*-esima misura

## <span id="page-63-0"></span>**1.3 Fase tre: calcolo di T˜**

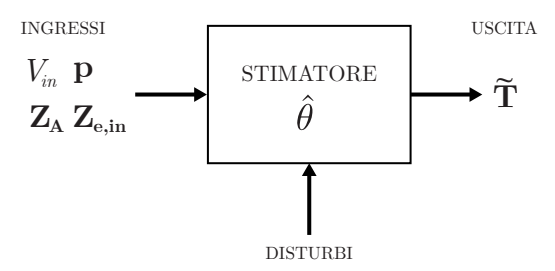

**Figura 4.6.** Stimatore

Una volta effettuate tutte le misure simulate richieste, si può procedere con la terza ed ultima fase: il calcolo vero e proprio di  $\tilde{T}$  (Fig. [4.6\)](#page-63-0). Gli stimatori utilizzati sono

$$
\begin{bmatrix} \tilde{T}_{11} \\ \tilde{T}_{12} \\ \tilde{T}_{21} \\ \tilde{T}_{22} \end{bmatrix} = \begin{bmatrix} 1 & \frac{1}{Z_{e,ref}} & -Z_{a,ref} & -\frac{Z_{a,ref}}{Z_{e,ref}} \\ 1 & \frac{1}{Z_{e,cc}} & 0 & 0 \\ 0 & 0 & 1 & \frac{1}{Z_{e,ca}} \\ 0 & 0 & 0 & 1 \end{bmatrix} \cdot \begin{bmatrix} 0 \\ 0 \\ 0 \\ \sqrt{\gamma} \end{bmatrix}
$$
(4.9)

per il metodo di Makarski,

$$
\begin{bmatrix} \tilde{T}_{11} & \tilde{T}_{12} \\ \tilde{T}_{21} & \tilde{T}_{22} \end{bmatrix} = \mathbf{M}^{-1} = \begin{bmatrix} M_{11} & M_{12} \\ M_{21} & M_{22} \end{bmatrix}^{-1},
$$
\n(4.10)

per il metodo di Voishvillo e

<span id="page-63-1"></span>
$$
\begin{bmatrix}\n\tilde{T}_{11} \\
\tilde{T}_{12} \\
\tilde{T}_{22}\n\end{bmatrix} = \begin{bmatrix}\nV_{in} & \frac{V_{in}}{Z_{e,1}} & 0 & 0 \\
0 & 0 & V_{in} & \frac{V_{in}}{Z_{e,1}} \\
V_{in} & \frac{V_{in}}{Z_{e,2}} & 0 & 0 \\
0 & 0 & V_{in} & \frac{V_{in}}{Z_{e,2}} \\
\vdots & \vdots & \vdots & \vdots \\
V_{in} & \frac{V_{in}}{Z_{e,N}} & 0 & 0 \\
0 & 0 & V_{in} & \frac{V_{in}}{Z_{e,N}}\n\end{bmatrix} \cdot \begin{bmatrix}\np_1 \\
\frac{p_1}{Z_{A,1}} \\
p_2 \\
\frac{p_2}{Z_{A,2}} \\
\vdots \\
\frac{p_N}{Z_{A,N}}\n\end{bmatrix},
$$
\n(4.11)

per il metodo proposto. A differenza dei primi prime due, l'ultimo stimatore (Eq. [4.11\)](#page-63-1) è espresso in termini generali, senza essere legato (ancora) ad un setup di misura specifico.

<span id="page-64-1"></span>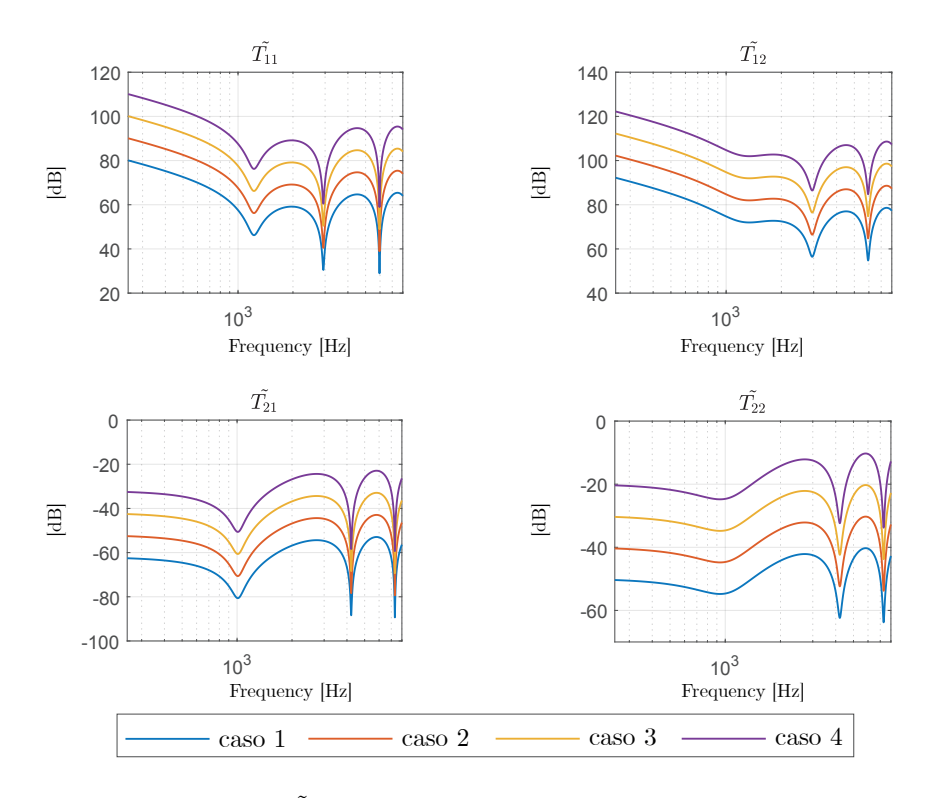

<span id="page-64-0"></span>**2 Definizione del setup di misura per il metodo proposto**

**Figura 4.7.** Coefficienti di  $\tilde{T}$  stimati con diversi setup di misura. Dal basso verso l'alto: due trombe (curva blu), una tromba ed un circuito aperto (curva rossa), una tromba ed un pwt (curva gialla), una tromba, un pwt e un circuito aperto (curva viola). Le curve sono traslate di 10dB l'una a partire dalla più bassa.

Finora non è stato ancora affrontato il problema di quali misure implementare. Idealmente lo stimatore proposto funziona in ogni caso fintanto che il sistema di equazioni sia composto da almeno quattro equazioni linearmente indipendenti, condizione verificata misurando il compression driver con almeno due diversi carichi acustici all'outlet (il vettore **Z<sup>A</sup>** deve avere una dimensione minima di 2 ed i suoi elementi devono essere diversi). Esempi di setup di misura validi sono

• caso uno: compression driver simulato con due trombe diverse di impedenza acustica  $Z_{t1} \neq Z_{t2}$ 

<span id="page-64-2"></span>
$$
\begin{cases}\np_1 = T_{11} V_{in} + T_{12} \frac{V_{in}}{Z_{e,1}} \\
p_1 = T_{21} Z_{t1} V_{in} + T_{22} Z_{t1} \frac{V_{in}}{Z_{e,1}} \\
p_2 = T_{11} V_{in} + T_{12} \frac{V_{in}}{Z_{e,2}} \\
p_2 = T_{21} Z_{t2} V_{in} + T_{22} Z_{t2} \frac{V_{in}}{Z_{e,2}},\n\end{cases} \tag{4.12}
$$

$$
\mathbf{Z}_{\mathbf{A}} = \begin{bmatrix} Z_{t1} \\ Z_{t2} \end{bmatrix} \tag{4.13}
$$

• caso due: compression driver simulato con con una tromba e con un circuito aperto acustico all'outlet  $(q = 0)$ 

<span id="page-65-0"></span>
$$
\begin{cases}\np_1 = T_{11} V_{in} + T_{12} \frac{V_{in}}{Z_{e,1}} \\
0 = T_{21} V_{in} + T_{22} \frac{V_{in}}{Z_{e,1}} \\
p_2 = T_{11} V_{in} + T_{12} \frac{V_{in}}{Z_{e,2}} \\
p_2 = T_{21} Z_t V_{in} + T_{22} Z_t \frac{V_{in}}{Z_{e,2}},\n\end{cases} \tag{4.14}
$$
\n
$$
\mathbf{Z_A} = \begin{bmatrix} Z_t \\ \infty \end{bmatrix} \tag{4.15}
$$

• caso tre: compression driver simulato con una tromba ed un PWT

<span id="page-65-1"></span>
$$
\begin{cases}\np_1 = T_{11} V_{in} + T_{12} \frac{V_{in}}{Z_{e,1}} \\
p_1 = T_{21} Z_t V_{in} + T_{22} Z_t \frac{V_{in}}{Z_{e,2}} \\
p_2 = T_{11} V_{in} + T_{12} \frac{V_{in}}{Z_{e,2}} \\
p_2 = T_{21} Z_{put} V_{in} + T_{22} Z_{put} \frac{V_{in}}{Z_{e,2}},\n\end{cases} \tag{4.16}
$$

$$
\mathbf{Z}_{\mathbf{A}} = \begin{bmatrix} Z_t \\ Z_{put} \end{bmatrix} \tag{4.17}
$$

• caso quattro: compression driver simulato con una tromba, un PWT ed un circuito aperto all'outlet

<span id="page-65-2"></span>
$$
\begin{cases}\np_1 = T_{11} V_{in} + T_{12} \frac{V_{in}}{Z_{e,1}} \\
p_1 = T_{21} Z_t V_{in} + T_{22} Z_t \frac{V_{in}}{Z_{e,1}} \\
p_2 = T_{11} V_{in} + T_{12} \frac{V_{in}}{Z_{e,2}} \\
p_2 = T_{21} Z_{put} V_{in} + T_{22} Z_{put} \frac{V_{in}}{Z_{e,2}} \\
p_3 = T_{11} V_{in} + T_{12} \frac{V_{in}}{Z_{e,3}} \\
0 = T_{21} V_{in} + T_{22} \frac{V_{in}}{Z_{e,3}}.\n\end{cases} \tag{4.18}
$$
\n
$$
\mathbf{Z_A} = \begin{bmatrix} Z_t \\ Z_{put} \\ \infty \end{bmatrix} \tag{4.19}
$$

I coefficienti di **T**˜ , stimati per ognuno dei quattro setup di misura proposti, sono illustrati in Fig. [4.7.](#page-64-1) In condizioni ideali (assenza di rumore), questi diversi setup di misura sono del tutto equivalenti e portano allo stesso identico risultato.

## <span id="page-66-0"></span>**3 Effetto del rumore sugli ingressi**

In condizioni non ideali, ovvero se uno degli ingressi  $(V_{in}, \mathbf{Z}_{e,in}, \mathbf{p}, \mathbf{Z}_{\mathbf{A}})$  è affetto da qualche tipo di disturbo (dovuto per esempio ad un errore di calibrazione degli strumenti di misura o all'agitazione termica), si trova che alcuni setup di misura risultano più robusti di altri nei confronti di quello specifico tipo di disturbo. Di conseguenza la scelta delle misure da implementare deve tenere conto anche di questo fattore. Per trovare la migliore combinazione di misure si può procedere in questo modo

- si sceglie un ingresso e si aggiunge un disturbo (Fig.  $4.6$ );
- si testano varie combinazioni di misure. Le misure sono ripetute  $N_r$  volte per ogni combinazione, in modo da ottenere un buon campione statistico e limitare l'effetto di eventuali outliers;
- si confronta l'errore dovuto al rumore relativamente ai setup di misura testati.

Dato, nel dominio del tempo, un rumore  $n(t)$ , il segnale d'ingresso (rumoroso)  $\hat{s}(t)$ è dato dalla

$$
\hat{s}(t) = s(t) + n(t),
$$
\n(4.20)

dove *s*(*t*) è il segnale di ingresso (non rumoroso) definito anch'esso nel dominio del tempo (per esempio  $s(t) = V_{in}(t)$  oppure  $s(t) = p_i(t)$ ). Una delle possibili metriche per quantificare l'effetto del rumore  $n(t)$  rispetto a  $s(t)$  è l'*SNR* (rapporto segnale-rumore), definito come

$$
SNR = \frac{P_{\hat{s}}}{P_n},\tag{4.21}
$$

dove

$$
P_{\hat{s}} = \frac{1}{T} \int_0^T |\hat{s}(t)|^2 dt
$$
 (4.22)

$$
P_n = \frac{1}{T} \int_0^T |n(t)|^2 \, \mathrm{d}t,\tag{4.23}
$$

e *T* è l'intervallo di tempo in cui è effettuata la misura. In dB

$$
SNR_{\rm dB} = 10\log_{10}(SNR). \tag{4.24}
$$

Per valutare lo scarto tra i coefficienti "veri" (matrice **T**) e quelli stimati (matrice  $\tilde{\mathbf{T}}$ ) si può utilizzare la seguente metrica d'errore mediata sulle  $N_r$  realizzazioni delle misure

$$
MSEP(i,j) = \frac{1}{N_r} \sum_{n=1}^{N_r} \left| \frac{T_{ij}(n) - \tilde{T}_{ij}(n)}{T_{ij}(n)} \right|^2,
$$
\n(4.25)

dove *i* = 1*,* 2 e *j* = 1*,* 2 sono gli indici dell'*ij*-esimo coefficiente e *n* indica l'*n*-esima realizzazione della misura. In dB

$$
MSEP_{\text{dB}}(i,j) = 20\log 10(MSEP(i,j)).\tag{4.26}
$$

#### **3.1 Effetto del rumore sulla tensione e sulla pressione**

Ipotizziamo ora che la tensione in ingresso *Vin* sia affetta da un rumore gaussiano a media nulla e varianza  $\sigma_n^2$ 

$$
\hat{V}_{in} = V_{in} + \mathcal{N}(0, \sigma_n^2),\tag{4.27}
$$

dove

$$
\mathcal{N}(0, \sigma_n^2) \in \mathbb{C},\tag{4.28}
$$

tale per cui il rapporto segnale rumore sia di 40 dB. In Fig. [4.8](#page-68-0) sono mostrati i coefficienti calcolati nei quattro casi descritti in precedenza (Eq. [4.12,](#page-64-2) [4.14,](#page-65-0) [4.16,](#page-65-1) [4.18\)](#page-65-2) quando *Vin* è affetta da rumore, mentre in Fig. [4.9](#page-68-1) è mostrato l'errore corrispondente (*MSEPdB*).

La stessa analisi è ripetuta per la pressione. Anche in questo caso, ipotizziamo che **p** sia affetta da un rumore gaussiano

$$
\hat{\mathbf{p}} = \mathbf{p} + \mathcal{N}(0, \sigma_n^2),\tag{4.29}
$$

dove

$$
\mathcal{N}(0, \sigma_n^2) \in \mathbb{C}^{N \times 1},\tag{4.30}
$$

tale per cui il rapporto segnale rumore sia di 40 dB. In Fig. [4.10](#page-69-0) sono mostrati i coefficienti stimati in presenza di rumore e in Fig.  $4.11$  è mostrato l'errore  $(MSEP_{dB})$ corrispondente.

In generale, il metodo proposto è più robusto ad un rumore su **p** che ad un rumore su *Vin*. Si può immediatamente notare che i setup di misura che includono la misura che realizza la condizione di circuito aperto acustico (Fig. [2.20\)](#page-45-0) risultano essere più robusti rispetto agli altri. In generale, nell'ultimo caso (tromba, PWT e c.a.), si hanno delle prestazioni leggermente migliori (frazioni di dB), ma questo guadagno non è tale da giustificare l'esecuzione di una terza misura, in quanto andrebbe a complicare inutilmente la caratterizzazione del compression driver.

Tra i setup di misura analizzati, il migliore in termini di semplicità di realizzazione e di robustezza al rumore è quello di Eq. [4.14](#page-65-0) (caso due). Per tutte le successive considerazioni, si farà riferimento a questo particolare setup di misura. Nelle Fig. [4.12](#page-70-0) e [4.13](#page-70-1) è mostrato l'errore (*MSEPdB*) in funzione di *SNRdB* per la tensione e per la pressione. Si trova che ad ogni incremento di 10 dB del rapporto segnale rumore corrisponde all'incirca una riduzione dell'errore di 20 dB, sia per la tensione che la pressione.

<span id="page-68-0"></span>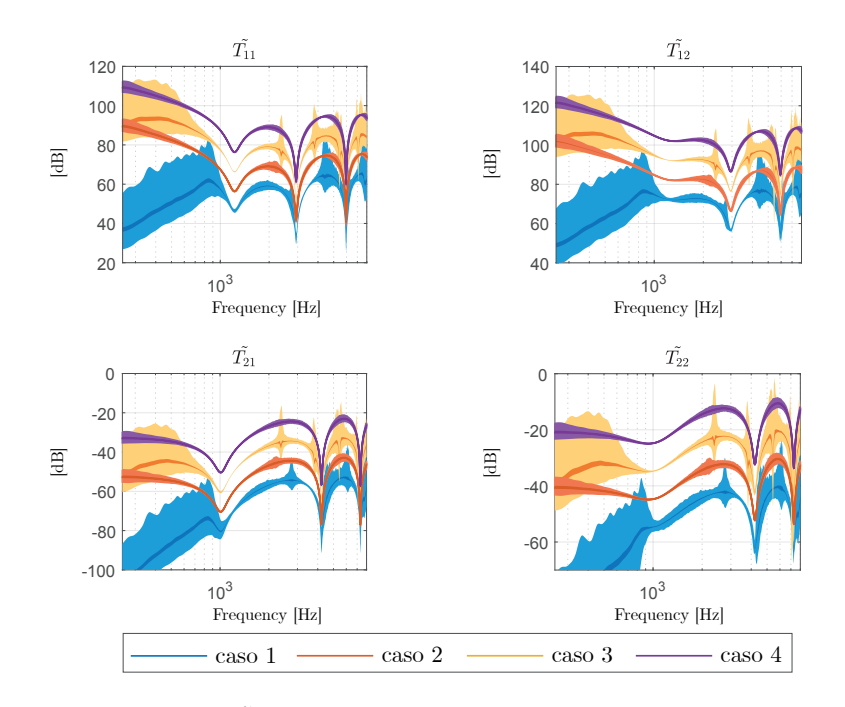

**Figura 4.8.** Coefficienti di  $\hat{\mathbf{T}}$  stimati con un rumore additivo su  $V_{in}$ . Il colore chiaro indica la zona racchiusa dai massimi ai minimi dei valori misurati. Il colore scuro indica la media delle misure. Dal basso verso l'alto: due trombe (curva blu, caso 1), una tromba ed un circuito aperto (curva rossa, caso 2), una tromba ed un PWT (curva gialla, caso 3), una tromba, un PWT e un circuito aperto (curva viola, caso 4). Le curve sono traslate di 10dB l'una a partire dalla più bassa.

<span id="page-68-1"></span>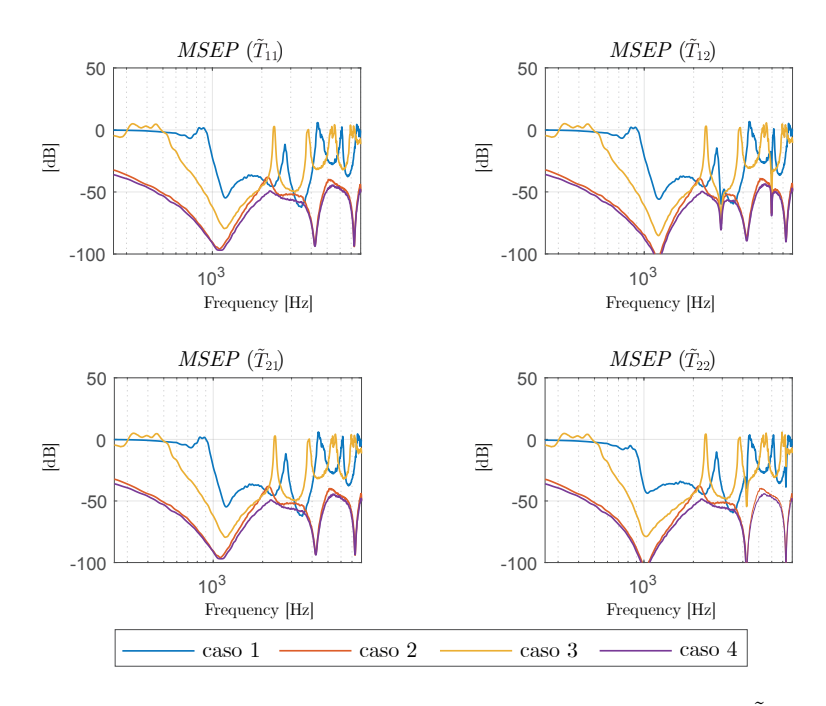

**Figura 4.9.** Errore (in dB) sulla stima dei coefficienti della matrice  $\tilde{T}$  con un rumore additivo su *Vin*.

<span id="page-69-0"></span>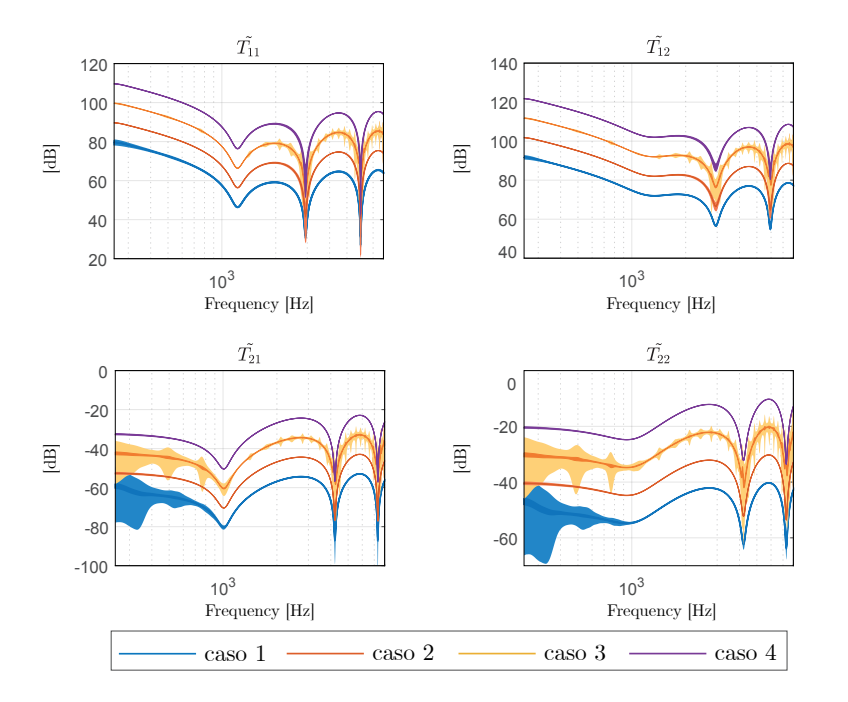

Figura 4.10. Coefficienti di  $\tilde{T}$  stimati con un rumore additivo su p. Il colore chiaro indica la zona racchiusa dai massimi ai minimi dei valori misurati. Il colore scuro indica la media delle misure. Dal basso verso l'alto: due trombe (curva blu, caso 1), una tromba ed un circuito aperto (curva rossa, caso 2), una tromba ed un PWT (curva gialla, caso 3), una tromba, un PWT e un circuito aperto (curva viola, caso 4). Le curve sono traslate di 10dB l'una a partire dalla più bassa.

<span id="page-69-1"></span>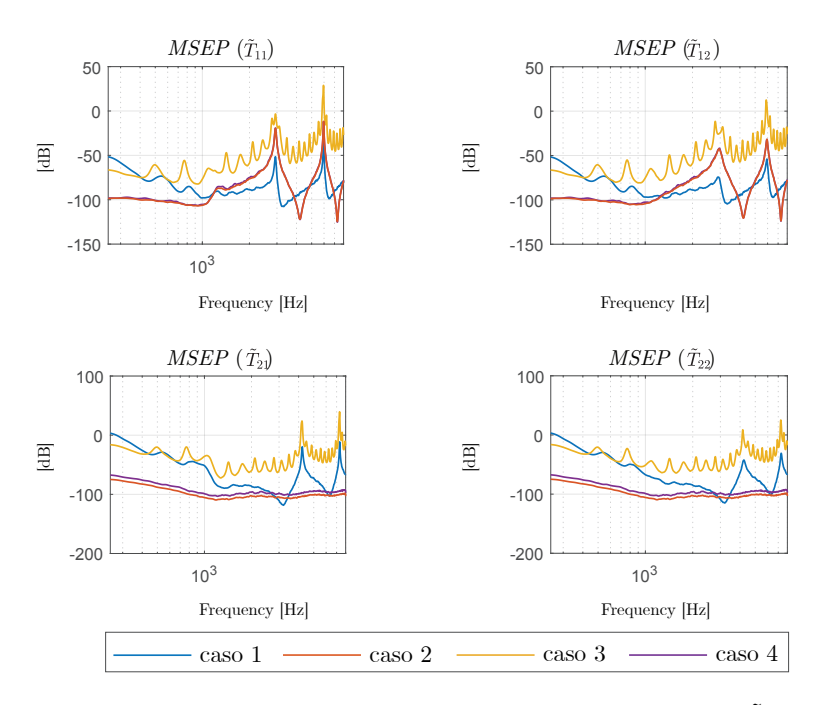

**Figura 4.11.** Errore (in dB) sulla stima dei coefficienti della matrice  $\tilde{\mathbf{T}}$  con un rumore additivo su **p**.

<span id="page-70-0"></span>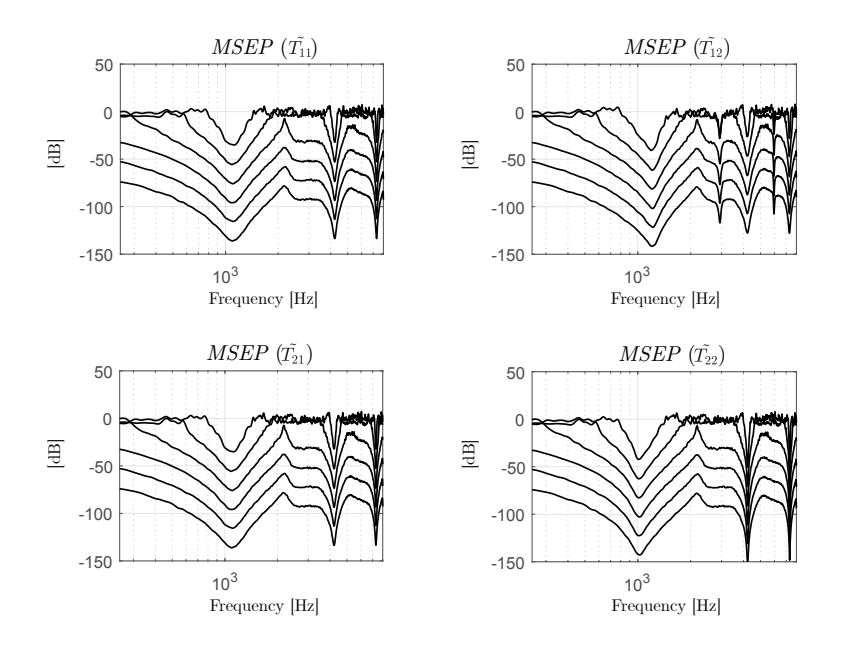

**Figura 4.12.** Errore (in dB) sulla stima dei coefficienti della matrice  $\tilde{T}$  parametrizzato per vari valori di SNR (*Vin*): 65 dB, 55 dB, 45 dB, 35 dB, 25 dB e 15 dB a partire dalla curva più bassa.  $N_r = 100$ .

<span id="page-70-1"></span>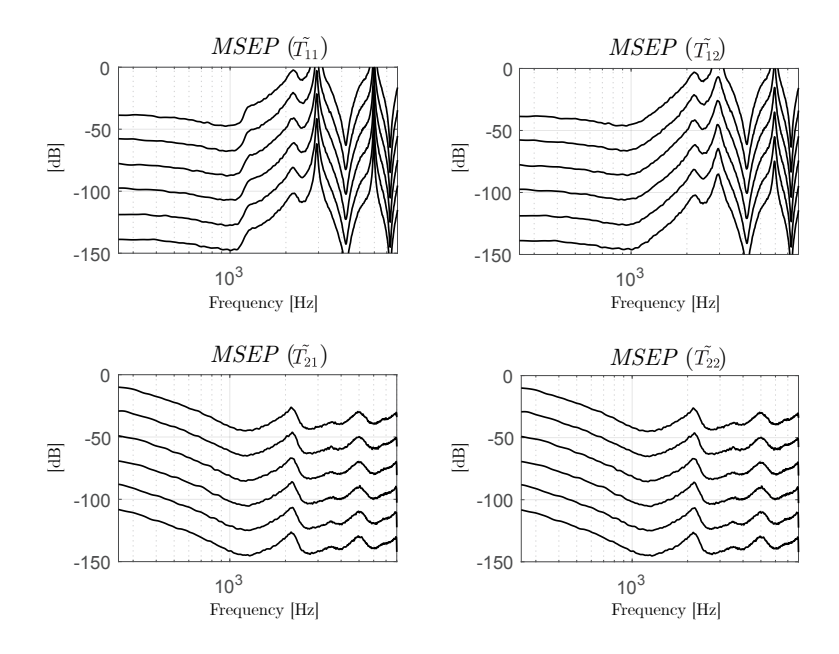

**Figura 4.13.** Errore (in dB) sulla stima dei coefficienti della matrice  $\tilde{\mathbf{T}}$  parametrizzato per vari valori di SNR (**p**): 65 dB, 55 dB, 45 dB, 35 dB, 25 dB e 15 dB a partire dalla curva più bassa.

#### **3.2 Errore di calibrazione del microfono**

Consideriamo ora il caso in cui vi sia un errore di calibrazione del microfono

$$
\hat{\mathbf{p}} = \Delta_p \cdot \mathbf{p},\tag{4.31}
$$

dove  $\Delta_p$  ∈ R è una costante moltiplicativa. In dB

$$
\hat{\mathbf{p}}_{dB} = 20 \log_{10}(\hat{\mathbf{p}}) = \Delta_{p,dB} + \mathbf{p}_{dB},\tag{4.32}
$$

dove

$$
\Delta_{p,dB} = 20 \log_{10}(\Delta_p) \tag{4.33}
$$

$$
\mathbf{p}_{dB} = 20\log_{10}(\mathbf{p})\tag{4.34}
$$

In uscita l'effetto di questo tipo di errore si traduce semplicemente in uno spostamento lineare (in dB) delle curve dei coefficienti (ad un incremento/decremento di ∆*p,dB* dB di **p***dB* corrisponde un incremento/decremento di altrettanti dB delle curve dei coefficienti). In Fig. [4.14](#page-71-0) sono mostrati i coefficienti reali e quelli stimati con un errore di calibrazione di  $\Delta_{p,dB} = \pm 20$  dB.

<span id="page-71-0"></span>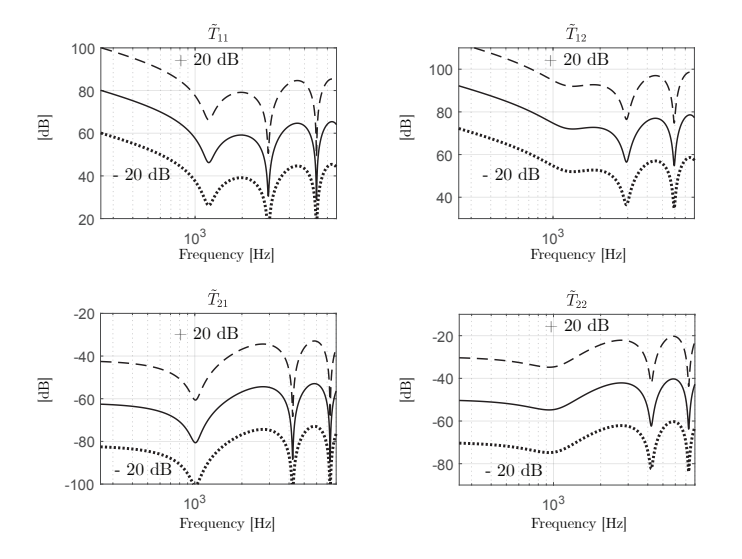

**Figura 4.14.** Coefficienti calcolati con un errore di calibrazione sul microfono.  $\Delta_{p,dB}$  = +20 dB (curva tratteggiata),  $\Delta_{p,dB}$  = +0 dB (curva solida) e  $\Delta_{p,dB}$  = −20 dB (curva puntata)
#### **3.3 Errore sulla conoscenza del profilo della tromba**

Un'altra fonte di errore può dipendere dal fatto che l'effettiva impedenza  $Z_{A,i} = Z_t$ della tromba impiegata per caratterizzare il driver differisca da quella utilizzata nell'Eq. [4.11.](#page-63-0) Questo può accadere per esempio quando il profilo della tromba è acquisito per mezzo di un telemetro laser (errore di misura) su una tromba esistente, oppure quando la tromba differisce per qualche motivo dal disegno del progetto (errore di produzione). Per fare questa prova si prende una tromba di riferimento e si effettua la caratterizzazione del compression driver *N<sup>r</sup>* volte, variando casualmente il profilo della tromba. La tromba di riferimento utilizzata è una tromba esponenziale assisimmetrica di raggio 25 cm e lunghezza 25 cm. Come variazione del profilo, per semplicità si è considerata una stima in eccesso o in difetto del raggio *r<sup>t</sup>* della gola della tromba o della sua lunghezza *l*

$$
r_t = 25 + n \cdot \Delta r \tag{4.35}
$$

$$
l = 25 + n \cdot \Delta l,\tag{4.36}
$$

dove ∆*r* e ∆*l* sono le massime escursioni della variazione del raggio e della lunghezza e *n* è una variabile aleatoria con distribuzione uniforme tra +1 e −1

$$
n \sim \mathcal{U}(-1, +1). \tag{4.37}
$$

In Fig. [4.15](#page-72-0) è mostrato il profilo della tromba di riferimento utilizzata (curva nera) assieme alla regione di variazione sia per la lunghezza (∆*l* = 5 cm, zona rossa) che per il raggio (∆*r* = 5 cm, zona verde). A causa della particolare disposizione degli zeri nella matrice **A** e del fatto che *ZA,i* compare solo nelle posizioni dispari del vettore **B** (Eq. [4.11\)](#page-63-0), un eventuale errore nella conoscenza del profilo della tromba influenza solo i coefficienti *T*<sup>21</sup> e *T*<sup>22</sup> (l'impedenza acustica non compare mai nelle equazioni dei coefficienti  $T_{11}$  e  $T_{12}$ , Eq. [3.13](#page-52-0) e [3.14\)](#page-52-1). Nelle Fig. [4.16](#page-73-0) e [4.17](#page-73-1) sono mostrati i coefficienti stimati e l'errore per una variazione sia della lunghezza che del raggio della gola.

<span id="page-72-0"></span>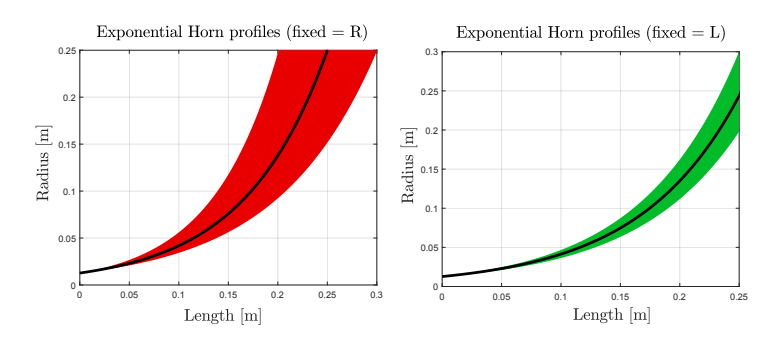

**Figura 4.15.** Profilo della tromba di riferimento (curva nera) e regione di variazione per il raggio (curva verde) e per la lunghezza (curva rossa)

<span id="page-73-0"></span>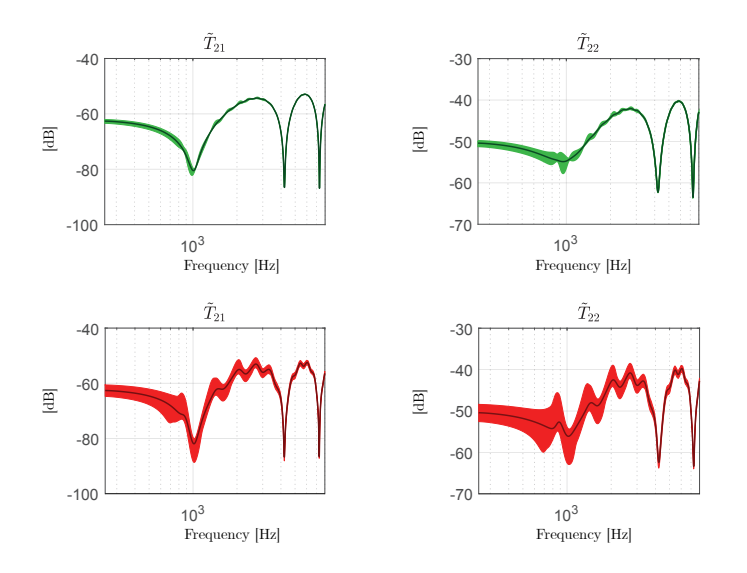

**Figura 4.16.** Coefficienti  $\tilde{T}_{21}$  e  $\tilde{T}_{22}$  mediati su  $N_r = 100$  misure

<span id="page-73-1"></span>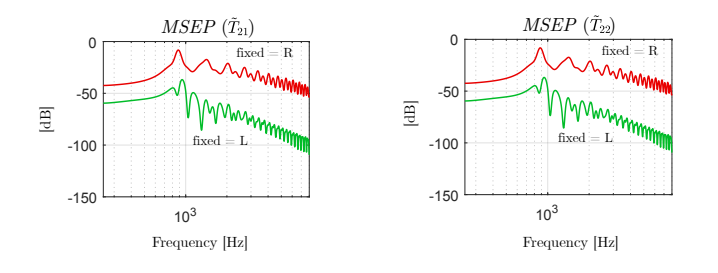

**Figura 4.17.** Errore su  $T_{21}$  e  $T_{22}$  mediati su  $N_r = 100$  misure

### **4 Confronto dei metodi**

In questa Sezione verranno confrontate le performance degli stimatori dei tre metodi (Eq. [4.9,](#page-63-1) [4.10,](#page-63-2) e [4.11\)](#page-63-0) in merito alla loro robustezza al rumore ed al loro condizionamento.

#### **Robustezza al rumore**

I casi esaminati sono gli stessi che sono stati trattati nel Paragrafo [3.1:](#page-67-0) le misure di tensione *Vin* e di pressione **p** sono affette da un rumore di tipo gaussiano (Eq. [4.29](#page-67-1) e [4.27\)](#page-67-2). La procedura è la stessa utilizzata in precedenza (Paragrafo [1\)](#page-59-0): fissato il rapporto segnale-rumore  $(SNR_{dB})$  a 40 dB, si effettuano  $N_r = 100$  iterazioni delle misure e si ricavano alcune proprietà statistiche dell'errore (media e estremi di variazione). Nelle Fig. [4.18](#page-74-0) e [4.19](#page-74-1) è mostrato l'errore (*MSEPdB*) rispettivamente per la tensione e per la pressione.

<span id="page-74-0"></span>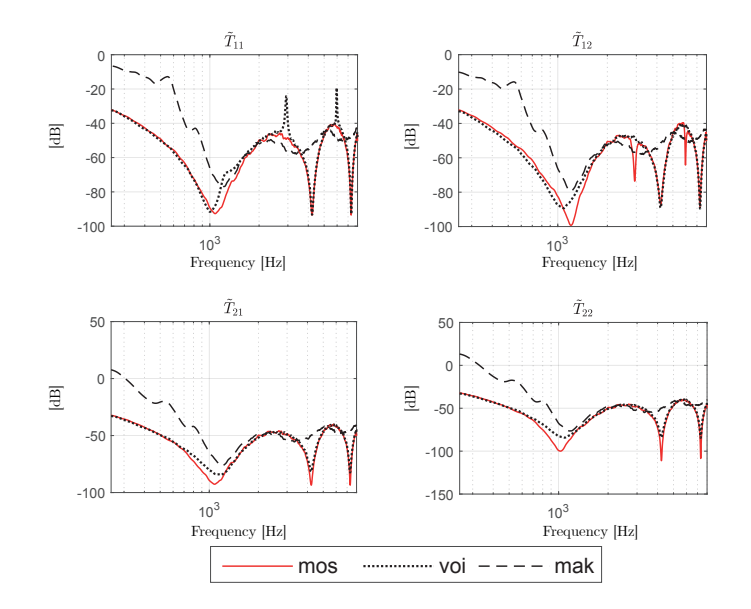

<span id="page-74-1"></span>**Figura 4.18.** Errore (in dB) sulla stima dei coefficienti della matrice **T**˜ per i tre metodi, quando la tensione è affetta da rumore: Makarski (linea tratteggiata), Voishvillo (linea puntata) e quello proposto (linea solida rossa)

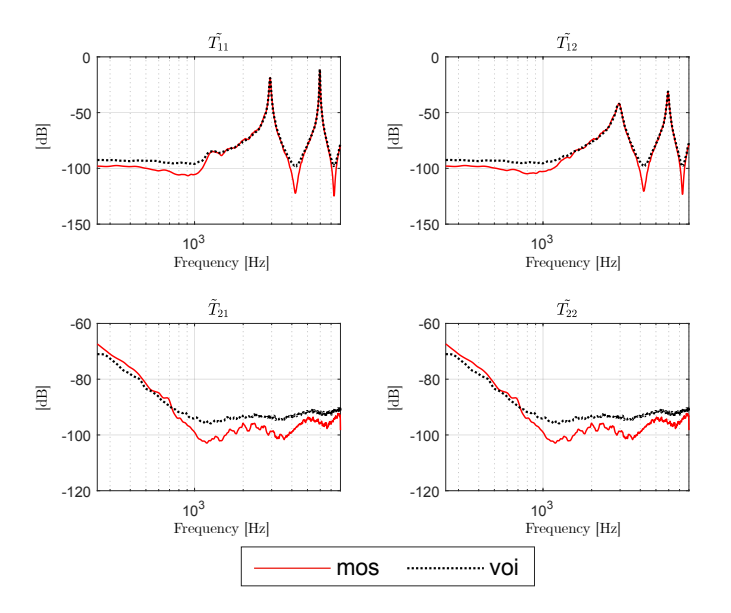

**Figura 4.19.** Errore (in dB) sulla stima dei coefficienti della matrice  $\tilde{T}$ , quando la pressione è affetta da rumore: metodo di Voishvillo (linea puntata) e metodo proposto (linea solida rossa). L'errore relativo al metodo di Makarksi non è riportato in quanto questo metodo non utilizza misure di pressione

#### **Condizionamento**

Abbiamo visto nei Paragrafi precedenti che uno stimatore (Fig. [4.6\)](#page-63-3) può essere espresso sotto forma di un sistema lineare in cui possiamo identificare degli ingressi

 $(V_{in}, \mathbf{Z}_{e,in}, \mathbf{p}, \mathbf{Z}_{\mathbf{A}})$  e delle uscite (i coefficienti di  $\tilde{\mathbf{T}}$ ). Un indicatore della robustezza al rumore e della stabilità di uno stimatore è rappresentato dal *condizionamento* di questo sistema di equazioni. Il sistema è *ben condizionato* quando a piccole perturbazioni degli ingressi corrispondono piccole variazioni dell'uscita. Al contrario, quando l'uscita è molto sensibile a piccole perturbazioni degli ingressi, il sistema è *mal condizionato*. Per quantificare il condizionamento di un sistema (e di conseguenza dello stimatore) si utilizza come metrica l'*indice di condizionamento K*, definito come il prodotto tra la norma della matrice **A** e la norma della (pseudo)inversa di **A**

$$
K = \parallel \mathbf{A} \parallel \cdot \parallel \mathbf{A}^{-1} \parallel,
$$
\n(4.38)

dove  $A$  è la matrice da invertire per poter calcolare i coefficienti<sup>[4](#page-75-0)</sup>. Se *K* è grande, lo stimatore è mal condizionato, se *K* è piccolo, lo stimatore è ben condizionato.

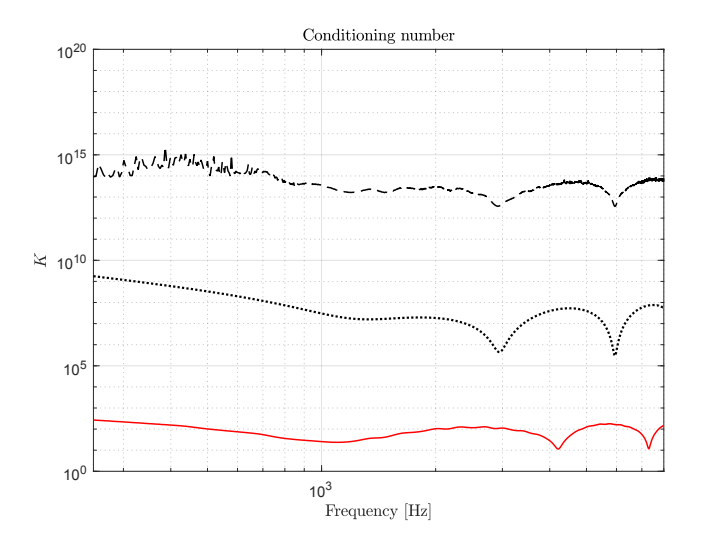

**Figura 4.20.** Numero di condizionamento della matrice da invertire per i tre metodi: Makarski (linea tratteggiata), Voishvillo (linea puntata) e quello proposto (linea solida rossa)

### **5 Conclusioni**

In questo Capitolo è stato validato in simulazione il metodo proposto per quanto riguarda la stima della matrice di trasmissione del compression driver. Il metodo proposto è risultato essere il più robusto al rumore ed il meglio condizionato rispetto ai metodi già esistenti in letteratura. Inoltre è anche il più flessibile, perché può essere implementato con diverse configurazioni di misura. Nel prossimo Capitolo verrà affrontata la simulazione della risposta in frequenza di altoparlanti reali e la validazione sperimentale del metodo.

<span id="page-75-0"></span><sup>4</sup>Per il metodo di Voishvillo questa matrice è stata indicata in precedenza con la lettera **M**.

## **Capitolo 5**

# **Validazione sperimentale**

<span id="page-77-0"></span>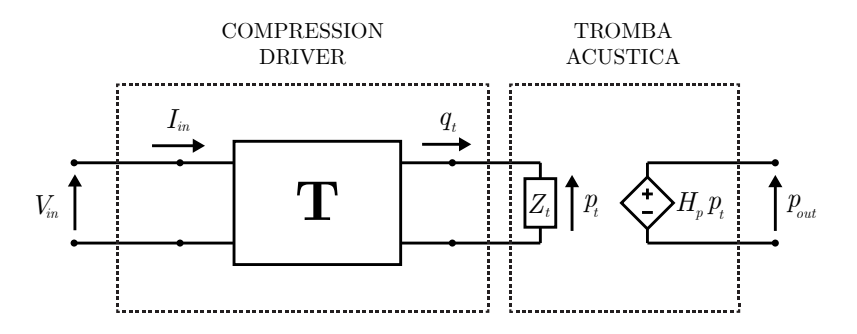

**Figura 5.1.** Rappresentazione di un altoparlante a tromba

In questo Capitolo il metodo proposto è validato sperimentalmente attraverso la simulazione della risposta in frequenza di diversi altoparlanti a tromba. Riassumendo quanto detto nei Capitoli precedenti, ai fini dell'applicazione del metodo, un altoparlante a tromba è considerato un sistema con un ingresso (*Vin*) ed un'uscita (*pout*) composto da due sottosistemi più semplici (tromba e compression driver, Fig. [5.1\)](#page-77-0). A questo sistema è associato un modello matematico che lega ingresso e uscita at-traverso una relazione lineare (Eq. [3.19\)](#page-53-0). I parametri  $(H_p,\,Z_t,\,\mathbf{\tilde{T}})$  del modello sono ricavati dallo studio dei due sottosistemi, caratterizzati separatamente per mezzo di misure elettroacustiche (nel caso del compression driver) o di simulazioni numeriche (nel caso della tromba), secondo le modalità descritte nella Sezione [2](#page-52-2) del Capitolo [3.](#page-49-0) Una volta ottenuti tutti i parametri del modello, si può procedere alla simulazione della risposta in frequenza *pout* dell'altoparlante. Questa predizione è infine confrontata con la risposta in frequenza  $p'_{out}$  del prototipo del sistema misurata in camera semi-anecoica.

Possiamo distinguere due diversi scenari in cui validare il modello. Nel primo, l'altoparlante simulato monta la stessa tromba utilizzata per caratterizzare il compression driver. Questo è il caso in cui il progettista utilizzi una tromba in suo possesso, di cui conosce l'impedenza, per verificare che il compression driver sia stato caratterizzato correttamente (*validazione confermativa*, Fig. [5.2\)](#page-79-0). Nel secondo scenario, l'altoparlante simulato monta una tromba differente rispetto a quella utilizzata per caratterizzare il compression driver. Questo è il caso in cui il proget-

tista abbia già caratterizzato il compression driver con una tromba di riferimento e voglia realizzare una nuova tromba da accoppiarvi. Dopo aver progettato la tromba e verificato, in simulazione, che l'altoparlante soddisfi le specifiche, viene realizzato il prototipo della tromba e l'altoparlante viene misurato in camera semi-anecoica. Se la risposta in frequenza misurata coincide con quella predetta in fase di progettazione, il metodo ha simulato correttamente il comportamento dell'altoparlante (*validazione predittiva*, Fig. [5.3\)](#page-79-1).

Il presente Capitolo è strutturato come segue:

- nella Sezione [1](#page-80-0) si illustra come sono stati ottenuti i parametri delle trombe e gli ingressi dello stimatore per il calcolo di **T˜**;
- nella Sezione [2](#page-85-0) come è stata misurata la risposta in frequenza dei prototipi degli altoparlanti;
- nella Sezione [3,](#page-86-0) sono mostrate le risposte in frequenza simulate e misurate per diverse coppie compression driver/tromba. I risultati sono confrontati con quelli ottenuti con il metodo di Makarski. Non è stato possibile confrontare il metodo proposto anche con il metodo di Voishvillo a causa dell'indisponibilità di un PWT, strumento indispensabile alla sua implementazione.

<span id="page-79-0"></span>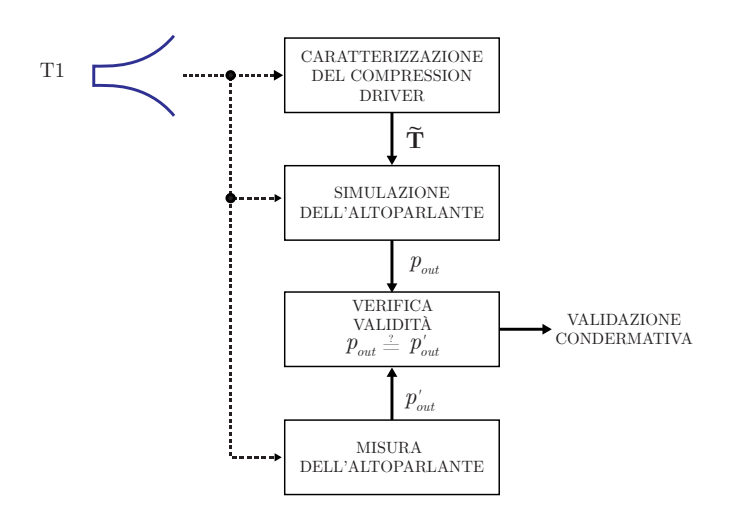

**Figura 5.2.** Validazione confermativa del metodo

<span id="page-79-1"></span>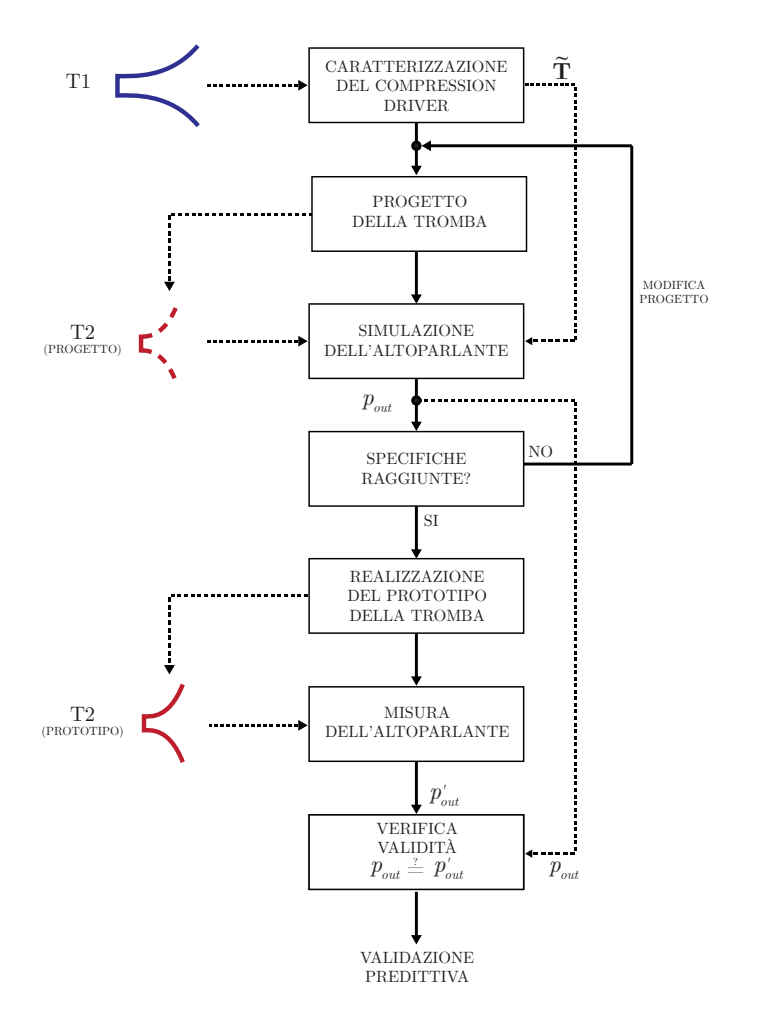

**Figura 5.3.** Validazione predittiva del metodo

<span id="page-80-0"></span>**1 Misura degli ingressi dello stimatore e dei parametri delle trombe**

<span id="page-80-1"></span>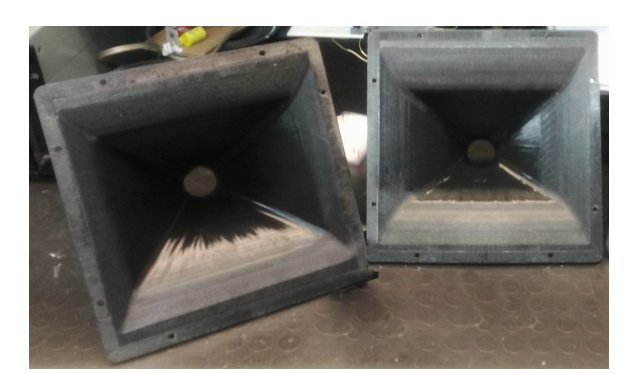

**Figura 5.4.** Trombe da 1.4 pollici utilizzate (T1 a sinistra e T2 a destra)

<span id="page-80-2"></span>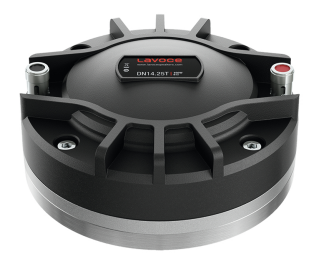

**Figura 5.5.** Compression driver LaVoce DN14.25T da 1.4 pollici

In questa Sezione è descritto come sono stati misurati o generati gli ingressi dello stimatore utilizzato per calcolare la matrice di trasferimento  $\tilde{T}$  del compression driver (Fig. [4.6\)](#page-63-3). Le trombe impiegate in questo processo sono prototipi in via di sviluppo che per semplicità chiameremo T1 e T2 (Fig. [5.4\)](#page-80-1). Le trombe hanno un diametro alla gola di 1.4 pollici, una lunghezza rispettivamente di 16.2 cm e 11.4 cm e una bocca di forma rettangolare di dimensioni 22 × 24 cm e di 24*.*2 × 23 cm. Il compression driver di cui si è stimata la matrice di trasmissione è il modello DN14.25T da 1.4 pollici prodotto da LaVoce Italiana (Fig. [5.5\)](#page-80-2).

#### **1.1 Tensione** *Vin*

Il segnale di tensione *Vin* in ingresso ai morsetti del compression driver è uno sweep lineare in frequenza tra 0 Hz e 48 kHz generato dal software di misura  $W \in \mathbb{R}^1$  $W \in \mathbb{R}^1$ installato all'interno di un PC. Le caratteristiche del segnale di tensione sono un'ampiezza picco-picco di 0.2 V e una potenza di 0.01 W, riferita all'impedenza nominale del compression driver. Il segnale è prelevato da una delle uscite amplificate della scheda audio ROBO3 della Four Audio<sup>[2](#page-80-4)</sup> collegata al PC via USB (Fig. [5.6\)](#page-81-0).

<span id="page-80-3"></span> $1$ http://www.winmf.de/

<span id="page-80-4"></span><sup>2</sup>http://fouraudio.com/en/products/robo3.html

<span id="page-81-0"></span>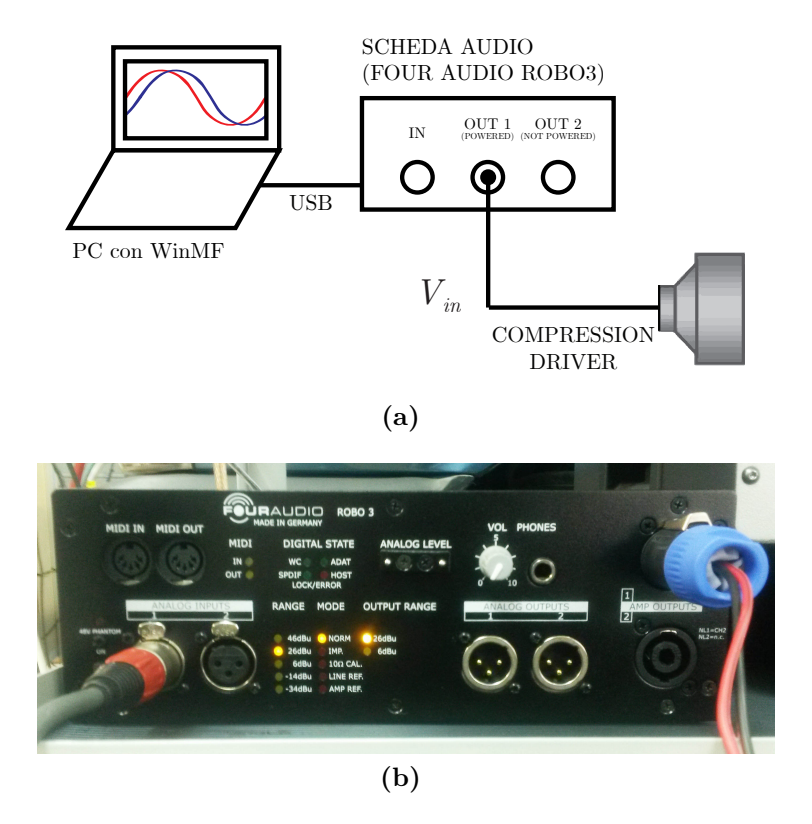

**Figura 5.6.** Schema di collegamento della scheda audio al PC e al compression driver (a), scheda audio e frontend di misura ROBO3 della Four Audio (b)

#### **1.2 Pressione p**

La pressione all'outlet del compression driver è misurata con un microfono da misura ISEMcon EMM-7101-CHTB collegato ad uno degli ingressi della scheda audio ROBO3 (Fig. [5.7\)](#page-82-0). La massima frequenza misurata è 48 kHz con una frequenza di campionamento di 96 kHz. Per le misure del compression driver caricato con una tromba, il microfono è posizionato in prossimità della gola grazie all'ausilio di una sottile asta metallica, in modo da perturbare il meno possibile la misura stessa (Fig. [5.8](#page-82-1) a), mentre per le misure nella condizione di circuito aperto acustico (Fig. [5.8](#page-82-1) b) si è appositamente realizzato un disco di alluminio forato in modo tale da poter essere fissato al compression driver (Fig. [5.9\)](#page-82-2). Un ulteriore foro al centro del disco costituisce l'alloggiamento del microfono.

In Fig. [5.10](#page-83-0) sono mostrate le risposte in frequenza misurate quando il compression driver è caricato dalle trombe T1 e T2 (curve gialla e rossa) e quando è realizzata la condizione di circuito aperto acustico (curva blu).

<span id="page-82-0"></span>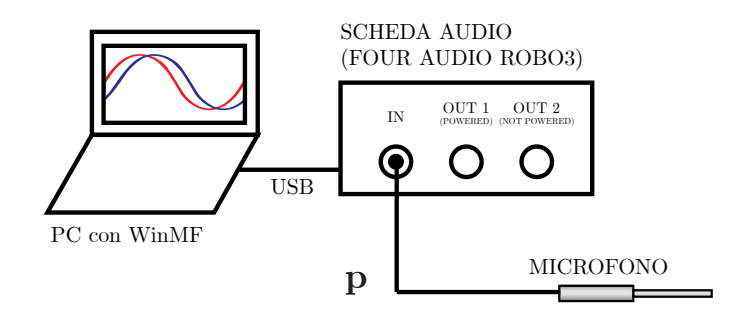

**Figura 5.7.** Misura di pressione

<span id="page-82-1"></span>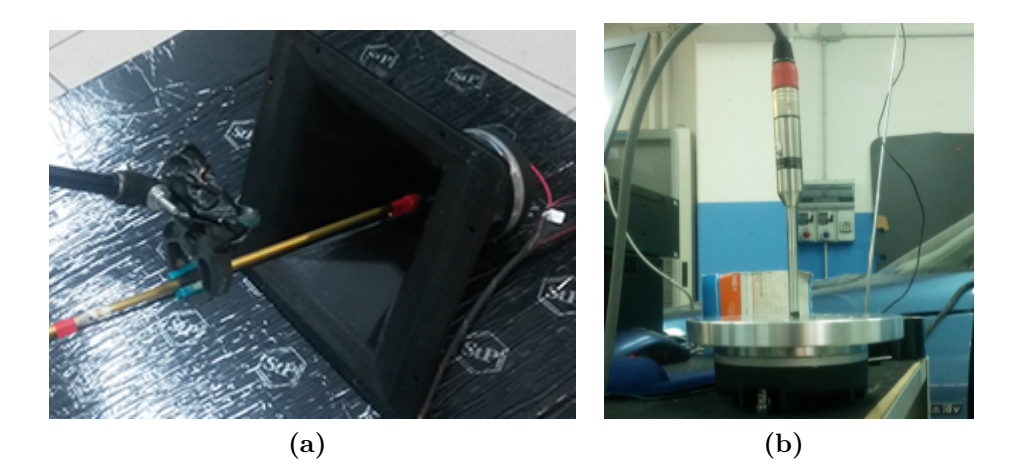

**Figura 5.8.** Misura con una tromba (a) e in condizione di circuito aperto acustico (b).

<span id="page-82-2"></span>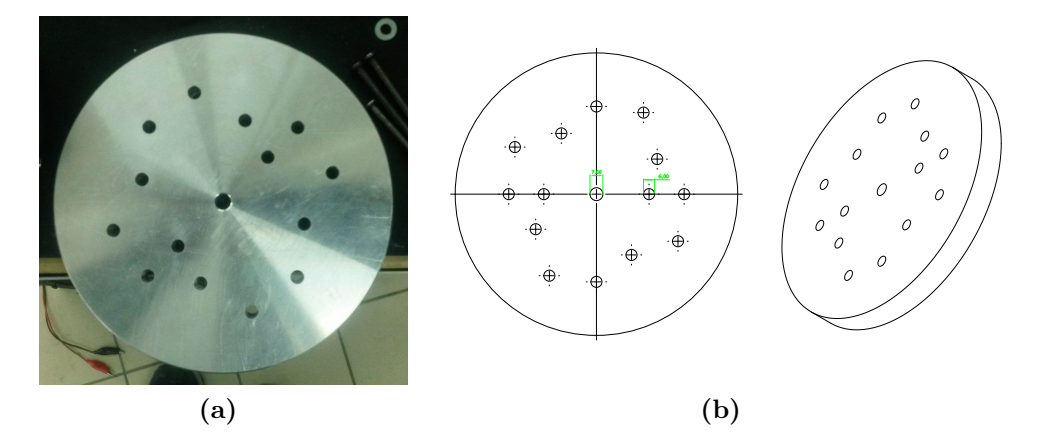

**Figura 5.9.** Disco di alluminio forato per la realizzazione della condizione di circuito aperto acustico. Il foro centrale costituisce l'alloggiamento del microfono, mentre i fori restanti sono utilizzati per il fissaggio di vari modelli di compression driver, da 0.75 a 4 pollici e non intessano l'area dell'outlet del compression driver.

<span id="page-83-0"></span>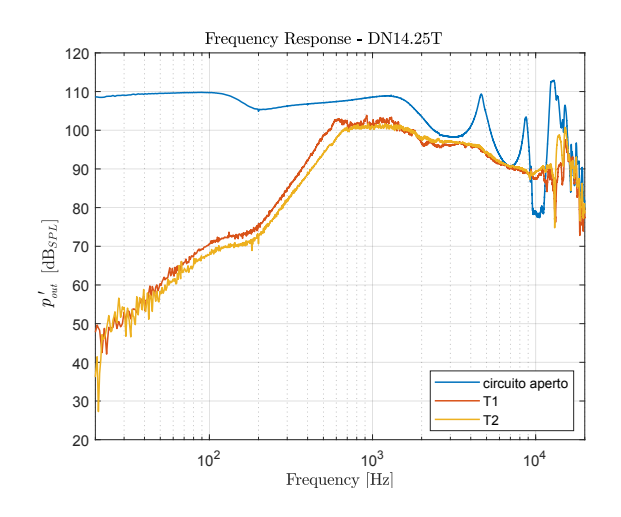

**Figura 5.10.** Risposte in frequenza **p** del compression driver quando è caricato da una tromba (T1 e T2, curve rossa e gialla) e quando è realizzata la condizione di circuito aperto acustico (curva blu).

#### **1.3 Impedenza elettrica**

L'impedenza elettrica è data dal rapporto tra la tensione in ingresso *Vin* e la corrente *I<sup>i</sup>* alla porta elettrica (Eq. [4.8\)](#page-62-0). La misura dell'impedenza è fornita direttamente dal sistema di misura adottato. In Fig. [5.11](#page-83-1) sono mostrate le impedenze elettriche misurate per le configurazioni previste dal metodo proposto e dal metodo di Makarski, ovvero quando il compresion driver è caricato da una tromba di riferimento (curve gialla e rossa) e quando sono realizzate le condizioni di circuito aperto e corto circuito acustici alla porta acustica (curve blu e viola). La misura in corto circuito è realizzata premendo l'uno contro l'altro e con gli outlet allineati due driver pilotati dallo stesso segnale di tensione in ingresso, nelle modalità descritte nel Paragrafo [3.2](#page-46-0) del Capitolo [2.](#page-21-0)

<span id="page-83-1"></span>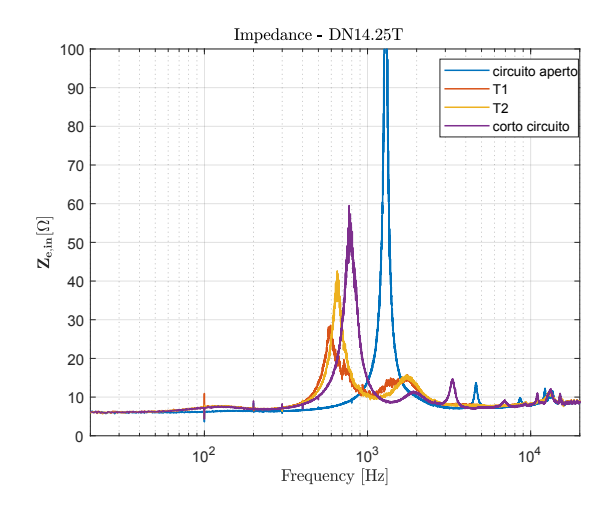

**Figura 5.11.** Impedenze elettriche **Z<sup>e</sup>***,***in** misurate quando il compression driver è caricato da una tromba (T1 e T2, curve rossa e gialla) e quando sono realizzate le condizioni di circuito aperto e corto circuito acustici (curva blu e viola).

#### <span id="page-84-2"></span>**1.4 Impedenza acustica e funzione di trasferimento in pressione della tromba**

<span id="page-84-0"></span>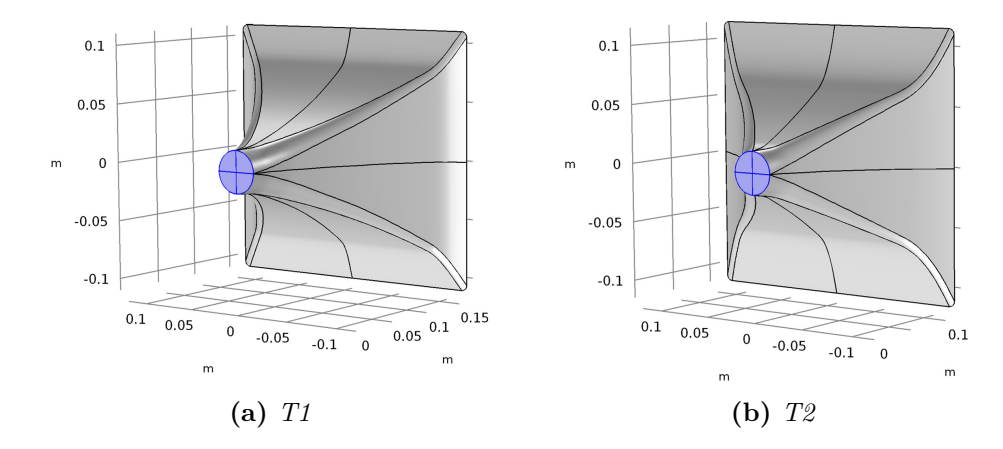

**Figura 5.12.** Modelli 3D delle trombe utilizzate nella validazione del metodo: T1 (a sinistra) e T2 (a destra). In azzurro è evidenziata la superficie della gola della tromba *St*

<span id="page-84-1"></span>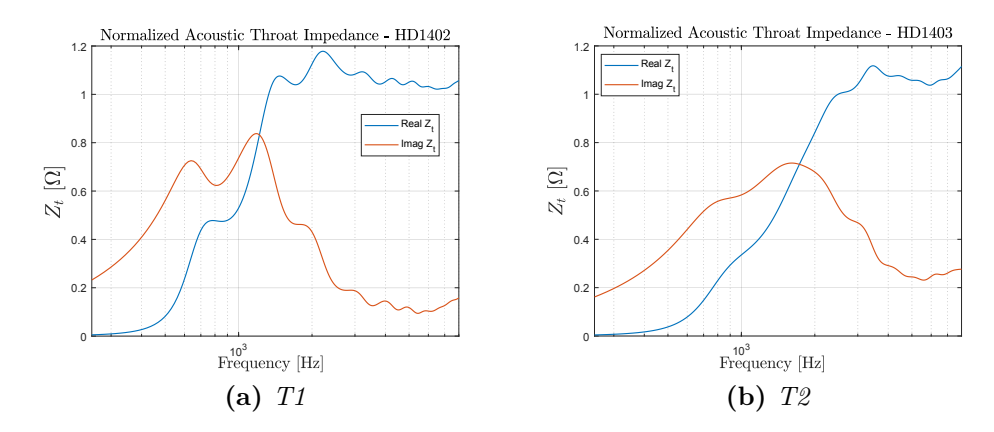

**Figura 5.13.** Impedenze acustiche per le trombe da 1.4 pollici: T1 (a sinistra) e T2 (a destra).

Ai fini dell'applicazione del metodo, una tromba può essere caratterizzata da due soli parametri: l'impedenza acustica alla gola *Z<sup>t</sup>* e la funzione di trasferimento in pressione *Hp*. La prima è data dal rapporto tra la pressione e la velocità di volume alla gola della tromba (Eq. [3.20\)](#page-53-1), mentre la seconda dal rapporto tra la pressione in un punto a distanza *d* dalla gola e la pressione alla gola della tromba (Eq. [3.17\)](#page-53-2). Questi parametri sono ottenuti per mezzo di simulazioni numeriche all'interno del software di simulazione COMSOL Multiphysics, come descritto in dettaglio nella Sezione [2.1](#page-53-3) del Capitolo [3.](#page-49-0)

I modelli 3D delle trombe utilizzate nella validazione sperimentale del metodo proposto sono mostrati in Fig. [5.12.](#page-84-0) Nelle Fig. [5.13](#page-84-1) e [5.14](#page-85-1) sono mostrate le impedenze acustiche e le funzioni di trasferimento in pressione delle trombe T1 e T2. Il limite di validità in frequenza di queste ultime è fissato dal raggio della tromba ed è di circa 8 kHz per le trombe da 1.4 pollici. Al di sopra di questa soglia la propagazione è dominata dai modi superiori e *Z<sup>t</sup>* e *H<sup>p</sup>* non sono più sufficienti a rappresentare accuratamente la propagazione delle onde acustiche all'interno della tromba<sup>[3](#page-85-2)</sup>.

<span id="page-85-1"></span>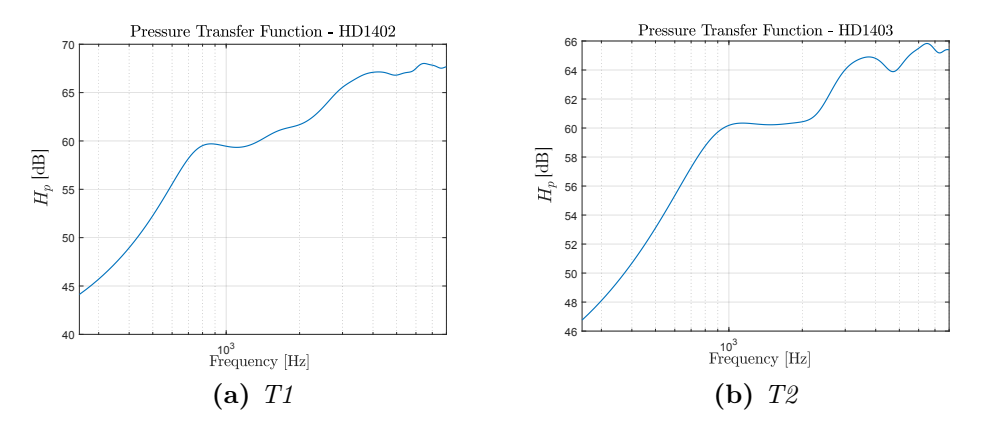

**Figura 5.14.** Funzioni di trasferimento in pressione per le trombe da 1.4 pollici: T1 (a sinistra) e T2 (a destra)

## <span id="page-85-0"></span>**2 Misura della risposta in frequenza dei prototipi degli altoparlanti**

Per validare il metodo, è necessario verificare che le risposte in frequenza predette  $(p_{out})$  coincidano effettivamente con quelle degli altoparlanti  $(p'_{out})$ . Come rappresentazione della risposta in frequenza è stata scelta la misura della sensitività. La sensitività (o sensibilità) di un altoparlante indica la pressione acustica, espressa in dB SPL[4](#page-85-3) , prodotta a fronte di un dato livello del segnale elettrico in ingresso.

Lo standard per le misure di sensitività prevede che la misura della pressione debba essere effettuata in camera anecoica con un microfono posto ad un metro di distanza, in asse, dall'altoparlante, quando il livello del segnale (sinusoidale) in ingresso è tale da fornire esattamente un Watt di potenza. Il livello del segnale in ingresso deve essere regolato in funzione dell'impedenza nominale *Znom* dell'altoparlante secondo la

$$
V_{rms} \cdot I_{rms} = \frac{V_{max}^2}{2Z_{nom}} = 1,
$$
\n(5.1)

dove

$$
V_{rms} = \frac{V_{max}}{\sqrt{2}}\tag{5.2}
$$

<span id="page-85-2"></span><sup>3</sup>Le ragioni della comparsa dei modi superiori e di conseguenza del limite di validità in frequenza del metodo sono discussi nella Sezione [1.5](#page-28-0) del Capitolo [2](#page-21-0)

<span id="page-85-3"></span><sup>&</sup>lt;sup>4</sup>La pressione in dB SPL è data dalla  $p_{SPL} = 20log_{10} \left(\frac{p}{p_{ref}}\right)$ , dove  $p_{ref}$  è la pressione atmosferica di riferimento pari a 20 *µ*Pa e *p* è la pressione misurata.

$$
I_{rms} = \frac{V_{max}}{\sqrt{2} \cdot Z_{nom}}
$$
\n(5.3)

e *Vmax* e *Imax* sono le ampiezze di picco dei segnali (sinusoidali) di tensione e di corrente in ingresso all'altoparlante. Per un altoparlante di impedenza nominale di 8  $\Omega$  (come nel caso del compression driver utilizzato), per avere in ingresso una potenza di 1 W, si applica un segnale di ampiezza

$$
V_{rms} = \sqrt{Z_{nom}} = 2.83 \text{ V (rms)}.
$$
\n
$$
(5.4)
$$

Ad ogni raddoppio della potenza in ingresso corrisponde un incremento del valore di sensitività di 3 dB.

La misura di sensitività è stata ottenuta in camera semi-anecoica; il sistema compression driver + tromba è stato posizionato a due metri dal pavimento della camera, mentre il microfono è stato posto a quattro metri dalla bocca della tromba, in asse. In post-processing, il software WinMF compensa la distanza e applica una finestratura per eliminare dalla risposta all'impulso tutto ciò che non è suono diretto. I risultati delle misure sono illustrati nelle Fig. [5.19,](#page-90-0) [5.23,](#page-92-0) [5.24,](#page-92-1) [5.20,](#page-90-1) [5.21,](#page-91-0) [5.25,](#page-93-0) [5.26](#page-93-1) e [5.22.](#page-91-1)

#### <span id="page-86-0"></span>**3 Risultati**

In questa Sezione sono esposti e commentati i risultati della caratterizzazione del compression driver (Paragrafo [3.1\)](#page-86-1) e le simulazioni della risposta in frequenza degli altoparlanti a tromba (Paragrafo [3.2\)](#page-89-0). Il metodo proposto è confrontato con il metodo di Makarski. Non è stato possibile implementare il metodo di Voishvillo a causa della mancanza del PWT e delle difficoltà, sia pratiche che economiche, legate ad una sua eventuale realizzazione.

#### <span id="page-86-1"></span>**3.1 Stima di T**

Il compression driver di Fig. [5.5](#page-80-2) è stato caratterizzato secondo le modalità previste dal metodo: sono state eseguite le misure descritte dall'Eq. [4.14](#page-65-0) (una misura con una tromba di riferimento ed una misura in condizione di circuito aperto all'outlet) e sono stati stimati i coefficienti della matrice **T** attraverso l'Eq. [4.11.](#page-63-0) Per verificare sperimentalmente che la caratterizzazione fosse indipendente dalla tromba di riferimento utilizzata, la procedura è stata effettuata con ognuna delle trombe presentate nel Paragrafo [1.4](#page-84-2) (Fig. [5.4\)](#page-80-1). La caratterizzazione del compression driver è stata effettuata anche con il metodo di Makarski. Nella Tabella [5.1](#page-86-2) sono indicate tutte le possibili combinazioni di metodo/tromba di riferimento con cui è stato caratterizzato il compression driver.

**Tabella 5.1.** Caratterizzazione del compression driver

<span id="page-86-2"></span>

|                       | Metodo                                           |  |
|-----------------------|--------------------------------------------------|--|
|                       | Proposto Makarski                                |  |
| Tromba di riferimento | T1 Fig. 5.15 Fig. 5.17<br>T2 Fig. 5.16 Fig. 5.18 |  |

<span id="page-87-0"></span>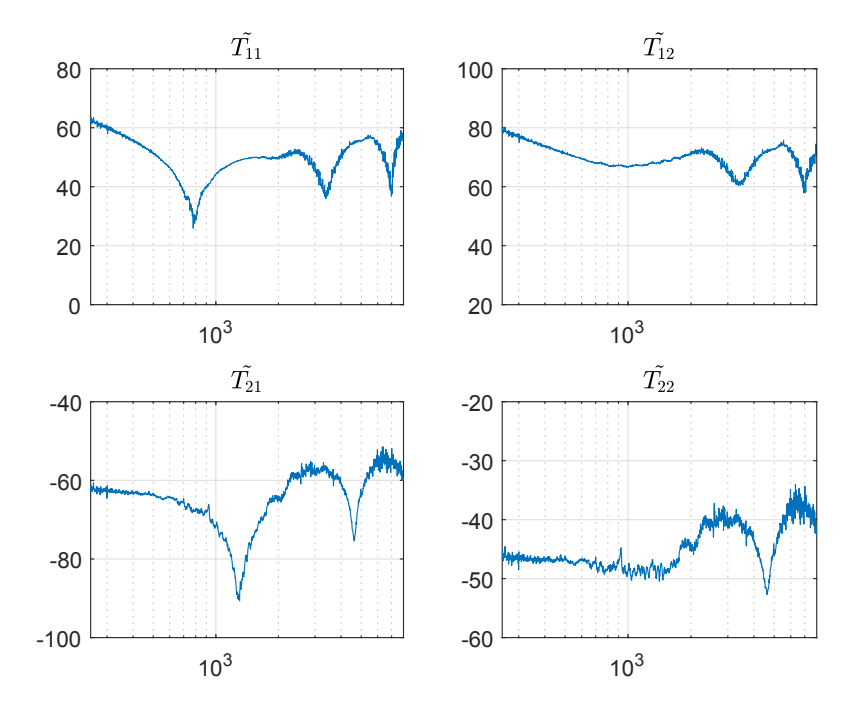

**Figura 5.15.** Stima dei coefficienti della matrice di trasmissione del compression driver quando la tromba di riferimento utilizzata è T1 (metodo proposto)

<span id="page-87-1"></span>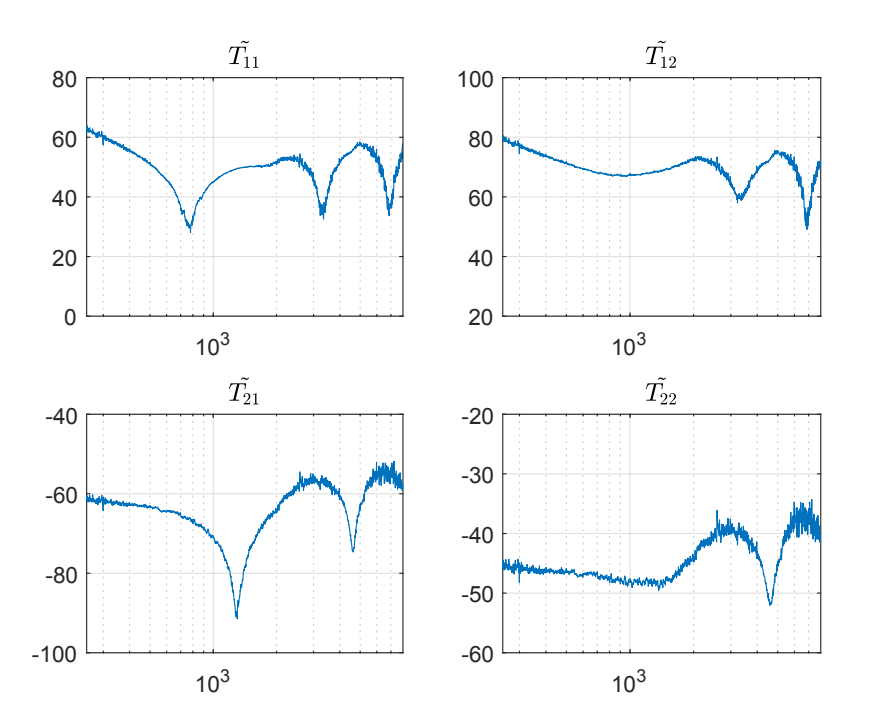

**Figura 5.16.** Stima dei coefficienti della matrice di trasmissione del compression driver quando la tromba di riferimento utilizzata è T2 (metodo proposto)

<span id="page-88-0"></span>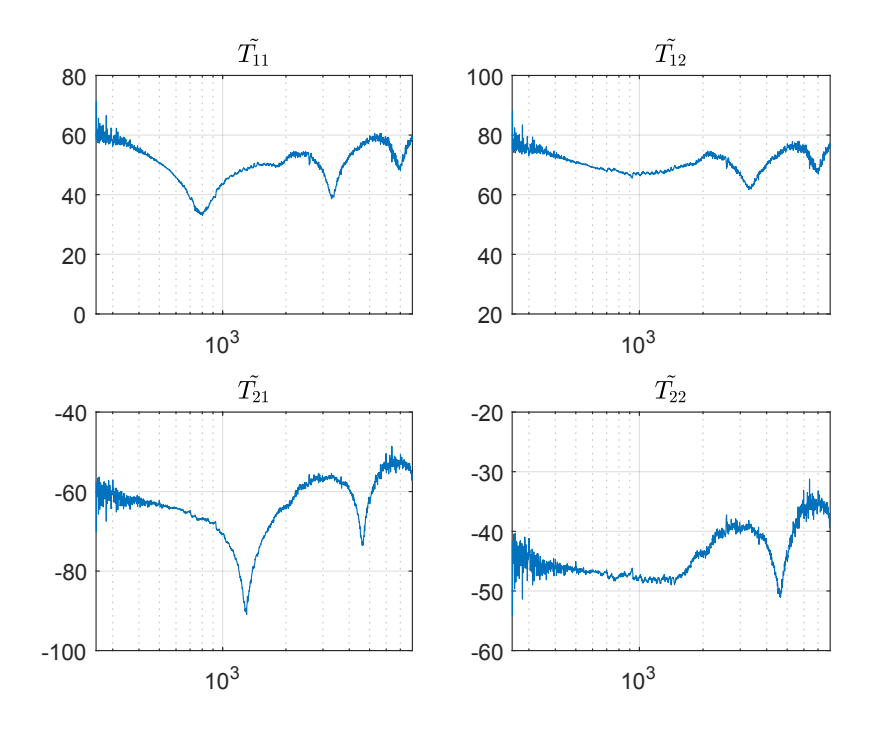

**Figura 5.17.** Stima dei coefficienti della matrice di trasmissione del compression driver quando la tromba di riferimento utilizzata è T1 (metodo di Makarski)

<span id="page-88-1"></span>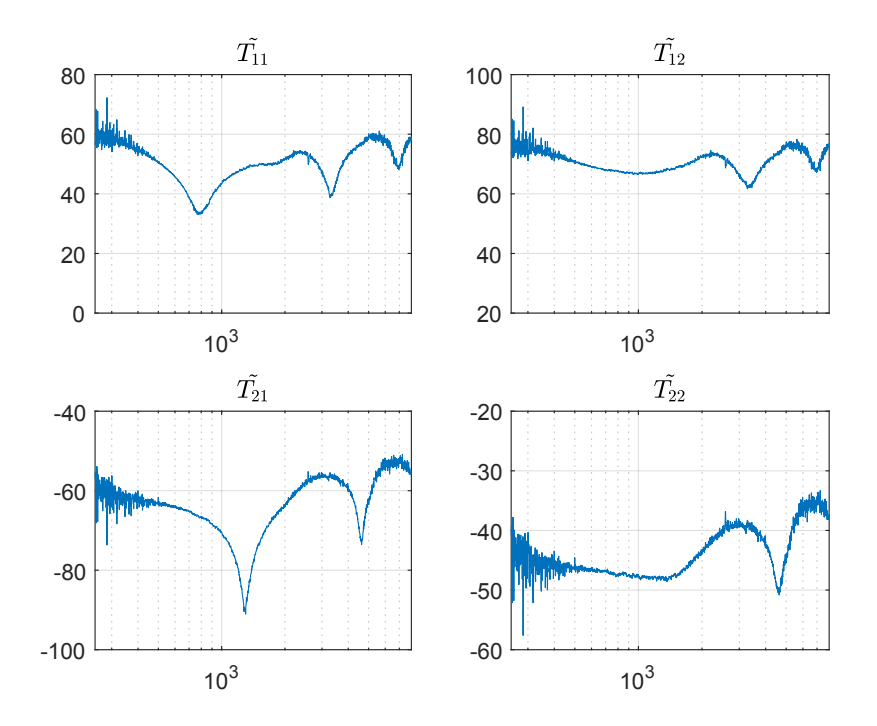

**Figura 5.18.** Stima dei coefficienti della matrice di trasmissione del compression driver quando la tromba di riferimento utilizzata è T2 (metodo di Makarski)

#### <span id="page-89-0"></span>**3.2 Risposta in frequenza**

Dopo aver stimato la matrice di trasmissione del compression driver, sono state simulate le risposte in frequenza delle combinazioni di compression driver/tromba indicate nelle Tabelle [5.2](#page-89-1) e [5.3.](#page-89-2) Le righe indicano la tromba di riferimento con la quale è stato caratterizzato il compression driver, mentre le colonne la tromba utilizzata per simulare la risposta in frequenza dell'altoparlante (Fig. [5.3\)](#page-79-1). Per esempio, l'elemento sulla prima riga e sulla seconda colonna sta a significare che l'altoparlante simulato montava la tromba T2 e che il compression driver era stato caratterizzato utilizzando T1 come tromba di riferimento.

<span id="page-89-1"></span>

|                       | Tromba montata sull'altoparlante |                            |  |
|-----------------------|----------------------------------|----------------------------|--|
|                       |                                  |                            |  |
| Tromba di riferimento | $T1$ Fig. 5.19<br>T2 Fig. 5.24   | Fig. $5.23$<br>Fig. $5.20$ |  |

**Tabella 5.2.** Simulazione dell'altoparlante (metodo proposto)

<span id="page-89-2"></span>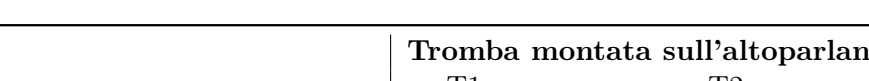

**Tabella 5.3.** Simulazione dell'altoparlante (metodo di Makarski)

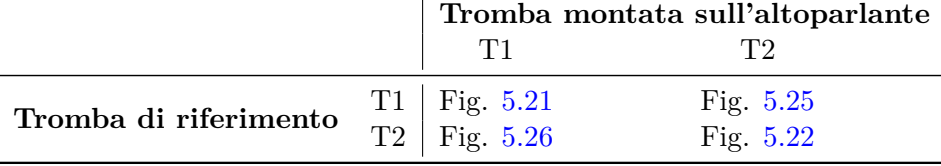

I casi in cui la tromba di riferimento coincide con quella montata sull'altoparlante (Fig. [5.19,](#page-90-0) [5.20,](#page-90-1) [5.21,](#page-91-0) [5.22\)](#page-91-1) costituiscono la validazione confermativa del metodo, mentre i casi in cui le due trombe differiscono (Fig. [5.23,](#page-92-0) [5.24,](#page-92-1) [5.25,](#page-93-0) [5.26\)](#page-93-1) costituiscono la validazione predittiva del metodo. La nomenclatura utilizzata nei grafici è da interpretare come segue: [modello del driver](tromba con cui è stato caratterizzato il driver) + [tromba con cui è stato simulato il driver]. Per esempio  $DN14.25T(T1)$  + T2 significa: un driver modello DN14.25T, che è stato caratterizzato con la tromba T1, è montato sulla tromba T2.

Infine, l'accuratezza delle predizioni è stata verificata attraverso il confronto delle risposte in frequenza simulate  $(p_{out})$  con quelle misurate  $(p'_{out})$ . La robustezza al rumore del metodo proposto è stata valutata sperimentalmente attraverso il confronto con le predizioni del metodo di Makarski.

<span id="page-90-0"></span>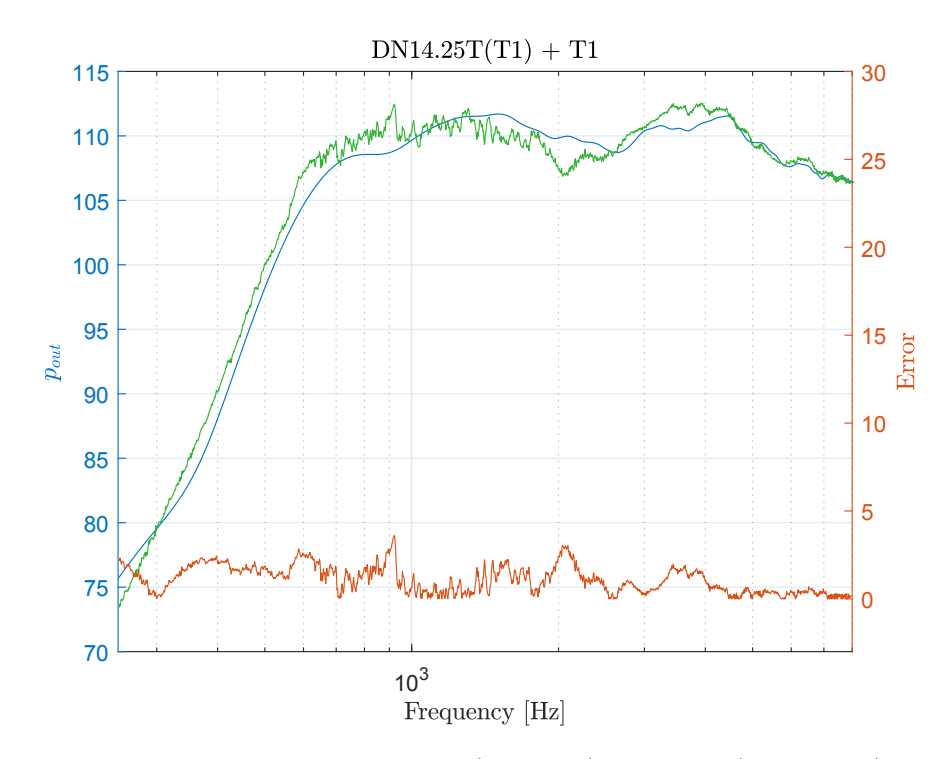

**Figura 5.19.** Risposta in frequenza simulata (curva blu) e misurata (curva verde). Tromba utilizzata nella caratterizzazione: T1. Tromba utilizzata nella simulazione: T1. Metodo proposto.

<span id="page-90-1"></span>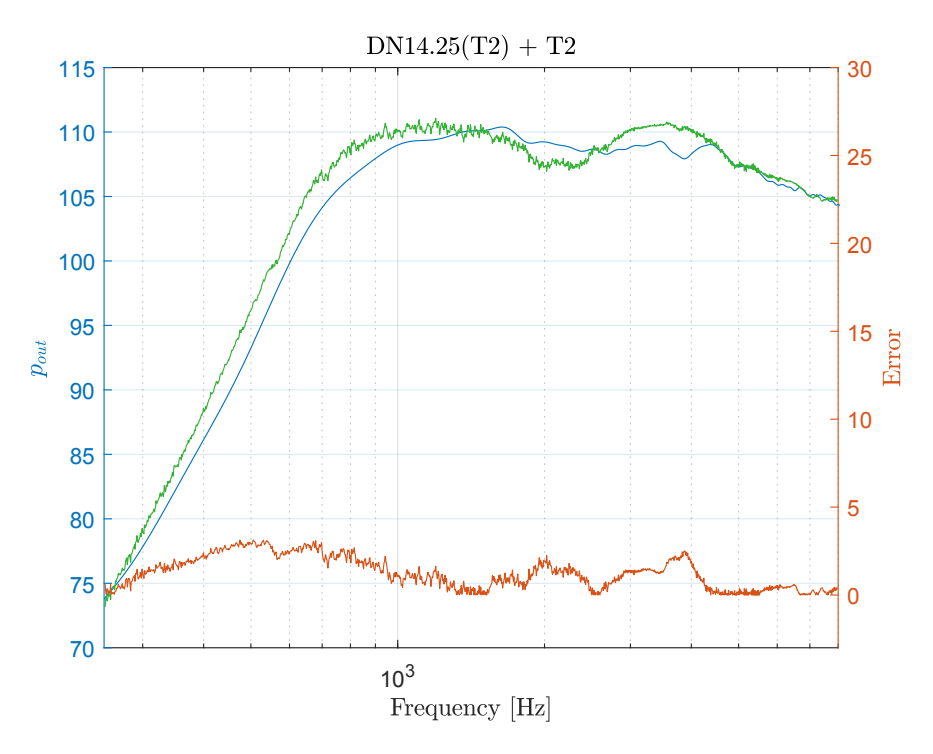

**Figura 5.20.** Risposta in frequenza simulata (curva blu) e misurata (curva verde). Tromba utilizzata nella caratterizzazione: T2. Tromba utilizzata nella simulazione: T2. Metodo proposto.

<span id="page-91-0"></span>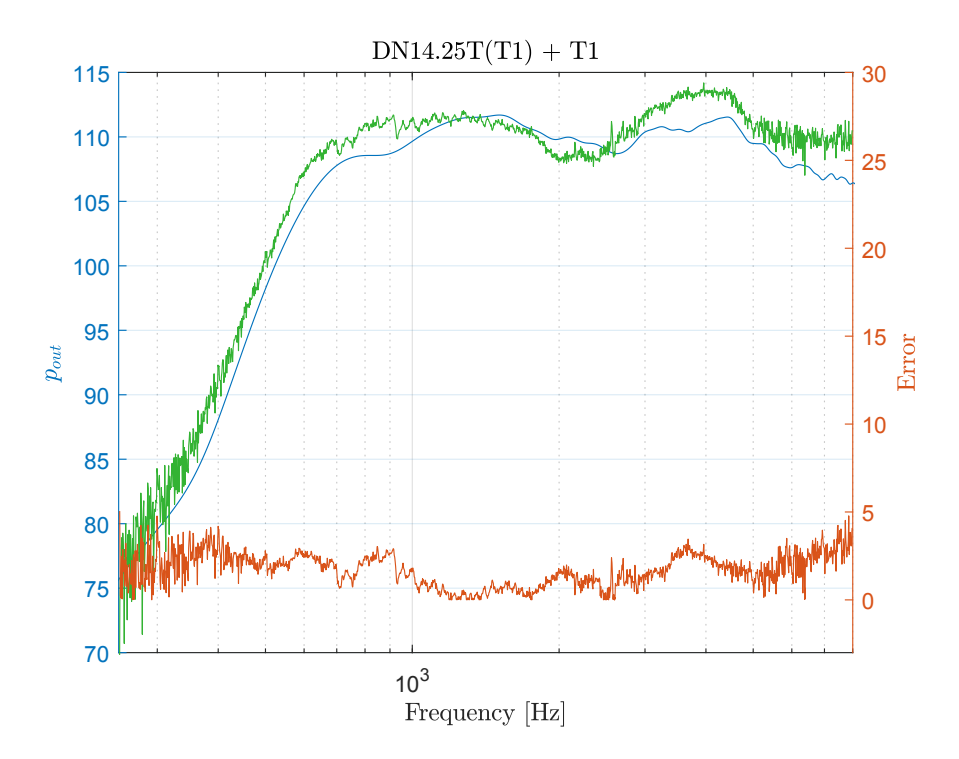

**Figura 5.21.** Risposta in frequenza simulata (curva blu) e misurata (curva verde). Tromba utilizzata nella caratterizzazione: T1. Tromba utilizzata nella simulazione: T1. Metodo di Makarski

<span id="page-91-1"></span>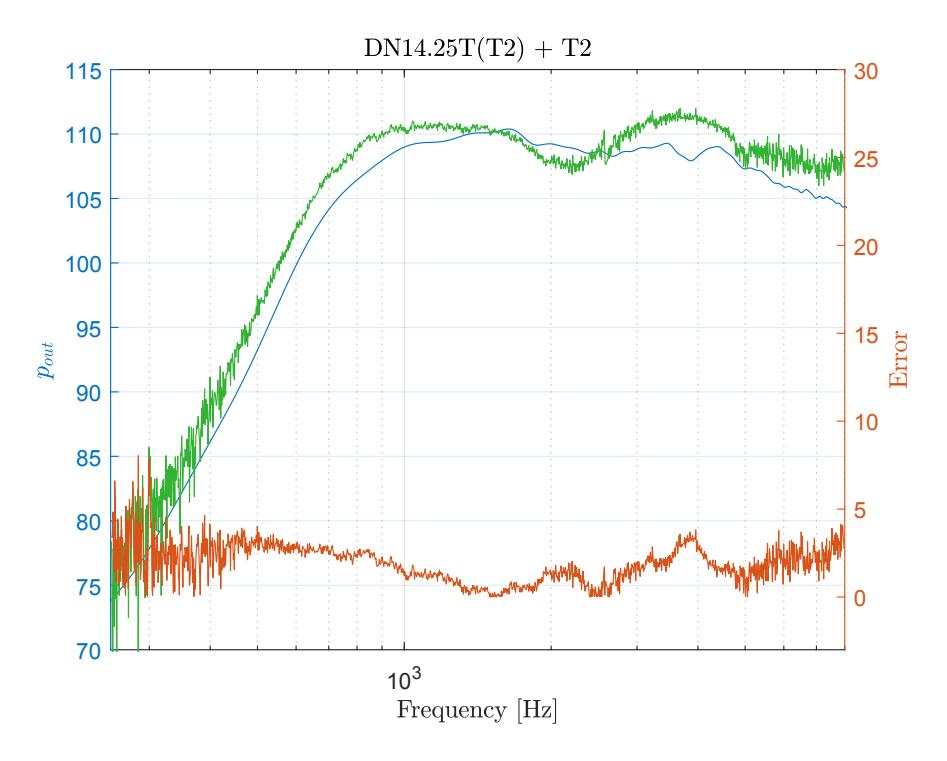

**Figura 5.22.** Risposta in frequenza simulata (curva blu) e misurata (curva verde). Tromba utilizzata nella caratterizzazione: T2. Tromba utilizzata nella simulazione: T2. Metodo di Makarski

<span id="page-92-0"></span>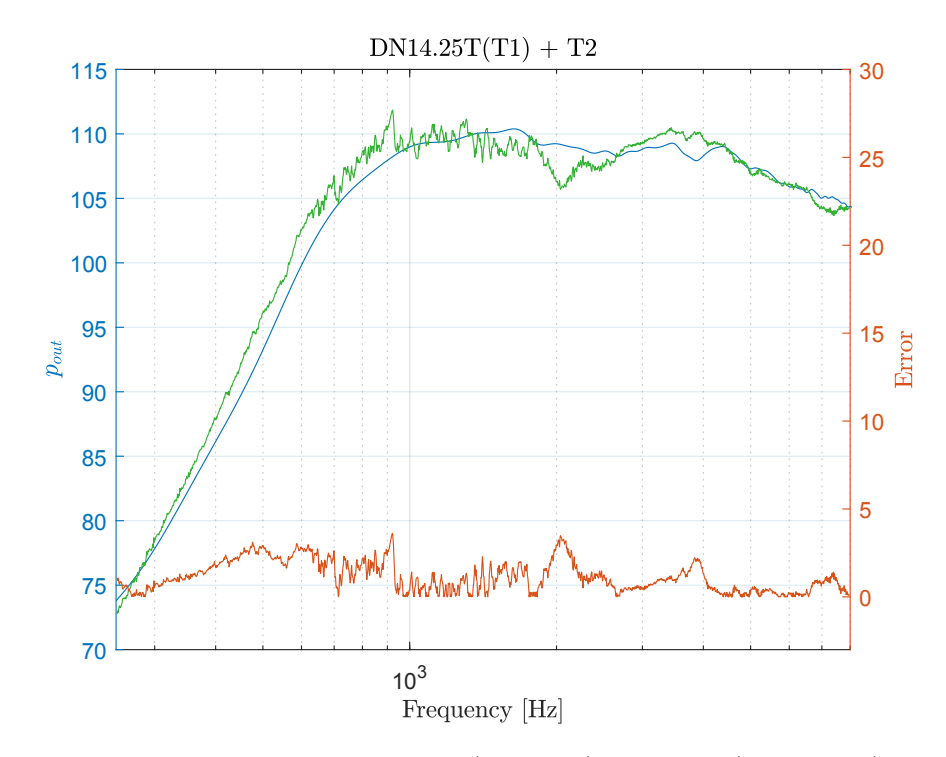

**Figura 5.23.** Risposta in frequenza simulata (curva blu) e misurata (curva verde). Tromba utilizzata nella caratterizzazione: T1. Tromba utilizzata nella simulazione: T2. Metodo proposto.

<span id="page-92-1"></span>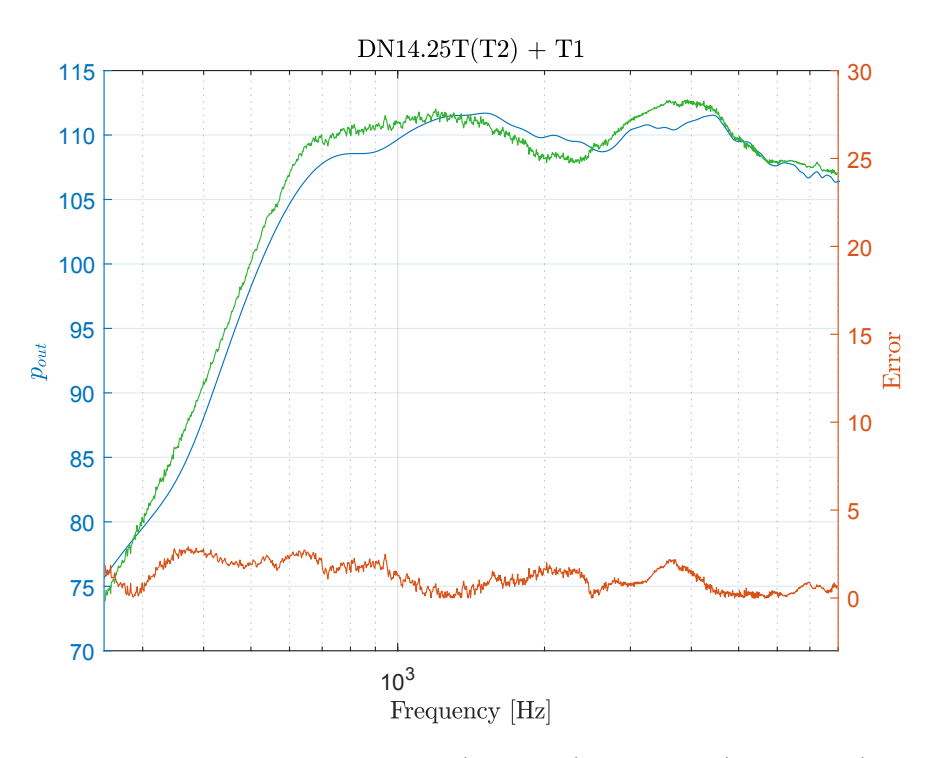

**Figura 5.24.** Risposta in frequenza simulata (curva blu) e misurata (curva verde). Tromba utilizzata nella caratterizzazione: T2. Tromba utilizzata nella simulazione: T1. Metodo proposto.

<span id="page-93-0"></span>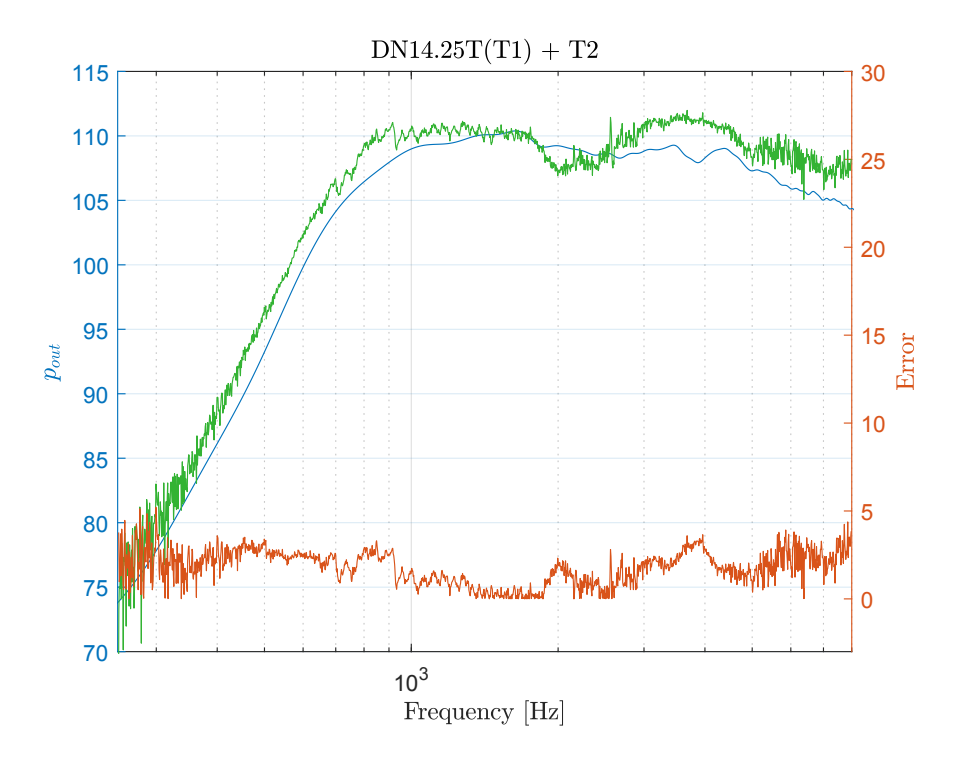

**Figura 5.25.** Risposta in frequenza simulata (curva blu) e misurata (curva verde). Tromba utilizzata nella caratterizzazione: T1. Tromba utilizzata nella simulazione: T2. Metodo di Makarski

<span id="page-93-1"></span>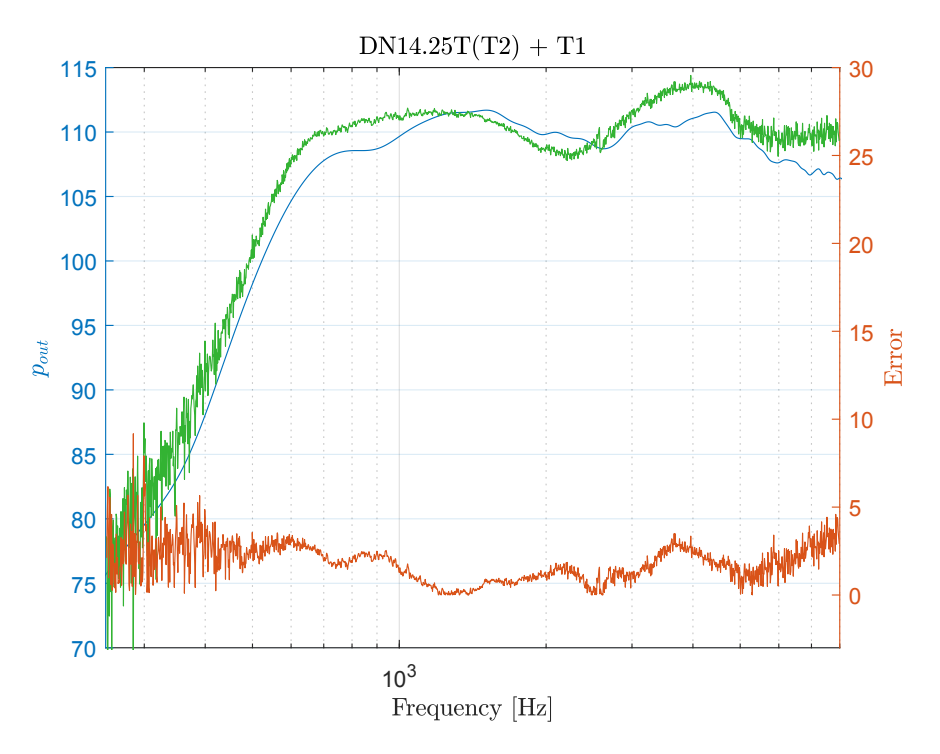

**Figura 5.26.** Risposta in frequenza simulata (curva blu) e misurata (curva verde). Tromba utilizzata nella caratterizzazione: T2. Tromba utilizzata nella simulazione: T1. Metodo di Makarski

#### **3.3 Commento sulle stime dei coefficienti**

In generale, l'andamento dei coefficienti calcolati con il metodo proposto è simile a quello dei coefficienti calcolati con il metodo di Makarski. Tuttavia esistono delle differenze significative che andremo ad analizzare in dettagli nei seguenti casi:

- *primo caso*: confronto dei coefficienti calcolati con il metodo proposto e con il metodo di Makarski quando la tromba utilizzata nella caratterizzazione è la T1 (Fig. [5.15](#page-87-0) e Fig. [5.17\)](#page-88-0);
- *secondo caso*: confronto dei coefficienti calcolati con il metodo proposto e con il metodo di Makarski quando la tromba utilizzata nella caratterizzazione è la T2 (Fig. [5.16](#page-87-1) e Fig. [5.18\)](#page-88-1);
- *terzo caso*: confronto dei coefficienti calcolati con il metodo proposto, una volta con la tromba T1 ed una volta con la tromba T2 (Fig. [5.15](#page-87-0) e Fig. [5.16\)](#page-87-1);
- *quarto caso*: confronto dei coefficienti calcolati con il metodo di Makarski, una volta con la tromba T1 ed una volta con la tromba T2 (Fig. [5.17](#page-88-0) e Fig. [5.18\)](#page-88-1).

#### **Primo caso**

La differenza più evidente è che, nel caso di Makarski, tutti i coefficienti sono caratterizzati da un'elevata variabilità in bassa frequenza nell'intervallo tra 250 Hz e 600 Hz. Questo comportamento trova riscontro nelle simulazioni (Fig. [4.18\)](#page-74-0) e conferma sperimentalmente che il metodo di Makarski è più sensibile al rumore rispetto al metodo proposto. Una delle possibili cause di questo questo comportamento può essere individuata nell'elevata variabilità del numero di condizionamento della matrice **A** dello stimatore di Eq. [4.9.](#page-63-1) In Fig. [5.27](#page-94-0) sono mostrati i numeri di condizionamento *K* della matrice **A** sia per il metodo proposto, che per il metodo di Makarski.

<span id="page-94-0"></span>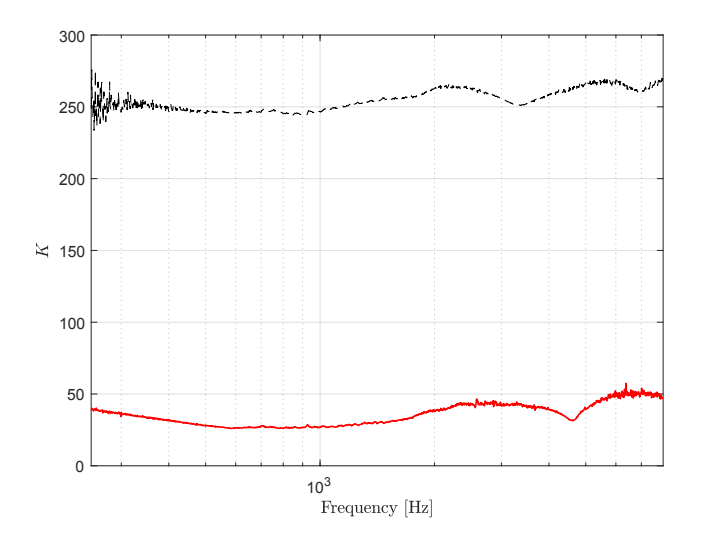

**Figura 5.27.** Numero di condizionamento della matrice da invertire per il metodo proposto (linea solida rossa) e per il metodo di Makarski (linea tratteggiata). I numeri di condizionamento sono calcolati dalla matrice popolata dalle misure sperimentali.

Un'altra differenza importante è che, da 3 kHz in su, i coefficienti calcolati con il metodo di Makarksi sono più elevati di circa 4 dB rispetto ai rispettivi coefficienti calcolati con il metodo proposto (questo fenomeno è particolarmente evidente per  $\tilde{T}_{21}$  e  $\tilde{T}_{22}$ ). La causa di questa sovrastima è da ricercare nelle ipotesi alla base del metodo di Makraski, ed in particolare nell'ipotesi secondo la quale il determinante della matrice di trasmissione del compression driver debba essere  $\pm 1$ . In Fig. [5.28](#page-95-0) è mostrato come, all'aumentare della frequenza, l'andamento del determinante della matrice  $\tilde{T}$  si discosti dal valore unitario. Questo comportamento conferma sperimentalmente quanto detto nel Paragrafo [3.2](#page-46-0) del Capitolo [2,](#page-21-0) ovvero che l'ipotesi alla base del metodo di Makarski è inaccurata in quanto considera il compression driver come un trasduttore ideale.

<span id="page-95-0"></span>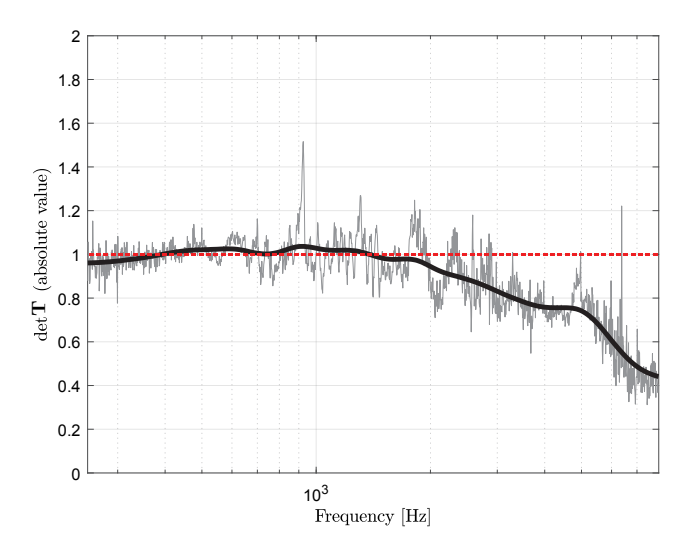

**Figura 5.28.** Determinante della matrice di trasmissione del compression driver (valore assoluto). La curva scura rappresenta l'andamento medio del determinante. La curva rossa tratteggiata rappresenta il caso di un trasduttore ideale.

#### **Secondo caso**

Valgono le stesse considerazioni fatte nel caso precedente. Il cambio di tromba non ha favorito o penalizzato un metodo rispetto ad un altro. Rimangono invariate le carattaristiche generali dell'andamento dei coefficienti (gole, picchi, andamento medio, etc.).

#### **Terzo caso**

Sono ora esaminati i coefficienti limitatamente ai due casi in cui è stato applicato il metodo proposto (Fig. [5.15](#page-87-0) e Fig. [5.15\)](#page-87-0). Confrontando tra loro i coefficienti, si può notare che  $\tilde{T}_{21}$  e  $\tilde{T}_{22}$  sono significativamente più rumorosi rispetto a  $\tilde{T}_{11}$  e  $\tilde{T}_{12}.$ Anche in questo caso è riconfermato un comportamento riscontrato in simulazione (le curve dell'errore (MSEP, Fig. [4.13](#page-70-0) dei coefficienti  $\tilde{T}_{21}$  e  $\tilde{T}_{22}$  sono le più alte a parità di rapporto segnale-rumore). Le cause della rumorosità di  $\tilde{T}_{21}$  e  $\tilde{T}_{22}$  sono da ricercane nelle condizioni in cui sono state effettuate le misure di pressione. A causa

della particolare disposizione degli zeri nella matrice **A** e delle posizioni occupate da  $Z_{A,i}$  nel vettore **B** (Eq. [4.11\)](#page-63-0), si può affermare che:

- $\bullet$   $\,{\tilde T}_{11}$ e  ${\tilde T}_{12}$ non dipendono dalla misura di pressione con la tromba;
- $\tilde{T}_{21}$  e  $\tilde{T}_{22}$  non dipendono dalla misura di pressione in circuito aperto.

Ciò equivale a dire che l'unica misura di pressione che partecipa al calcolo di  $\tilde{T}_{21}$  e  $\tilde{T}_{22}$  è quella effettuata con la tromba. Confrontando questo dato con la Fig. [4.11,](#page-69-0) possiamo supporre che la rumorosità di  $\tilde{T}_{21}$  e  $\tilde{T}_{22}$  derivi dal fatto che il livello della pressione misurata quando il compression driver è caricato con una tromba sia di gran lunga inferiore rispetto a quello misurato con il circuito aperto acustico (Fig. [4.5](#page-62-1) e Fig. [5.10\)](#page-83-0) e di conseguenza risenta maggiormente della presenza del rumore. Per risolvere questo problema si consiglia di utilizzare per la caratterizzazione trombe di riferimento con una frequenza di cut-off la più bassa possibile, in modo da avere un livello di pressione sonora elevato per tutte le frequenze.

#### **Quarto caso**

Anche in questo caso valgono le stesse considerazioni del caso recedente.

#### **3.4 Commento sulla predizione delle risposte in frequenza**

Per verificare l'accuratezza delle predizioni rispetto alle misure, definiamo l'errore di predizione come

$$
Error = 20 \log_{10} \left( \frac{\mid p_{out} - p'_{out} \mid}{\mid p'_{out} \mid} \right). \tag{5.5}
$$

A conferma della validità di entrambi i metodi esaminati, l'errore è relativamente basso: l'errore medio del metodo proposto è di circa 1 dB con picchi massimi di 4 dB, mentre l'errore medio del metodo di Makarski è di 2 dB con picchi massimi di 10 dB.

Analogamente a quanto avvenuto nell'analisi dei coefficienti, verranno ora passati in rassegna, per ogni metodo, i risultati in entrambi gli scenari confermativi e predittivi. Nel caso del metodo proposto (scenario confermativo, Fig. [5.19](#page-90-0) e [5.20\)](#page-90-1), le curve di errore presentano lo stesso andamento (massimi e minimi nella stessa posizione in frequenza e stesso andamento medio) a prescindere dalla tromba utilizzata nella caratterizzazione del compression driver. La stessa valutazione può essere fatta anche per le curve di errore del metodo di Makarski (scenario confermativo, Fig. [5.21](#page-91-0) e [5.22\)](#page-91-1). Tale comportamento rimane invariato anche negli scenari predittivi di entrambi i metodi (rispettivamente Fig. [5.23](#page-92-0) e Fig. [5.24](#page-92-1) per il metodo proposto e Fig. [5.25](#page-93-0) e Fig. [5.26](#page-93-1) per il metodo di Makarski).

Dopo aver esaminato i risultati sperimentali, possiamo concludere che non c'è alcuna differenza, in termini di risultati, tra i casi confermativi e quelli predittivi. Questa è un'ulteriore conferma del fatto che la caratterizzazione del compression driver è indipendente dalla tromba di riferimento utilizzata. Tuttavia è doveroso notare che tutte le predizioni in cui il compression driver è stato caratterizzato dalla tromba T1 sono, anche se di poco, più frastagliate rispetto a quelle in cui il compression driver era stato caratterizzato dalla tromba T2. Questo comportamento è

Per quanto riguarda le predizioni ottenute con il metodo di Makarski, i dati sperimentali riflettono quanto è stato detto in precedenza nel caso dei coefficienti: le predizioni hanno una maggiore variabilità alle basse frequenza (250-600 Hz) dovuta alla variabilità dei coefficienti e presentano un incremento di circa 3 dB da 3 kHz in poi come conseguenza della sovrastima dei coefficienti. Le predizioni ottenute con il metodo proposto sono in generale meno rumorose e non soffrono di nessuno dei due problemi di cui sopra.

Un'altra anomalia comune a tutte le predizioni è la sovrastima (di qualche dB) della risposta in frequenza misurata nell'intervallo tra 3 kHz e 5 kHz. Questo effetto è probabilmente dovuto al fatto che, bloccando l'outlet del driver con il disco, si crea una cavità la cui frequenza di risonanza cade proprio in quella regione. Quest'ipotesi è confermata dalla presenza di un picco di risonanza nella misura della risposta in frequenza nel caso di circuito aperto a circa 4.5 kHz (Fig. [5.10\)](#page-83-0).

### **4 Conclusioni**

I dati sperimentali confermano quanto previsto dagli esperimenti simulati esposti nel Capitolo [4:](#page-57-0) il metodo proposto si presenta più robusto al rumore rispetto al metodo di Makarski, specialmente alle alte e basse frequenze, e garantisce la stessa accuratezza sui risultati del metodo di Voishvillo, offrendo allo stesso tempo una maggiore flessibilità sul setup di misura. Non vi è nessuna differenza significativa, in termini di errore di predizione, tra i risultati predittivi e quelli confermativi. Questo ci permette di affermare che le prestazioni del metodo non degradano negli scenari predittivi, rispetto a quelli confermativi. In entrambi i casi, l'errore medio del metodo proposto è di circa 1 dB con picchi massimi di 4 dB, mentre nel caso del metodo di Makrski l'errore medio è di 2 dB con picchi massimi di anche 10 dB. Le differenze sono maggiori in bassa ed in alta frequenza (250-600 Hz e 5-8 kHz) dove l'errore medio del metodo di Makarski sale a 3 dB.

## **Capitolo 6**

# **Conclusioni e sviluppi futuri**

In questa tesi è stata presentata una metodologia per simulare sistemi complessi, attraverso la loro scomposizione in sottosistemi più semplici. Ogni sottosistema è rappresentato da una rete multiporta o da un bipolo, a cui corrisponde una matrice di trasmissione o un'impedenza.

Il metodo proposto è stato utilizzato per predire la risposta in frequenza di altoparlanti a tromba: il compression driver è stato caratterizzato da una matrice di trasmissione, i cui coefficienti sono stati ricavati per mezzo di misure elettroacustiche, mentre la tromba da un bipolo, il cui valore è dato dall'impedenza acustica alla gola della tromba, ricavata per mezzo di simulazioni numeriche al computer.

Sono stati condotti degli esperimenti simulati per confrontare il metodo con altre due metodologie strutturalmente simili, i cui risultati hanno dimostrato che il metodo proposto è migliore degli altri metodi esaminati, sia in termini di accuratezza delle simulazioni, che di robustezza ad eventuali disturbi.

I risultati delle simulazioni sono stati confermati dai dati sperimentali: il metodo proposto si è riconfermato il più accurato ed il più robusto al rumore, offrendo allo stesso tempo una maggiore flessibilità sul setup di misura.

Sono stati esaminati due diversi scenari di applicazione del metodo: nel primo (*validazione confermativa*), l'altoparlante simulato monta la stessa tromba utilizzata per caratterizzare il compression driver, mentre nel secondo (*validazione predittiva*), l'altoparlante simulato monta una tromba differente. Non è stata rilevata alcuna differenza significativa, in termini di errore di predizione, tra i risultati predittivi e quelli confermativi. Questo ci permette di affermare che le prestazioni del metodo non degradano negli scenari predittivi, rispetto a quelli confermativi e che la caratterizzazione del compression driver non dipende dalla tromba utilizzata.

In conclusione, il metodo proposto si è dimostrato essere un strumento valido e facilmente implementabile per la simulazione della risposta in frequenza di altoparlanti a tromba.

#### **Sviluppi futuri**

Il lavoro svolto può essere ampliato elaborando nuovi setup di misura, più semplici da realizzare, con i quali effettuare la caratterizzazione del compression driver: si potrebbe, per esempio, valutare la possibilità di sostituire la misura con una tromba di riferimento con una in baffle, eliminando così la necessità di dover simulare una tromba per caratterizzare il compression driver. Un altro possibile sviluppo consiste nel rendere lo stimatore proposto ancora più robusto al rumore, specialmente rispetto alle misure di pressione.

A più alto livello, si potrebbe applicare il metodo proposto a sistemi diversi dall'altoparlante a tromba.

# **Bibliografia**

- [1] N. Amir, V. Pagneux e J. Kergomard. «Wave Propagation In Acoustic Horns Through Modal Decomposition». In: *WIT Transactions on The Built Environment* 8 (1995), p. 11. issn: 1743-3509.
- [2] Stuart Ballantine. «On the propagation of sound in the general Bessel horn of infinite length». In: *Journal of the Franklin Institute* 203.1 (1927), pp. 85–102. issn: 0016-0032.
- [3] Erik B. Bangtsson, Daniel Noreland e Martin Berggren. *Shape optimization of an acoustic horn*. Technical report. Uppsala University, 2002.
- [4] Gottfried K. Behler e Michael Makarski. «Two-Port Representation of the Connection between Horn Driver and Horn». In: *J. Audio Eng. Soc* 51.10 (2003), pp. 883–897.
- [5] Leo L. Beraneck. *Acoustics*. American Inst of Physics, 1993.
- [6] Leo L. Beranek e Tim Mellow. *Acoustics: Sound Fields and Transducers*. Academic Press, 2012. isbn: 0123914213.
- [7] Ludwig Von Bertalanffy. *General System Theory: Foundations, Development, Applications (Revised Edition) (Penguin University Books)*. George Braziller Inc., 1969. isbn: 978-0807604533.
- [8] David T. Blackstock. *Fundamental of physical acoustic*. Wiley-Interscience, 2000.
- [9] Andrew Bright. «Analysis of the Folded Horn». In: *Audio Engineering Society Convention 114*. Mar. 2003.
- [10] T Ficker e Dalibor Martišek. «3D Image Reconstructions and the Nyquist–Shannon Theorem». In: 6 (set. 2015).
- [11] Neville H. Fletcher e Thomas Rossing. *The Physics of Musical Instruments*. A cura di Springer-Verlag. Springer, 1 dic. 2010. 780 pp. isbn: 1441931201.
- [12] J. E. Freehafer. «The Acoustical Impedance of an Infinite Hyperbolic Horn». In: *The Journal of the Acoustical Society of America* 11.4 (1940), pp. 467–476.
- [13] John Edwin Freehafer. «The velocity potential of an hyperbolic horn». PhD Thesis. Massachusetts Institute of Technology. Dept. of Physics, 1937.
- [14] Gary P. Geaves e David J. Henwood. «Horn Optimization Using Numerical Methods». In: *Audio Engineering Society Convention 100*. Mag. 1996.
- [15] Earl R. Geddes. «Acoustic Waveguide Theory». In: *J. Audio Eng. Soc* 37.7/8 (1989), pp. 554–569.
- [16] Earl Geddes e David Clark. «Computer Simulation of Horn-Loaded Compression Drivers». In: *J. Audio Eng. Soc* 35.7/8 (1987), pp. 556–566.
- [17] Luis Godinho et al. *Computational analysis of acoustic horns using an MFS model*. Technical report. CICC, Dep. Eng. Civil da Universidade de Coimbra, 2012.
- [18] D. J. Henwood. «The Boundary-Element Method and Horn Design». In: *J. Audio Eng. Soc* 41.6 (1993), pp. 485–496.
- [19] Keith R. Holland, Frank J. Fahy e Christopher L. Morfey. «Prediction and Measurement of the One-Parameter Behavior of Horns». In: *J. Audio Eng. Soc* 39.5 (1991), pp. 315–337.
- [20] Douglas H. Keefe. «Acoustical wave propagation in cylindrical ducts: Transmission line parameter approximations for isothermal and nonisothermal boundary conditions». In: *The Journal of the Acoustical Society of America* 75.1 (1984), pp. 58–62.
- [21] D. B. (Don) Keele Jr. «Low-Frequency Horn Design Using Thiele/Small Driver Parameters». In: *Audio Engineering Society Convention 57*. Mag. 1977.
- [22] Jonathan A. Kemp. «Theoretical and experimental study of wave propagation in brass musical instruments». PhD Thesis. University of Edinburgh, 2002.
- [23] Jonathan Kipp. «Acoustical Impedances: Calculations and Measurements on a Trumpet». candthesis. RWTH Aachen University, ott. 2015.
- [24] Bjorn Kolbrek. *Simulation of Sound Propagation in an Axisymmetric Duct*. Rapp. tecn. NTNU, dic. 2011.
- [25] Bjørn Kolbrek. «Extensions to the mode matching method for horn loudspeaker simulation». PhD Thesis. Norwegian University of Science e Technology, 2016.
- [26] Bjørn Kolbrek. «Using mode matching methods in horn loudspeaker simulation». In: *Forum Acusticum*. A cura di European Acoustic Association. Krakòw, set. 2014.
- [27] Noboru Kyouno et al. «Acoustic Radiation of a Horn Loudspeaker by the Finite Element Method-Acoustic Characteristics of a Horn Loudspeaker with an Elastic Diaphragm». In: *J. Audio Eng. Soc* 30.12 (1982), pp. 896–905.
- [28] M. Lampton. «Transmission matrices in electroacoustics». In: *Acustica* 39.4 (1978), pp. 239–251.
- [29] W. Marshall Leach Jr. «On the Specification of Moving-Coil Drivers for Low-Frequency Horn-Loaded Loudspeakers». In: *J. Audio Eng. Soc* 27.12 (1979), pp. 950–959.
- [30] Michael Makarski. «Do Higher Order Modes at the Horn Driver's Mouth Contribute to the Sound Field of a Horn Loudspeaker?» In: *Audio Engineering Society Convention 117*. Ott. 2004.
- [31] Michael Makarski. «Tools for the professional development of horn loudspeakers». PhD Thesis. Technical University Aachen, 2006.
- [32] Dan Mapes-Riordan. «Horn Modeling with Conical and Cylindrical Transmission-Line Elements». In: *J. Audio Eng. Soc* 41.6 (1993), pp. 471–484.
- [33] Giuseppe Martinelli e Mario Salerno. *Fondamenti di Elettrotecnica*. Edizioni Scientifiche Siderea, 1996.
- [34] Rick Morgans e David J. Murphy. «Modelling Compression Drivers Using T-Matrices and Finite Element Analysis». In: *Audio Engineering Society Convention 119*. Ott. 2005.
- [35] Phillip M Morse. *Vibration and Sound*. McGraw-Hill, 1948. isbn: 0070433291.
- [36] Daniel Noreland. *An efficient loudspeaker horn designed by numerical optimization: An experimental study*. Technical Report UMINF 10.1. Dep. of Computing Science, Umea University, 2010.
- [37] Harry F. Olson. «A Horn Consisting of Manifold Exponential Sections». In: *The Journal of the Acoustical Society of America* 9.3 (1938), pp. 271–271.
- [38] Harry Ferdinand Olson. *Elements of Acoustical Engineering*. Andesite Press, 1940. isbn: 1298491746.
- [39] Gavin R. Putland. «Every One-Parameter Acoustic Field Obeys Webster's Horn Equation». In: *J. Audio Eng. Soc* 41.6 (1993), pp. 435–451.
- [40] Vincent Salmon. «Generalized Plane Wave Horn Theory». In: *The Journal of the Acoustical Society of America* 17.3 (1946), pp. 199–211.
- [41] Stephan Schmidt, Eddie Wadbro e Martin Berggren. «Large-Scale Three-Dimensional Acoustic Horn Optimization». In: *SIAM Journal on Scientific Computing* 38.6 (2016), B917–B940.
- [42] R. Scholte, N.B. Roozen e I. Lopez. «On spatial sampling and aliasing in acoustic imaging». In: *Twelfth International Congress on Sound and Vibration*. Lug. 2005.
- [43] Daniel Ross Tengelsen. «Acoustical Analysis of a Horn-Loaded Compression Drivers Using Numerical Analysis». Tesi di laurea mag. Dic. 2010.
- [44] Rajitha Udawalpola, Eddie Wadbro e Martin Berggren. «Optimization of a variable mouth acoustic horn». In: *International Journal for Numerical Methods in Engineering* 85.5 (2011), pp. 591–606. issn: 1097-0207.
- [45] Alex Voishvillo. «Simulation of Horn Driver Response by Combination of Matrix Analysis and FEA». In: *Audio Engineering Society Convention 129*. Nov. 2010.
- [46] A. G. Webster. «Acoustical Impedance and the Theory of Horns and of the Phonograph». In: *Proceedings of the National Academy of Sciences of the United States of America* 5.7 (1919), pp. 275–282.